# Mathematik 1 (Analysis)

J. Schicho

Vorlesungsmitschrift SS 2003

## *INHALT*

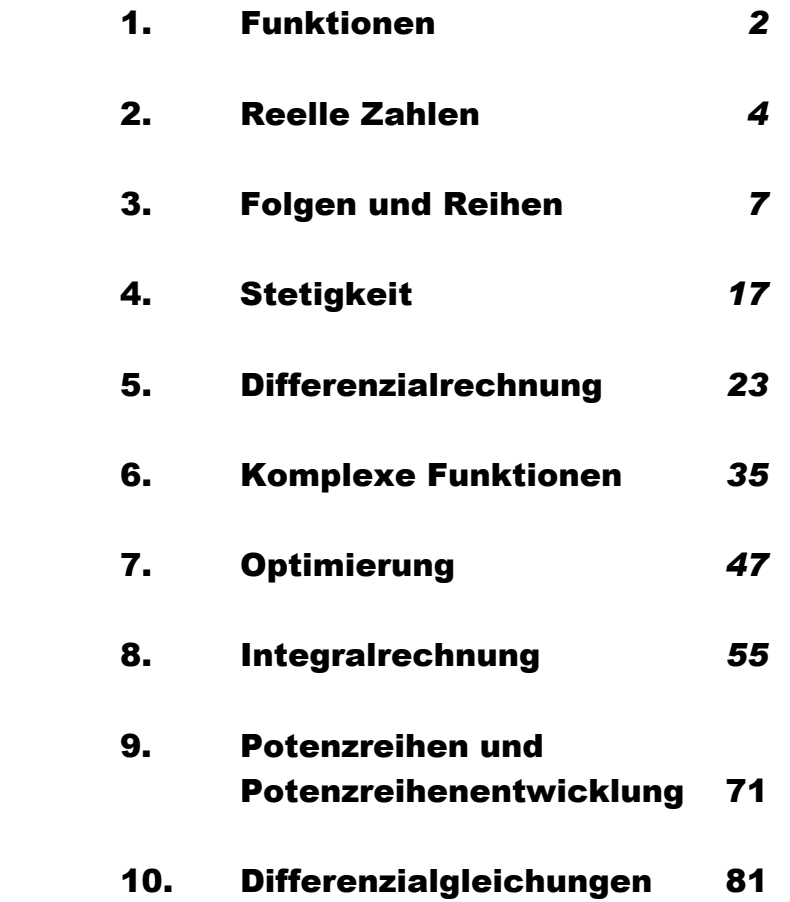

## 1. Funktionen

### *Darstellung von Funktionen*

• Wertetabelle

Beispiel: 
$$
A = \{1, 2, 3, 4\}
$$
  
 $B = \{A, B, C, D, ..., X, Y, Z\}$ 

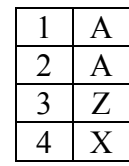

• Graph

xy-Ebene ist ein Produkt von  $\mathbb R$  mit sich selbst,  $\mathbb R \times \mathbb R$  oder  $\mathbb R^2$ . d.h.  $\{(x, y) | x \in \mathbb{R}, y \in \mathbb{R}\}$  (Menge aller Paare bzw. Produktmenge.

Wenn A und B endlich sind: Produktmenge =  $\{(1, A), (1, B), ..., (2, A), ..., (4, Z)\}$  $f = \{(1, A), (2, A), (3, Z), (4, X)\}\$ 

• Funktionsvorschrift

 $x \mapsto x^2$ Schreibweise:  $f : A \rightarrow B$ ;  $x \mapsto$  *Ausdruck*  A … Urmenge, Menge der Stellen B … Bildmenge Ausdruck … Funktionsvorschrift

Beispiel:

$$
f: \mathbb{R} \to \mathbb{R}; 2x \mapsto x^2 \quad (\Rightarrow \text{false Syntax})
$$
\n
$$
\downarrow
$$
\n
$$
2x = y
$$
\n
$$
x = \frac{y}{2}
$$
\n
$$
x^2 = \frac{y^2}{4}
$$
\n
$$
y \mapsto \frac{y^2}{4}
$$

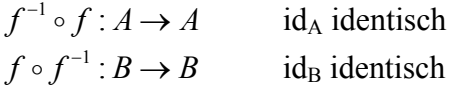

Eine Funktion  $g : B \to A$  und für die  $g \circ f = id_A$  ist, heißt linksinverse Funktion von *f*.

Berechnen der inversen Funktion falls die Funktion durch Term gegeben ist.

 $f: A \rightarrow B; x \mapsto F(x)$ 

Ansatz:

 $y = F(x)$  $y = 7x - 2$  $y + 2 = 7x$ 2 7  $\frac{y+2}{-} = x$ Versuch x auf eine Seite zu bringen

Umkehrfunktion:  $f^{-1}: B \to A; y \mapsto \frac{y+2}{7}$ 

*Weitere Bezeichnungen:* 

 $f : A \rightarrow B$  sei eine beliebige Funktion Das Bild von *f* geschrieben *f*(*A*) ist die Funktion definiert als  ${b \mid \text{es} \text{ gibt ein } a \in A \text{ so dass } f(a) = b}.$ Es gilt:  $f(A) \subset B$  $f(A) = B \rightarrow f$  surjektiv.

*Jede Funktion*  $f : A \rightarrow B$  induziert eine Relation  $\sim_f$  durch  $a_1 \sim_f a_2 \Leftrightarrow f_{(a_1)} \sim f_{(a_2)}$ . Das ist eine Äquivalenzrelation d.h.

> $a_1 \sim a_1$  Reflexivität  $a_1 \sim a_2 \Rightarrow a_2 \sim a_1$  Symmetrie  $a_1 \sim a_2 \wedge a_2 \sim a_3 \Rightarrow a_1 \sim a_3$  Transitivität

## 2. Reelle Zahlen

"Antike Def.": Eine reelle Zahl ist eine Proportion von zwei messbaren Größen.

Bsp:  $\leftarrow$   $\leftarrow$ 

"Rechenoperationen" sind in der Regel geometrisch definiert. Bsp. Addition:

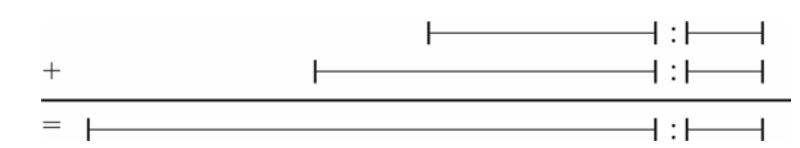

Vermutung: Jede Proportion lässt sich beschreiben als Verhältnis zweier natürlicher Zahlen.

Falsch: Das Verhältnis von Seite und Diagonale eines Quadrats lässt sich nicht durch Zahlen ausdrücken.

"irrationale Proportion"

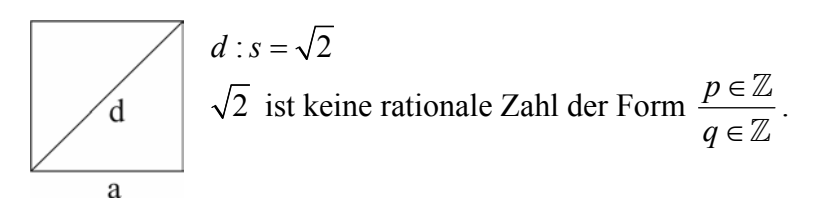

## *Einführung des Dezimalsystems*

- Def.: Eine Dezimalzahl ist eine endliche Kette von Zeichen aus {0, 1, …, 9, ., +, -} mit folgenden syntaktischen Eigenschaften: [ + | - ] Zahlen . Zahlen
- $1,0$ : 3,0 = 0,3333...  $\rightarrow$  kein endlicher String
- Def. 1: Ein unendlicher String aus einem Alphabet Σ (in unserem Fall  $\{0, 1, ..., 9, ..., +, -\}$ ) ist eine Zeichenkette die nie abbricht.
- Def. 2: Ein String ist eine Funktion  $\mathbb{N} \to \Sigma$ z.B.: 1,234 wobei

$$
\begin{array}{cc} 1 & , 2 & 3 & 4 \\ f(1) & f(2) f(3) f(4) \end{array}
$$

Def. 3: Eine unendliche Dezimalentwicklung ist ein unendlicher String aus dem Alphabet Σ (wie oben), mit den obigen syntaktischen Beschränkungen.

Problem: 0,999999... 1,000000...  $\mathbf{I}$  $\left\{ \right\}$ J müssten die selben reellen Zahlen sein. Wir definieren eine Äquivalenzrelation auf den unendlichen Dezimalentwicklungen.

 $a - b \Leftrightarrow a = b$  oder *a* endet mit einer unendlichen Folge von 9en, *b* endet mit einer unendlichen Folge von 0en und der Teil vor diesen beiden unendlichen Folgen unterscheidet sich um 1 oder umgekehrt.

 $z.B.: 0,23999... \sim 0,24000...$ 

 $\rightarrow$  Def: Eine reelle zahl ist eine Äquivalenzklasse von Dezimalentwicklungen.

Beobachtung: Jede Klasse hat entweder ein oder zwei Elemente, d.h. jede reelle Zahl besitzt entweder eine oder zwei Dezimalentwicklungen.

#### *Darstellung von unendlichen Dezimalentwicklungen am Computer*

Periodische Dezimalentwicklung  $0,3333333... = 0,3'$ d.h. Σ wird erweitert mit ', was die Periode markiert. 0,23'9'  $1,0'$  : 7,  $0'$  = 0, '142857'

Satz: Jede rationale zahl lässt sich als periodische Dezmalentwicklung darstellen.

Nichtperiodische Dezimalentwicklungen:

 $\pi$  = 3.14159265358979323846264338328...  $\alpha$  = 0,12345678910111213141516171819202122...  $\sqrt{2}$  = 1.41421356237309504880168872421…

 $\alpha$  lässt sich endlich beschreiben durch ein kurzes Programm (Algorithmus) dass diese unendliche Zeichenkette ausdrückt.

Unendliche Dezimalentwicklungen die sich durch eine Turingmaschine (Programm) endlich beschreiben lassen heißen gesetzmäßig oder berechenbar.

#### *Wie rechnet man mit diesen reellen Zahlen?*

(d.h. Klassen von unendlichen Dezimalentwicklungen)

Bsp.: Addition

 Versuch 1: Verschiebe so dass "," untereinanderstehen. 23,147908...  $+$  0,053664...

 $\rightarrow$  Die Methode wie bei endlichen Dezimalzahlen "von rechts nach links" ist hier nicht möglich.

Versuch 2: Abbruch bei *n*-ter Stelle hinter "," für *n* = 1, 2, 3, 4, 5, …

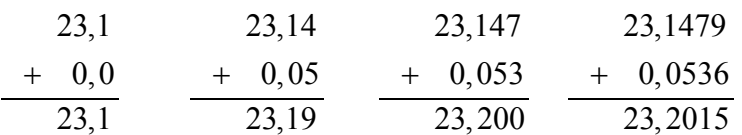

Summe ist  $23,2015...$   $\rightarrow$  scheint zu funktionieren

Das Ergebnis ergibt sich als Grenzwert einer Folge  $a_1 = 23, 1; a_2 = 23, 19; \dots$ Grenzwert:  $\lim_{n \to \infty} a_n = 23,201...$ (näheres über Grenzwert später)

Dieser Versuch zielt darauf ab, eine Turingmaschine "T+" zu konstruieren, die drei Bänder hat. (Zwei Lese- und ein Schreibband). Auf den ersten beiden Bändern werden die Eingaben (Summanden) geschrieben (durch eine Turingmaschine " $T_A$ " und " $T_B$ ") und auf das Ausgabeband das Ergebnis.

Band 1: 0,33333… Band 2: 0,66666...

Um die erste Ziffer des Resultates zu berechnen müsste "T+" unendlich weit nach rechts lesen. Wenn die beiden Eingaben wie oben sind kann "T+" die erste Ziffer des Resultats nicht schreiben.  $\rightarrow$  lässt sich reparieren durch die zusätzliche Ziffer -1.

Bsp.: 0,333332 0,666666 1,0000-1

Def.: Eine reelle Zahl heißt berechenbar wenn sie sich beliebig genau approximieren lässt, d.h. es gibt ein Programm, das bei Eingabe n eine (endliche) Dezimalzahl  $a_n$  ausgibt, so dass  $a_n - \alpha \leq 10^{-n}$ .

## 3. Folgen und Reihen

Def.: Eine Folge von reellen Zahlen ist eine Funktion  $\mathbb{N} \to \mathbb{R}$ .

Notation: Ist  $a : \mathbb{N} \to \mathbb{R}$  eine Folge, so schreiben wir  $a_n$  für  $a(n)$ . Die Funktion  $n \mapsto a_n$  wird geschrieben  $(a_n)_n$ .

 $\rightarrow$  Arithmetische Folge:  $a_n = kn + d$  $(d, d+k, d+2k, ...)$  $(kn+d)$ <sub>n</sub>

 $\rightarrow$  Konstante Folge:  $c_n = (c, c, c, c, ...)$ 

$$
\Rightarrow \text{Geometricche Folge: } \frac{a_{n+1}}{a_n} = \text{const.}
$$
\n
$$
a_n = aq^n; \quad (aq^n)_n
$$
\n
$$
(a, aq, aq^2, aq^3, \ldots)
$$

 $\rightarrow$  Rekursiv definierte Folge:  $a_0 = a$ ;  $a_{n+1} = qa_n$  (rekursive def. der geometrischen Folge) Fibonecci-Folge:  $a_0 = 1$ ;  $a_1 = 1$ ;  $a_{n+2} = a_{n+1} + a_n$ Spezialfall: Iteration von F:  $a_0 = a$ ;  $a_{n+1} = f(a_n)$ , wobei  $f : \mathbb{R} \to \mathbb{R}$ 

Beilspiel:  $f: x \mapsto \cos x$ , d.h.  $a_0 = 0$ ;  $a_{n+1} = \cos a_n$  (1; 0,540; 0,858; 0,654; 0,793; 0,791; 0,764; 0,723; 0,750; …) Grenzwert: 0,739. Konvergiert gegen einen Fixpunkt von *f*. In diesem Fall:  $cos(0,739) = 0,739$ .

Ein Wert x sodass  $f(x) = x$  heißt Fixpunkt von *f*. Iterationen von Funktionen führen zu Fixpunkten. "Attraktive Fixpunkte" x sond solche, bei denen rekursive Folgen  $a_{n+1} = f(a_n)$ gegen x konvergieren, wenn der Startwert  $a_0$  in einem Intervall um x liegt. ("Attraktionsgebiet").

Das muss nicht immer so sein:

Beispiel: Iteration  $f : \mathbb{R} \to \mathbb{R}$ ;  $x \mapsto 4x(1-x)$ 

$$
a_0 = \frac{1}{3}; \quad a_{n+1} = 4a_n(1 - a_n)
$$

 Die Folge hat keinen Grenzwert, sondern zeigt chaotisches Verhalten im Intervall  $[0,1]$ . (Intervall  $[0,1] = \{x \in \mathbb{R} \mid 0 \le x \le 1\}$ )

Die Folge kommt jeder Zahl  $\alpha \in [0,1]$  unendlich oft beliebig nahe.

## *Eigenschaften von Folgen*

Def.:  $(a_n)_n$  heißt monoton steigend (fallend) wenn für alle *n* gilt  $a_{n+1} \ge a_n$   $(a_{n+1} \le a_n)$ .

 $(a_n)_n$  heißt streng monoton steigend (fallend) wenn für alle *n* gilt  $a_{n+1} > a_n \quad (a_{n+1} < a_n).$ 

monoton steigend wenn  $k \geq 0$  $\vert$  monoton fallend wenn  $k \leq 0$ Beispiel:  $(k_n + d)_n$  ist  $\left\{$  streng monoton steigend wenn  $k > 0$ streng monoton fallend wenn  $k < 0$  $\int$  $\overline{\phantom{a}}$ ┤  $\overline{\phantom{a}}$  $\overline{\mathcal{L}}$ 

> $(a_n)_n$  heißt nach oben beschränkt (nach unten beschränkt) wenn es eine Zahl *M* gibt sodass für alle *n* gilt  $a_n \leq M$   $(a_n \geq M)$ .

> > ).

Beispiel:  $a_n = \frac{n+2}{2}$  $\binom{n}{n+1}$  $a_n = \frac{n}{n}$  $=\frac{n+2}{n+1}$  ist nach unten durch 0 ( $a_n = \frac{n+2}{n+1} \ge 0$  $\binom{n}{n}$   $\binom{n+1}{n+1}$  $a_n = \frac{n}{n}$ *n*  $=\frac{n+2}{2}$ + ) und ist nach oben durch 2 beschränkt ( $a_n = \frac{n+2}{2} \leq 2$  $\frac{n}{n+1}$  $a_n = \frac{n}{n}$ *n*  $=\frac{n+2}{1}$ +

Beweis:

$$
\frac{n+2}{n+1} \le 2
$$
  
n+2 \le 2(n+1)  
n+2 \le 2n+2  
0 \le n  
is t right of

ist richtig für alle  $n \in \mathbb{N}$ .

Eine Folge heißt genau dann beschränkt, wenn sie sowohl nach oben als auch nach unten beschränkt ist.

Geometrische Folge $(2^n)_n$  ist unbeschränkt. Wähle  $M := 3^n$  dann gilt  $2^n \le 3^n$ , daher ist  $(a^n)_n$  beschränkt.

Wichtig: Zuerst *M* wählen, unabhängig von *n*!

Proposition (Sätzchen):

 Jede monoton steigende Folge ist nach unten beschränkt. Jede monoton fallende Folge ist nach oben beschränkt.

Eine Folge  $(a_n)_n$  heißt *Nullfolge* wenn es für jedes Intervall  $[-\Sigma \Sigma]$  um 0 (d.h.  $\Sigma > 0$ ) gilt dass nur endlich viele Folgeglieder außerhalb liegen. (Das heißt die Folge bleibt beliebig nahe bei 0, konvergiert gegen 0).

Beispiel:  $a_n = \frac{1}{n}$  ist eine Nullfolge  $\Sigma = 10^{-6}$ Fast alle Folgeglieder  $a_n$  liegen im Intervall  $[-10^{-6} | 10^{-6}]$ , denn  $a_n \geq 0 \geq -10^{-6}$  $a_n \le 10^{-6} \Leftrightarrow \frac{1}{n} \le 10^{-6} \Leftrightarrow n \ge 10^6$  $\leq 10^{-6} \Leftrightarrow \frac{1}{2} \leq 10^{-6} \Leftrightarrow n \geq$ 

Die Folgeglieder ( $a_{1000000}$ ,  $a_{1000001}$ , ...) sind alle im Intervall.

Beispiel:  $(aq^n)_n$  ist eine Nullfolge wenn  $|q|$ <1.

Insbesondere sind Nullfolgen beschränkt.

#### *Grenzwert*

- Def 1.: Die Folge  $(a_n)_n$  hat den Grenzwert *a* genau dann, wenn die Folge  $(a_n a)_n$  eine Nullfolge ist.
- Def 2.: (äquivalent dazu): Die Folge (a<sub>n</sub>)<sub>n</sub> hat den Grenzwert a, wenn für jedes Intervall  $[a - \Sigma | a + \Sigma]$  ( $\Sigma > 0$ ) gilt, dass nur endlich viele Glieder außerhalb liegen.

Beispiele:  $a_n = \frac{n+2}{2}$  $\binom{n}{n}$   $\binom{n+1}{n+1}$  $a_n = \frac{n}{n}$  $=\frac{n+2}{n+1}$  hat den Grenzwert 1.  $a_0 = 0$ ;  $a_{n+1} = \cos a_n$  hat den Grenzwert  $a=0,739...$ 

Def.: Sei $(a_n)_n$  eine Folge  $a \in \mathbb{R}$ . Eine reelle Zahl *a* heißt Häufungswert der Folge, wenn jedes Intervall  $[a−Σ | a+Σ]$  (Σ > 0) unendlich viele Folgeglieder enthält.

Beispiele:  $(a(-1)^n)$ , besitzt zwei Häufungswerte, nämlich *a* und –*a*. (*a*, -*a*, *a*, -*a*, *a*, …)  $\left( -1 \right)^n \cdot \frac{n+1}{n}$ *n n*  $\left((-1)^n \cdot \frac{n+1}{n}\right)_n$  besitzt zwei Häufungswerte, nämlich 1 und -1. (-1; 1,5; -1,33; 1,25; -1,2; 1,17; …) Diese Folge besitzt zwei Teilfolgen mit Grenzwert -1, 1.

Satz: Sei $(a_n)_n$  eine Folge  $a \in \mathbb{R}$ .

Die folgenden Aussagen sind äquivalent:

- 1) *a* ist Häufungswert der Folge $(a_n)_n$ .
- 2) Es existiert eine Teilfolge  $(b_n)_n = (a_{f(n)})$  mit Grenzwert *a*.

#### *Grenzwert Notation*

*a* ist Grenzwert von  $(a_n)_n$ .

 $a = \lim_{n \to \infty} a_n$  $=\lim_{n\to\infty} a_n$  Falls  $(a_n)_n$  keinen Grenzwert besitzt, so hat der Ausdruck  $\lim_{n\to\infty} a_n$  keinen Wert.

#### *Rechenregeln für den Grenzwert*

Addition und Multiplikation von Folgen erfolgt Gliedweise.

$$
(a_n)_n + (b_n)_n = (a_n + b_n)_n
$$
  

$$
(a_n)_n \cdot (b_n)_n = (a_n \cdot b_n)_n
$$

Wenn  $(a_n)_n$  und  $(b_n)_n$  konvergieren (d.h. es existiert ein Grenzwert) so gilt

$$
\lim_{n \to \infty} (a_n + b_n) = \left(\lim_{n \to \infty} a_n\right) + \left(\lim_{n \to \infty} b_n\right)
$$

$$
\lim_{n \to \infty} (a_n \cdot b_n) = \left(\lim_{n \to \infty} a_n\right) \cdot \left(\lim_{n \to \infty} b_n\right)
$$

Beispiel: 
$$
\lim_{n \to \infty} \frac{n+2}{n+1} = \lim_{n \to \infty} \left( 1 + \frac{1}{n+1} \right) = \lim_{n \to \infty} 1 + \lim_{n \to \infty} \frac{1}{n+1} = 1 + 0 = 1
$$

Nebenrechnung:  $\frac{n+2}{1} = \frac{n+1}{1} + \frac{1}{1} = 1 + \frac{1}{1}$ 1  $n+1$   $n+1$   $n+1$  $n+2$   $n$  $n+1$   $n+1$   $n+1$   $n$  $\frac{+2}{-} = \frac{n+1}{n+1} + \frac{1}{n+1} = 1 +$  $n+1$   $n+1$   $n+1$   $n+1$ 

*Konvergenzrate* ist eine Funktion  $N : \mathbb{R}^+ \to \mathbb{N}$  so dass für alle  $\Sigma$ , *n* gilt: Wenn  $n \ge N(\Sigma) \Rightarrow a_n \in [a - \Sigma, a + \Sigma]$ .

Beispiel:

Wenn z.B.  $\Sigma = 10^{-6}$ , dann liegen alle Folgeglieder ab *N*(10<sup>-6</sup>) in einem 10<sup>-6</sup>-Intervall um den Grenzwert.

 D.h. um den Grenzwert bis auf Genauigkeit 10-6 zu bestimmen, reicht es das *N*(10<sup>-6</sup>)-te Glied auszurechnen.

Fodge 
$$
\left(\frac{1}{n}\right)_n
$$
  $N(10^{-6})=10^{-6}$ 

Grenzwert ist höchstens  $10^{-6}$  von  $a_{1000000}$  entfernt.  $\rightarrow$  sehr schlechte Konvergenz.

$$
(a_n)_n = \left( \left( 1 + \frac{1}{n} \right)^n \right)_n \quad \text{Grenzwert } e = 2,7182...
$$

 um 4 Stellen berechnen zu können sind 10000 Berechnungen nötig.  $\rightarrow$  schlechte Konvergenz.

Gute Konvergenz: Geometrische Folge (|*q*|<1)

$$
q = \frac{1}{2}, \quad a = 1; \quad \left( \left( \frac{1}{2} \right)^n \right)_n
$$
  
\n
$$
\text{Konvergenzrate:} \qquad \lim_{n \to \infty} \left( \frac{1}{2} \right)^n = 0
$$
  
\n
$$
\text{Für Konvergenzrate } N : \mathbb{R}^+ \to \mathbb{N} \text{ muss gelten } a_{N(\Sigma)} \in [-\Sigma, \Sigma]
$$
  
\n
$$
a_n \in [-\Sigma | \Sigma] \text{ für } n \ge N(\Sigma)
$$
  
\n
$$
\left( \frac{1}{2} \right)^n > 0 \ge -\Sigma
$$
  
\n
$$
\left( \frac{1}{2} \right)^n = \frac{1}{2^n} \le \Sigma \Leftrightarrow 2^n \ge \frac{1}{\Sigma} \Leftrightarrow n \ge \frac{\log \frac{1}{\Sigma}}{\log 2} = \log_2 \frac{1}{\Sigma}
$$
  
\n
$$
\Sigma = 10^{-6}
$$
  
\n
$$
N(\Sigma) = \frac{\log 10^6}{\log 2} = \frac{6}{0,27} = 18
$$

Wenn  $N(\Sigma) \sim \log \left( \frac{1}{\Sigma} \right)$  (Anm.: ~... proportional)

(d.h. um *m* Stellen zu berechnen ( $\Sigma = 10^{-6}$ ,  $N(\Sigma) \sim m$ ) braucht man ~<sub>m</sub> Folgeglieder), so heißt die Konvergenz linear.

Behauptung: Die Folge  $a_0 = 0$ ,  $a_{n+1} = \cos a_n$  konvergiert linear.

Noch schnellere Konvergenz: Quadratische Konvergenz.

Um *m* Stellen zu berechnen braucht man ca. log *m* Folgeglieder.

 Beispiel: 1 2 2 *n*  $a_{n+1} = \frac{a_n}{2}$ *a*  $a_{n+1} = \frac{a_n}{2}$ +  $=\frac{u_n}{\sigma}$   $\rightarrow$  quadratisch konvergierende Folge.

#### *Groß O- und klein o-Notation*

(wichtig für Folgen ohne Grenzwert)

Def.: Es seien $(a_n)_n$  und  $(b_n)_n$  zwei Folgen reeller Zahlen. Man sagt:

•  $a_n$  ist ein  $O(b_n)$  wenn die Folge  $\frac{a_n}{b_n}$ *n n a*  $\left(\frac{a_n}{b_n}\right)$ beschränkt ist.

• 
$$
a_n
$$
 ist ein  $o(b_n)$  wenn die Folge  $\left(\frac{a_n}{b_n}\right)_n$  eine Nullfolge ist.

Beispiele:

• 
$$
a_n = (n+1)(n+2)
$$
  
\n $b_n = n^2$   
\n $\frac{a_n}{b_n} = \frac{(n+1)(n+2)}{n^2} = \frac{n^2 + 3n + 2}{n^2} = 1 + \frac{3}{n} + \frac{2}{n^2}$   
\n $\lim_{n \to \infty} \frac{a_n}{b_n} = 1$ , insbesondere ist  $\left(\frac{a_n}{b_n}\right)_n$  beschränkt.  
\nDaher ist  $a_n$  ein  $O(b_n)$ .  
\n $\rightarrow (n+1)(n+2)$  wächst höchstens quadratisch.  
\n•  $a_n = n \cdot \sqrt{n} = n \cdot n^{\frac{1}{2}} = n^{\frac{2}{3}}$   
\n $b_n = n^2$   
\n $\frac{a_n}{b_n} = \frac{n^{\frac{2}{3}}}{n^2} = n^{\frac{2}{3} - 2} = n^{-\frac{1}{2}} = \frac{1}{\sqrt{n}} \rightarrow \text{Nullfolge}$   
\nDaher ist  $a_n$  ein  $o(b_n)$ .

Proposition:

- $\triangleright$  Wenn  $a_n$  ein  $o(b_n)$  ist, dann ist es auch ein  $O(b_n)$ .
- $\triangleright$  Wenn  $a_n$  ein  $O(b_n)$  und  $b_n$  ein  $O(c_n)$  ist, dann ist auch  $a_n$  ein  $O(c_n)$ . Beweis:

$$
\frac{c_n}{a_n} = \frac{c_n}{b_n} \cdot \frac{b_n}{a_n}
$$
  
Wenn $\left|\frac{c_n}{b_n}\right| < M_1$ ,  $\left|\frac{b_n}{a_n}\right| \le M_2$ , dann ist $\left|\frac{c_n}{a_n}\right| \le M_1 \cdot M_2$ 

- $\triangleright$  Wenn  $a_n$  ein  $o(b_n)$  und  $b_n$  ein  $o(c_n)$  ist, dann ist auch  $a_n$  ein  $o(c_n)$ .
- ≻ Wenn  $a_n$  und  $b_n$  beide  $O(c_n)$  sind, dann auch  $a_n + b_n$  bzw.  $a_n b_n$ .
- ≻ Wenn  $a_n$  und  $b_n$  beide  $o(c_n)$  sind, dann auch  $a_n + b_n$  bzw.  $a_n b_n$ .
- $\triangleright$  *n<sup>a</sup>* ist  $o(n^b)$  falls  $a < b$ .
- $\triangleright$  log *n* ist *o*(*n*).
- ≻ *n*<sup>*k*</sup> ist  $o(2^n)$  für alle  $k \in \mathbb{N}$ .

## Beispiel: Laufzeit eines Algorithmus: Wenn die Eingabe Länge n hat, terminiert der Algorithmus z.B. nach höchstens 5  $\sin \frac{n}{2} + \log(n) + n^{\frac{5}{3}} + 2^n + 7$  Schritten.

 $\rightarrow$  einfachere, aber fast genauso informative Aussage:

Die Anzahl der Schritte bis zur Termination ist ein  $O(2^n)$ . ( $2^n$  wächst am stärksten.)

#### *Reihen*

Sei $(a_n)$ <sub>n</sub> eine Folge. Wir definieren die folgenden Teilsummen:

$$
s_0 = a_0
$$
  
\n
$$
s_1 = a_0 + a_1
$$
  
\n
$$
s_2 = a_0 + a_1 + a_2
$$
  
\n
$$
\vdots
$$

$$
S_{n+1} = S_n + a_{n+1}
$$
  

$$
S_n = a_0 + ... + a_n = \sum_{i=0}^n a_i
$$

Jede Folge ist eine Reihe.

Beweis: Sei  $(b_n)$  eine beliebige Folge. Definiere  $(a_n)_n$  durch  $a_0 = b_0$ ,  $a_n = b_n - b_{n-1}$ . Dann ist  $\frac{S_n - a_0 + a_1 + a_2}{\lambda}$  $0^{1}P_1^{1}P_0^{1}P_2^{1}P_1^{1}...P_n^{1}P_{n-1}^{1}$ ... ...  $a_n - u_0 + u_1 + u_2 + \dots + u_n$  $\nu_{n-1} - \nu_n$  $s_n = a_0 + a_1 + a_2 + ... + a_n$  $b'_0 + b'_1 - b'_0 + b'_2 - b'_1 + \ldots + b_n - b_{n-1} = b_n$  $= a_0 + a_1 + a_2 + \ldots +$  $= \cancel{b}_0 + \cancel{b}_1 - \cancel{b}_0 + \cancel{b}_2 - \cancel{b}_1 + \ldots + \cancel{b}_n - \cancel{b}_{n-1} =$ 

fundamentales Beispiel:

$$
(a_n)_n = (a \cdot q^n)_n, \quad a, q \in \mathbb{R}
$$
\n
$$
s_n = \sum_{i=0}^n (a \cdot q^i) = a \cdot \sum_{i=0}^n q^i
$$
\n
$$
s_n = a + aq + aq^2 + aq^3 + \dots + aq^n
$$
\n
$$
q \cdot s_n = aq + aq^2 + aq^3 + \dots + aq^{n-1}
$$
\nrekursive Darstellung\n
$$
a + q \cdot s_n = a + aq + aq^2 + \dots + aq^{n-1} = s_{n+1}
$$
\nreksursive Darstellung\n
$$
s_0 = a, \quad s_{n+1} = a + q \cdot s_n
$$
\n
$$
\rightarrow \text{reksursive Definition der geometrischen Reihe.}
$$

Die Reihe besitzt einen Grenzwert, falls |*q*| < 1. Das ist der Fixpunkt der Funktion  $x \mapsto a + qx$ . Berechnung des Grenzwerts:

$$
x = a + qx
$$
  
\n
$$
x - qx = a
$$
  
\n
$$
x(1-q) = a
$$
  
\n
$$
x = \frac{a}{1-q}
$$
  
\n
$$
\lim_{n \to \infty} \left(\sum_{i=0}^{n} a_i\right) = \sum_{i=0}^{\infty} a_i \qquad \longrightarrow \sum_{i=0}^{\infty} (aq^i) = \frac{a}{1-q}
$$

Beispiel Achilles

 Achilles läuft 10 mal so schnell wie die Schildkrod. Schildkrod hat einen Vorsprung von 100m.

Distanz bei der Achilles Schildkrod einholt:

$$
100 + 10 + 1 + \frac{1}{10} + \frac{1}{100} + \frac{1}{1000} + \dots
$$
  
\n
$$
\Rightarrow \sum_{i=0}^{\infty} 100 \left(\frac{1}{10}\right)^i = \frac{100}{1 - \frac{1}{10}} = \frac{100}{9} = 111, \text{Im}
$$

#### *Konvergenzkriterien für Reihen*

- notwendiges Kriterium: falls Reihe konvergiert ist dieses erfüllt.
- hinreichendes Kriterium: falls Kriterium erfüllt, ist Reihe konvergent.

Satz: Es sei  $(a_n)$  eine Folge.

 Die Reihe 0  $(s_n)$ *n*  $n/n = \lfloor \sum u_n \rfloor$  $i=0$  /n  $(s_n)_n = \left| \sum a \right|$  $=\left(\sum_{i=0}^n a_i\right)_n$  kann nur dann konvergent sein, wenn  $(a_n)_n$  eine Nullfolge

ist. (notwendiges Kriterium).

Beispiel:

Geometrische Reihe: Quotient  $q = 1$ ,  $a = 1$ .

$$
\sum_{i=0}^{\infty} aq^{i} = \sum_{i=0}^{\infty} 1^{i} = \sum_{i=0}^{\infty} 1 = 1 + 1 + 1 + \dots
$$

 $\rightarrow$  Grenzwert existiert nicht, da  $(1)$ <sub>n</sub> keine Nullfolge ist.

$$
q = -1, \quad a = 1
$$
  
\n
$$
\sum_{i=0}^{\infty} aq^{i} = \sum_{i=0}^{\infty} (-1)^{i} = 1 - 1 + 1 - 1 + 1 - \dots
$$
  
\n
$$
\Rightarrow \text{Grenzwert existiert nicht. (2 Häufungswerte, 0 und 1).}
$$

Beispiel einer Nullfolge, deren Reihe der Teilsummen keinen Grenzwert hat. "Harmonische Reihe"

$$
a_n \frac{1}{n} \quad s_n = \sum_{i=1}^n \frac{1}{i} \qquad \qquad \sum_{i=1}^\infty \frac{1}{i} = 1 + \frac{1}{2} + \frac{1}{3} + \frac{1}{4} + \dots
$$

Beweis: Abschätzung durch eine andere Reihe:

$$
1 + \frac{1}{2} + \frac{1}{3} + \frac{1}{4} + \frac{1}{5} + \frac{1}{6} + \frac{1}{7} + \frac{1}{8} + \frac{1}{9} + \frac{1}{10} + \frac{1}{11} + \frac{1}{12} + \frac{1}{13} + \frac{1}{14} + \frac{1}{15} + \frac{1}{16} + \dots
$$
  

$$
\frac{1}{2} + \frac{1}{4} + \frac{1}{4} + \frac{1}{8} + \frac{1}{8} + \frac{1}{8} + \frac{1}{8} + \frac{1}{8} + \frac{1}{8} + \frac{1}{16} + \frac{1}{16} + \frac{1}{16} + \frac{1}{16} + \frac{1}{16} + \frac{1}{16} + \frac{1}{16} + \frac{1}{16} + \frac{1}{32} + \dots
$$

 $\frac{1}{2} + \frac{1}{2} + \frac{1}{2} + \frac{1}{2} + \dots = \infty$ 

Satz: Es sei  $(a_n)_n$  eine Folge. Wenn zwei reelle Zahlen  $a,q \leq 1$  existieren, so dass  $|a_n| \leq aq^n$ 

für alle *n*, dann konvergiert die Reihe  $\sum a_i$ 0 *i*  $\sum^{\infty} a_i$  . =

Beweis:

Idee: Die Reihe ist "kleiner" als eine geometrische Reihe. Von der geometrischen Reihe weiß man dass ein Grenzwert existiert.

Beispiel.:

$$
a_n = \frac{1}{2^n \cdot n}
$$
  
Greenzwert  $\sum_{i=1}^{\infty} \frac{1}{2^i \cdot i}$  existiert weil  $\frac{1}{2^n \cdot n} \leq \underbrace{1}_{a} \cdot \left(\frac{1}{2}\right)^n$ . (hinreichendes Kriterium)

Zweites hinreichendes Kriterium:

Satz: Es sei  $(a_n)_n$  eine monoton fallende Nullfolge. Dann konvergiert die Reihe

$$
\sum_{i=1}^{\infty} (-1)^{i} a_{i} = a_{0} - a_{1} + a_{2} - a_{3} + \dots
$$

Beispiel:

$$
(a_n)_n = \frac{1}{n}
$$
  

$$
\sum_{i=1}^{\infty} (-1)^{\frac{1}{i}} = -1 + \frac{1}{2} - \frac{1}{3} + \frac{1}{4} - \frac{1}{5} + \dots
$$
  
Concurrent,

Grenzwert existiert:

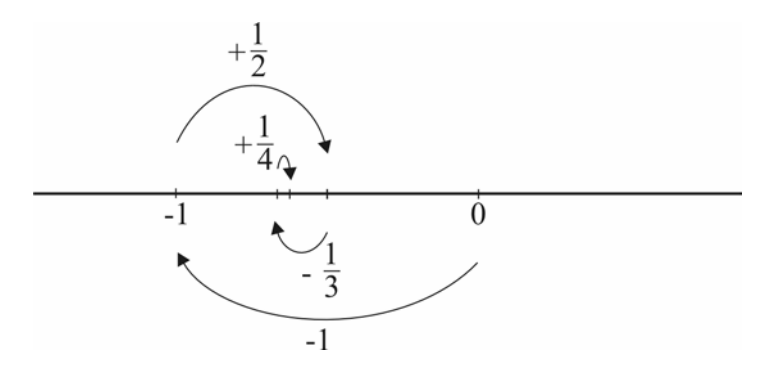

Beweis:

Das Intervall zwischen  $s_n$  und  $s_{n+1}$  enthält alle nachfolgenden Teilsummen. Die Länge des Intervalls ist  $a_{n+1}$  und das ist eine Nullfolge.

Folgen von Elementen im  $\mathbb{R}^2$ . D.h. Paare  $(a_1, b_1), (a_2, b_2), (a_3, b_3), \dots$  oder Punkte in der Ebene. Irgendwo in der Ebene gibt es eine Häufungsstelle  $\rightarrow$  Grenzwert.

Def.: Folge  $((a_n, b_n))$ <sub>n</sub> von Elementen in  $\mathbb{R}^2$  heißt beschränkt wenn es eine Zahl *M* gibt so dass für alle n gilt  $-M \le a_n \le M$  und  $-M \le b_n \le M$ . (quadratisches Kastl).

- Def 1.: Ein Element  $(a,b)$  ist Grenzwert der Folge  $((a_n,b_n))$ <sub>n</sub> wenn es für jedes Σ > 0 einen Index *N* gibt so dass alle nachkommenden Folgeglieder ( $a_{N+n}, b_{N+n}$ ) in einer Σ -Umgebung von  $(a,b)$  liegen. (In einem Kreis mit Mittelpunkt  $(a,b)$  und Radius  $\Sigma$ .
- Def 2.: Eine Folge  $((a_n, b_n))$  ist konvergent wenn die Folgen  $(a_n)$  und  $(b_n)$  beide konvergent sind. In diesem Fall gilt  $\lim_{n \to \infty} (a_n, b_n) = (\lim_{n \to \infty} a_n, \lim_{n \to \infty} b_n)$ .

## 4. Stetigkeit

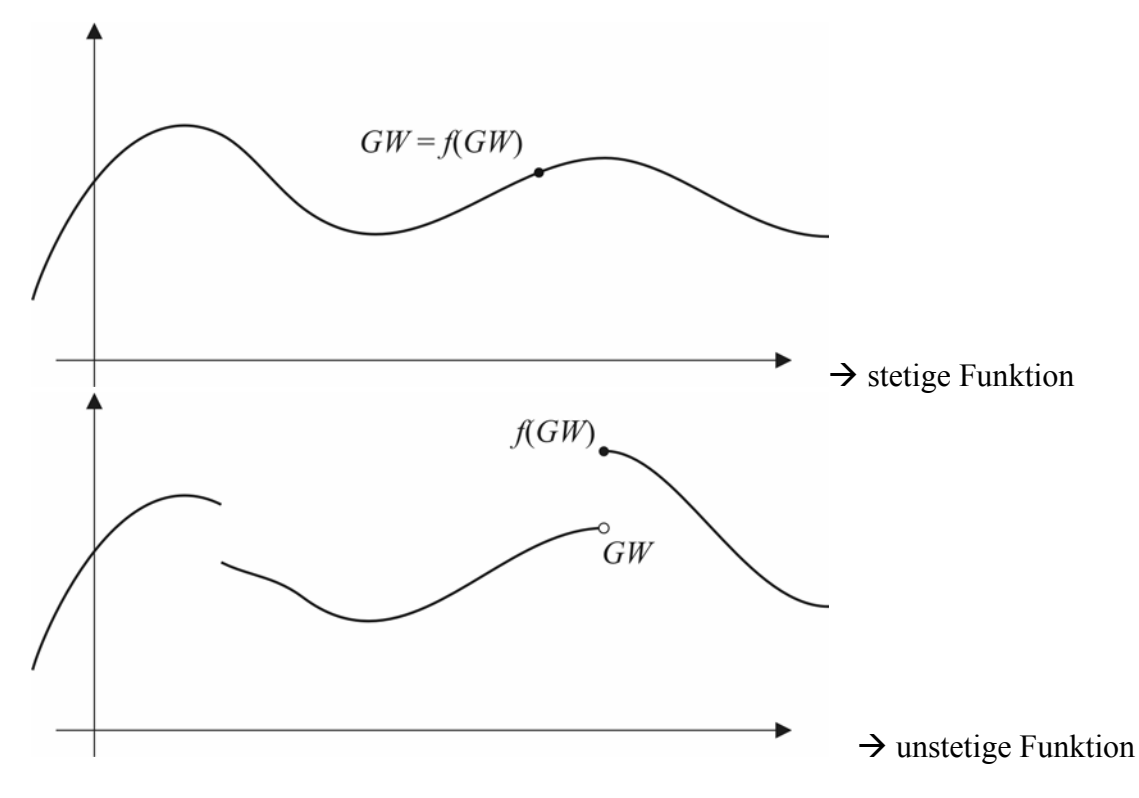

Weg-Zeit-Funktionen sind immer stetig.

Def.: Es sei  $f : \mathbb{R} \to \mathbb{R}$  eine Funktion. Dann heißt *f* stetig wenn für jede konvergente Folge  $(a_n)_n$  gilt die Folge der Funktionswerte  $(f(a_n))_n$  ist ebenfalls konvergent, und  $\lim_{n\to\infty} f(a_n) = f(\lim_{n\to\infty} a_n)$ . (Limesanwendung und Funktion werden vertauscht.)

Vorteil dieser Definition gegen über "zeichnen ohne abzusetzen": Sie lässt sich verallgemeinern auf Funktionen  $f : \mathbb{R}^2 \to \mathbb{R}$ , bzw.  $\mathbb{R}^2 \to \mathbb{R}^2$ , bzw.  $\mathbb{R}^m \to \mathbb{R}^n$ .

Def.: Eine Funktion  $f : \mathbb{R}^m \to \mathbb{R}^n$  heißt stetig wenn für jede konvergente Folge  $(a_{1,i},..., a_{m,i})$  im  $\mathbb{R}^m$  die Folge der Funktionswerte  $(f(a_{1,n},..., a_{m,i}))$  konvergiert und

$$
\lim_{i \to \infty} f(a_{1,i},..., a_{m,i})_i = f\left(\lim_{i \to \infty} (a_{1,i},..., a_{m,i})\right).
$$

Beispiel:

plus  $\mathbb{R}^2 \to \mathbb{R}, \quad (a,b) \mapsto a+b \longrightarrow$  stetig mal  $\mathbb{R}^2 \to \mathbb{R}$ ,  $(a,b) \mapsto ab$   $\rightarrow$  stetig

Beweis:

 Grenzwertsätze für + und \*.  $\lim_{n\to\infty} (a_n + b_b) = \lim_{n\to\infty} a_n + \lim_{n\to\infty} b_n$  analog für \*. Satz: Die Komposition von zwei stetigen Funktionen ist stetig. D.h. wenn  $f : \mathbb{R} \to \mathbb{R}$  stetig und  $g : \mathbb{R} \to \mathbb{R}$  stetig, dann ist auch  $f \circ g : \mathbb{R} \to \mathbb{R}$  stetig.

#### Folgerung:

 Alle Polynomfunktionen (Kompositionen von + und \*) sind stetig. Polynomfunktion:

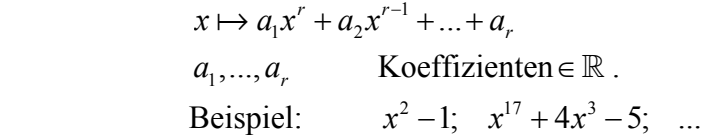

Weitere wichtige stetige Funktionen:

 $\exp_a : \mathbb{R} \to \mathbb{R}; \quad x \mapsto a^x$  $\log_a : \mathbb{R}^+ \to \mathbb{R}; \quad x \mapsto \log_a x$  (Die eindeutig bestimmte Zahl *y* sodass  $a^y = x$ .)  $\sin : \mathbb{R} \to \mathbb{R}; \quad x \mapsto \sin x$  $\cos : \mathbb{R} \to \mathbb{R}$   $x \mapsto \cos x$  $\tan : \left[-\frac{\pi}{2}, \frac{\pi}{2}\right] \to \mathbb{R}; \quad x \mapsto \tan x$ 

Mittelwertsatz:

Es sei  $f:[ a, b ] \to \mathbb{R}$  stetig. Es seien  $f(a) \neq 0$  und  $f(b) \neq 0$  von unterschiedlichen Vorzeichen. (D.h.  $f(a) < 0$ ,  $f(b) > 0$  oder umgekehrt.) Dann existiert eine Nullstelle  $c \in [a, b]$  und  $f(c) = 0$ .

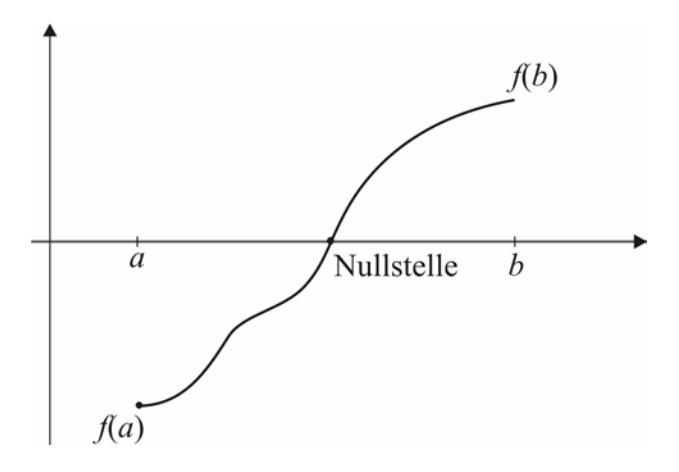

 Da der Funktionsgraph ohne absetzen gezeichnet werden kann, muss die x-Achse irgendwann gekreuzt werden. Kreuzungspunkt  $\rightarrow$  Nullstelle.

Verfahren zum Auffinden der Nullstelle: (Bisektionsverfahren) (vgl. Binäres suchen)

- Untersuche das Vorzeichen des Funktionswerts beim Mittelpunkt des Intervalls der Definitionsmenge.
- Falls 0: Nullstelle gefunden.
- Falls +/- schränke die Suche auf den linken/rechten Teil des Intervalls ein bei dem der Vorzeichenwechsel passiert.

Wie schnell konvergiert dieses Verfahren?

Nach n Schritten ist der Suchraum ein Intervall der Länge  $\frac{b-a}{2^n}$ .

D.h. 
$$
N\left(\frac{b-a}{2^n}\right) - n
$$
  $\frac{b-a}{2^n} = \Sigma$   
\n $\left(N(\Sigma) = \log_2 \frac{b-a}{2}\right)$   $2^n = \frac{b-a}{\Sigma}$   
\n $n = \log_2 \left(\frac{b-a}{\Sigma}\right)$   $\rightarrow$  lineare Konvergenz.

 Um *n* Stellen zu kennen, sind *O*(*n*) (Operationen) Iterationen auszuführen.

#### Maximumsatz:

Es sei  $f$  : [ $a$ , $b$ ] →  $\mathbb R$  eine stetige Funktion. Dann existiert ein  $c \in [a, b]$  sodass  $f(c) \ge f(x)$  für alle  $x \in [a, b]$ .

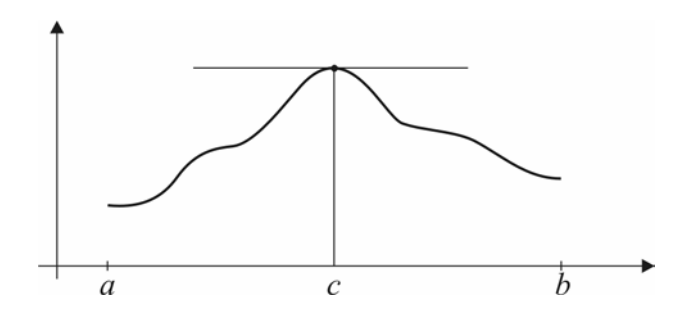

Für unstetige Funktionen muss der Maximumsatz nicht funktionieren.

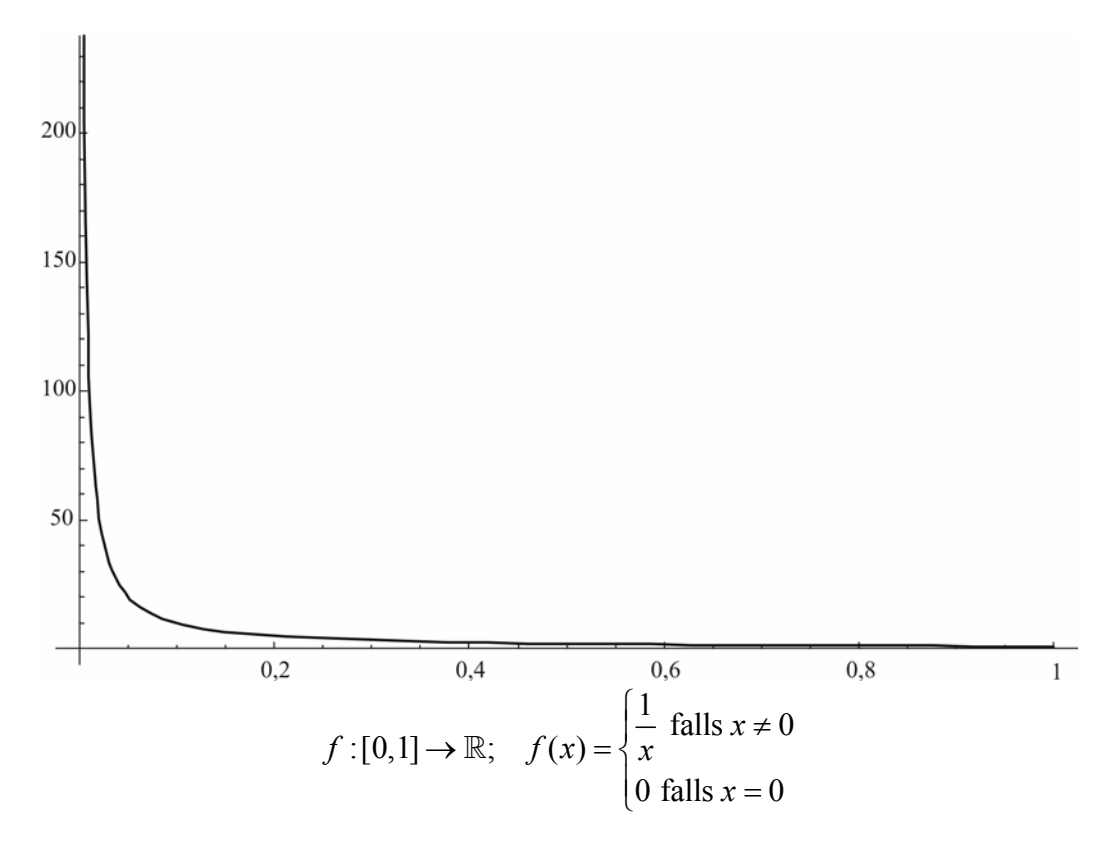

#### *Erweiterung des Definitionsbereichs von stetigen Funktionen*

Es sei  $[a,b]$  ein Intervall,  $[a,b] = \{x \mid a < x < b\}$ . Weiters sei  $f$  :  $[a, b] \rightarrow \mathbb{R}$  eine stetige Funktion.

Angenommen, für jede Folge  $(a_n)_n$  mit  $a_n \in ]a,b[$  und

 $\lim_{n \to \infty} a_n = a$  konvergiert<br>Grenzwert ist Randpunkt

 $(f(a_n))$ Folge der Funktionswerte  $(f(a_n))_n$ und der Grenzwert ist immer die selbe Zahl *c*.

Dann lässt sich f auf den Randpunkt fortsetzen:

$$
\int_{f \text{ forges.}}^{\overline{f}} \left[ a, b \right[ \to \mathbb{R}, \quad \overline{f}(x) = \begin{cases} f(x) \text{ falls } x \in \left] a, b \right[ \\ c \text{ falls } x = a \end{cases}
$$

Beispiel:

$$
f: \left] 1, 2 \right[ \rightarrow \mathbb{R}; \quad x \mapsto \frac{x^2 - 1}{x - 1}
$$

Folge  $a_n = 1 + \frac{1}{n}$  $= 1 +$ 

$$
\frac{\left(1+\frac{1}{n}\right)^{2}-1}{1+\frac{1}{n}-1} = \frac{\left(\frac{n+1}{1}\right)^{2}-1}{\frac{1}{n}} = \left(\left(\frac{n+1}{n}\right)^{2}-1\right)n = \left(\frac{n^{2}+2n+1}{n^{2}}-\frac{n^{2}}{n^{2}}\right)n = \frac{(n^{2}+2n+1-n^{2})n}{n^{2}} = \frac{2n+1}{n} \implies \lim_{n\to\infty}\frac{2n+1}{n} = 2
$$
  
 $c=2 \quad \bar{f}(x) = \begin{cases} \frac{x^{2}-1}{x-1} \text{ falls } x>1 \\ 2 \text{ falls } x=1 \end{cases} \implies \text{stetig.}$ 

$$
\frac{x^2 - 1}{x - 1} = \frac{(x - 1)(x + 1)}{x - 1} = \frac{x + 1}{x}
$$

Analog spricht man von stetigen Fortsetzungen von Funktionen auf den rechten Randpunkt bzw. auf den fehlenden Punkt *a* im Definitionsbereich  $D = \mathbb{R} - \{a\}$ .

Beispiel:

 $f: \mathbb{R} - \{1\} \to \mathbb{R}; \quad x \mapsto \frac{x^2 - 1}{x - 1}$  $\mathbb{R} - \{1\}$  →  $\mathbb{R}$ ;  $x \mapsto \frac{x^2 - 1}{x - 1}$  ist für  $x \in \mathbb{R} - \{1\}$  definiert und lässt sich auf  $x = 1$  stetig fortsetzen.

Def.: Wenn  $f: D_2 \to \mathbb{R}$  stetig und  $\bar{f}: D_1 \to \mathbb{R}$  so dass  $D_1 \subset D_2$  und *f* die Einschränkung von  $\bar{f}$  auf  $D_1$  ist, und  $\bar{f}$  stetig, so heißt  $\bar{f}$  eine stetige Fortsetzung von f auf  $D_2$ .

Satz: Falls  $D_1 = \mathbb{R} - \{a\}$ ,  $D_2 = \mathbb{R}$ , dann gibt es höchstens eine stetige Fortsetzung.

#### Beispiel:

Stetige Funktion, die sich nicht fortsetzen lässt:

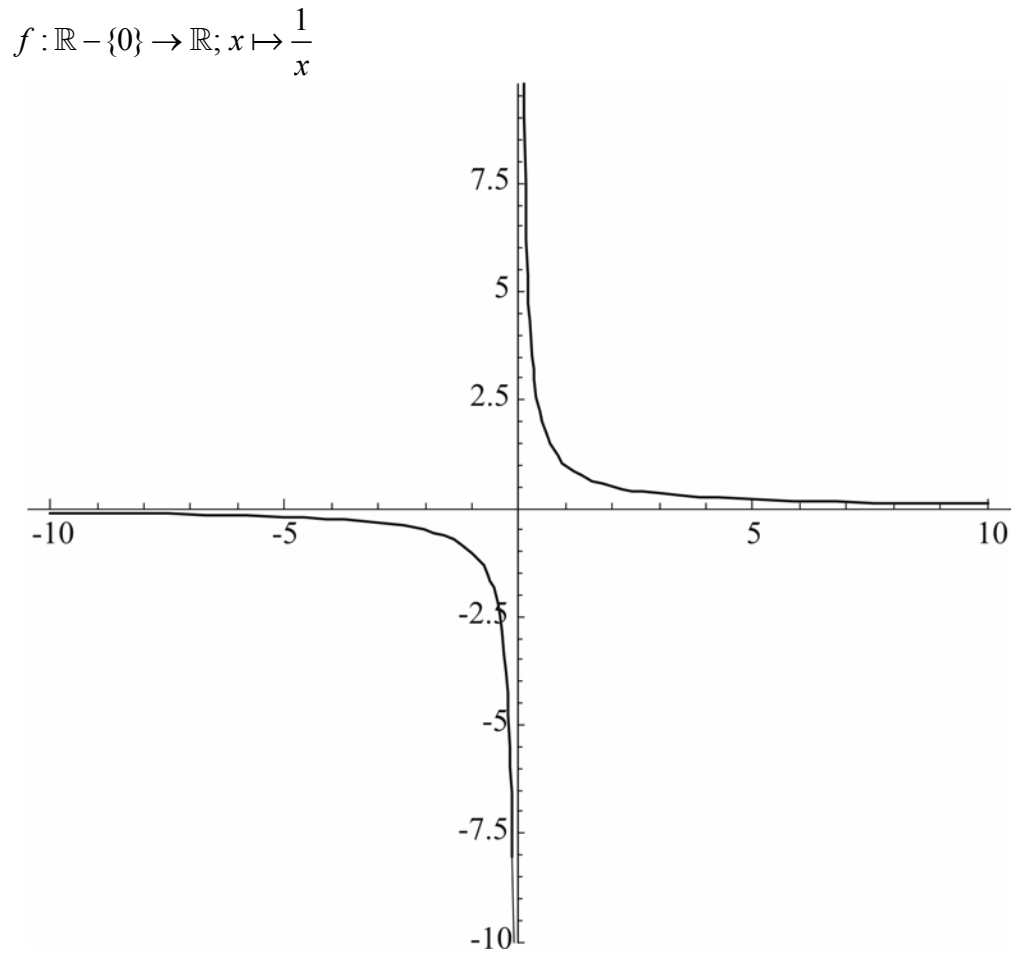

#### *Zusammenstückeln von stetigen Funktionen aus Funktionen die auf Intervallen definiert sind*

Es seien  $a = a_1 < a_2 < a_3 < ... < a_n = b$  Zahlen, die das Intervall  $[a, b]$  in Teilintervalle unterteilen.  $[a,b] = [a_1, a_2] \cup [a_2, a_3] \cup ... \cup [a_{n-1}, a_n].$ Weiters seien  $f_i$  :  $[a_i, a_{i+1}] \rightarrow \mathbb{R}$  stetig  $(i = 1, ..., n-1)$ . Außerdem gelte  $f_i(a_{i+1}) = f_{i+1}(a_{i+1})$  ( $\rightarrow$  Randpunkte stimmen überein)

Dann ist die Splinefunktion *f* durch Zusammenstückeln der  $f_i$  definiert wie folgt:

 $f(x) = f_i(x)$ , falls  $x \in [a_i, a_{i+1}]$ .

Die Funktion ist stetig.

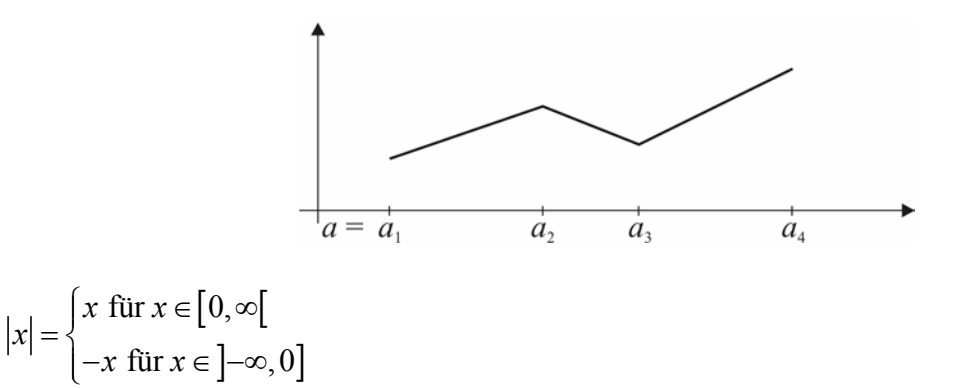

## 5. Differenzialrechnung

Es sei *f* eine Zeit-Weg-Funktion.

*A* bewegt sich von Punkt  $p_0$  nach  $p_1$ . Zum Zeitpunkt *f* befindet sich *A* im Punkt  $f(t)$ .  $f(t_0) = p_0, \quad f(t_1) = p_1.$ 

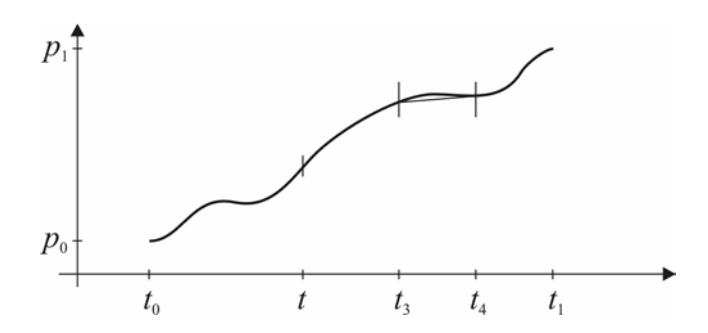

Wie groß ist die Geschwindigkeit von *A* zum Zeitpunkt *t*?

Durchschnittliche Geschwindigkeit zwischen Zeitpunkt  $t_3$  und  $t_4$ ?

4) J C 3 4  $\frac{\epsilon}{3}$ zurückgelegter Weg  $f(t_4) - f(t_3)$ verstrichene Zeit  $f(t_4) - f(t_4)$  $=\frac{f(t_4)-f}{t_4-t}$ 

Was ist aber die augenblickliche Geschwindigkeit?

Idee: Berechne die augenblickliche Geschwindigkeit als Grenzwert:

$$
\lim_{n \to \infty} \frac{f\left(t + \frac{1}{n}\right) - f(t)}{\left(t + \frac{1}{n}\right) - t}
$$

Geometrischer Zugang:

 $f : \mathbb{R} \to \mathbb{R}$  sei eine Funktion.

 $x \in \mathbb{R}$ 

T … Tangente an Graph im Punkt p.

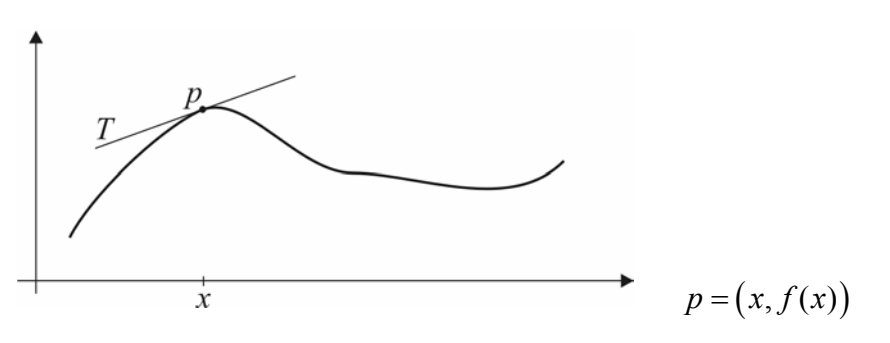

Grenzwert-Konstruktion:

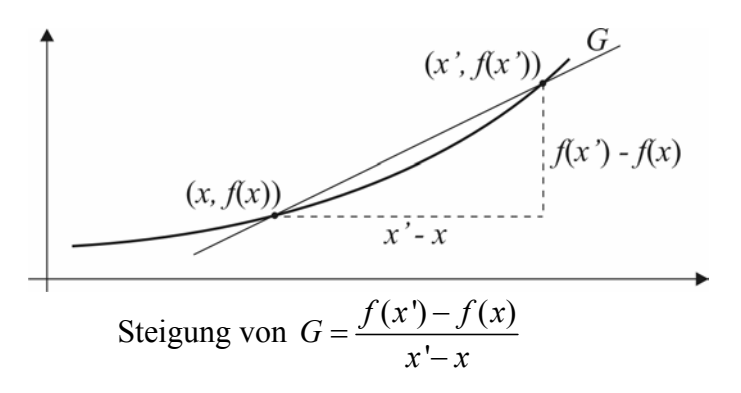

 Wenn *x* ' in einer Folge gegen *x* konvergiert, dann konvergiert die so konstruierte Gerade *G* gegen die Tangente *T*.

Def.: Es sei  $f : \mathbb{R} \to \mathbb{R}$  eine stetige Funktion.  $x \in \mathbb{R}$ . Wenn die Funktion  $F_x : \mathbb{R} - \{x\} \to \mathbb{R}; \quad y \mapsto \frac{f(y) - f(x)}{y}$  $\mathbb{R} - \{x\}$  →  $\mathbb{R};$  *y*  $\mapsto \frac{f(y) - f(x)}{y - x}$  stetig fortsetzbar auf ganz  $\mathbb R$  ist, insbesondere auf  $x = y$ , dann heißt *f* im Punkt differenzierbar und der Wert an der Stelle *x*,  $F_x(y) = \lim_{y \to x} \frac{f(y) - f(x)}{y - x}$  heißt Ableitung von *f* bei *x*.

#### *Gebräuchliche Notationen:*

- Ableitung von *f* bei *x*:  $\frac{df}{dx}$ .
- Wenn *f* bei jedem Punkt *x* differenzierbar ist dann bezeichnet man die Funktion  $x \mapsto$  Ableitung von f bei x als f'.

#### Beispiel 1:

$$
f: x \mapsto x^{n}, n \in \mathbb{N}.
$$
  
\n
$$
\lim_{y \to x} \frac{y^{n} - x^{n}}{y - x} = \lim_{y \to x} \frac{(y - x)(y^{n-1} + y^{n-2}x + y^{n-3}x^{2} + ... + yx^{n-2} + x^{n-1})}{y - x} =
$$
  
\n
$$
= \lim_{y \to x} (y^{n-1} + yx^{n-2} + ... + x^{n-1})
$$
  
\n
$$
F_{x}(y) := y^{n-1} + ... + x^{n-1}
$$

$$
f'(x) = F_x(x) = x^{n-1} + \dots + x^{n-1} = \underline{nx}^{n-1}
$$

Beispiel 2:

 $\exp : \mathbb{R} \to \mathbb{R}; \quad x \mapsto e^x$ 

Folge die gegen *x* konvergiert:  $(y_n)_n = x + \frac{1}{n}$ .

$$
\lim_{y \to x} \frac{e^{y} - e^{x}}{y - x} = \lim_{y \to x} \frac{e^{x + \frac{1}{n}} - e^{x}}{x + \frac{1}{n} - x} = \lim_{n \to \infty} \frac{e^{x} e^{\frac{1}{n}} - e}{\frac{1}{n}} = \lim_{n \to \infty} e^{x} \frac{e^{\frac{1}{n}} - 1}{\frac{1}{n}} = e^{x} \lim_{n \to \infty} \frac{e^{\frac{1}{n}} - 1}{\frac{1}{n}} \lim_{\text{von } x \text{ nicht abhängig}} \frac{e^{\frac{1}{n}} - 1}{\frac{1}{n}}
$$

Die numerische Berechnung zeigt:

$$
\lim_{n \to \infty} \frac{e^{\frac{1}{n}} - 1}{\frac{1}{n}} = 1
$$

 $\rightarrow$  exp':  $\mathbb{R} \rightarrow \mathbb{R}$ :  $x \mapsto e^x$ .

Beispiel 3:

 $\ln : \mathbb{R}^+ \to \mathbb{R}; \quad x \mapsto \ln x = \log_e(x); \quad x \in \mathbb{R}^+$ Berechne den Grenzwert:  $\lim_{y \to x} \frac{\ln(y) - \ln(x)}{y - x}$  $y$   $-\ln(x)$  $\overrightarrow{y}$   $\overrightarrow{y}$  $\frac{-\ln(x)}{-x}$ . Folge, die gegen x konvergiert:  $y_n = x + \frac{1}{n}$ . In diesem Fall ist eine Folge mit Produkt *x*

besser: 
$$
y_n = x(1 + \frac{1}{n}) = x + \frac{x}{n}
$$
.

$$
\lim_{n \to \infty} \frac{\ln\left(x\left(1 + \frac{1}{n}\right)\right) - \ln x}{x + \frac{x}{n} - x} = \lim_{n \to \infty} \frac{\ln x + \ln\left(1 + \frac{1}{n}\right) - \ln x}{\frac{x}{n}} = \lim_{n \to \infty} \frac{\ln\left(1 + \frac{1}{n}\right)}{\frac{x}{n}} =
$$
\n
$$
= \lim_{n \to \infty} \left(\frac{1}{x} \frac{\ln\left(1 + \frac{1}{n}\right)}{\frac{1}{n}}\right) = \frac{1}{x} \lim_{x \to \infty} \frac{\ln\left(1 + \frac{1}{n}\right)}{\frac{1}{n}} = \frac{1}{x}
$$
\n
$$
\Rightarrow \ln': \mathbb{R}^+ \to \mathbb{R}; \quad x \mapsto \frac{1}{x}.
$$

#### *Rechenregeln für Ableitung*

- Wenn  $f, g : \mathbb{R} \to \mathbb{R}$  differenzierbar, dann ist auch  $h : \mathbb{R} \to \mathbb{R}, h(x) = f(x) + g(x)$ (Summenfunktion) differenzierbar, und es gilt  $h'(x) = f'(x) + g'(x)$ .
- f differenzierbar,  $\lambda \in \mathbb{R}$ .  $h(x) = \lambda f(x)$  differenzierbar,  $h'(x) = \lambda f'(x)$ .
- $\rightarrow$  Differenzieren ist "linear".

Beispiel:

$$
f(x) = 7x^3 + 14x - 2x + 5
$$
  
\n
$$
(x^n)' = nx^{n-1}
$$
  
\n
$$
(x^3)' = 3x^2, (x^2)' = 2x, (x)' = 1x^0 = 1, (5)' = 0
$$
  
\n
$$
f'(x) = 21x^2 + 28x - 2 \quad (\Rightarrow \text{Summe der Teilfunktionen } (7x^3)' = 21x^2, (14x^2)' = 28x, ...)
$$
  
\nProductregel:

$$
h(x) = f(x) \cdot g(x)
$$
  

$$
h'(x) = f'(x) \cdot g(x) + f(x) \cdot g'(x)
$$

Beweis:

$$
\int \text{differential} \, d\mathbf{y} \, d\mathbf{y} \, d\mathbf{y}
$$
\n
$$
\int \text{differential} \, d\mathbf{y} \, d\mathbf{y} \, d\mathbf{y}
$$
\n
$$
\int \text{differential} \, d\mathbf{y} \, d\mathbf{y}
$$
\n
$$
\int \text{differential} \, d\mathbf{y} \, d\mathbf{y} \, d\mathbf{y}
$$
\n
$$
\int \text{d}\mathbf{y} \, d\mathbf{y} \, d\mathbf{y} \, d\mathbf{y}
$$
\n
$$
\int \text{d}\mathbf{y} \, d\mathbf{y} \, d\mathbf{y} \, d\mathbf{y}
$$
\n
$$
\int \text{d}\mathbf{y} \, d\mathbf{y} \, d\mathbf{y} \, d\mathbf{y}
$$
\n
$$
\int \text{d}\mathbf{y} \, d\mathbf{y} \, d\mathbf{y} \, d\mathbf{y}
$$
\n
$$
\int \text{d}\mathbf{y} \, d\mathbf{y} \, d\mathbf{y} \, d\mathbf{y}
$$
\n
$$
\int \text{d}\mathbf{y} \, d\mathbf{y} \, d\mathbf{y} \, d\mathbf{y}
$$
\n
$$
\int \text{d}\mathbf{y} \, d\mathbf{y} \, d\mathbf{y} \, d\mathbf{y}
$$
\n
$$
\int \text{d}\mathbf{y} \, d\mathbf{y} \, d\mathbf{y} \, d\mathbf{y}
$$
\n
$$
\int \text{d}\mathbf{y} \, d\mathbf{y} \, d\mathbf{y} \, d\mathbf{y}
$$
\n
$$
\int \text{d}\mathbf{y} \, d\mathbf{y} \, d\mathbf{y} \, d\mathbf{y}
$$
\n
$$
\int \text{d}\mathbf{y} \, d\mathbf{y} \, d\mathbf{y} \, d\mathbf{y}
$$
\n
$$
\int \text{d}\mathbf{y} \, d\mathbf{y} \, d\mathbf{y} \, d\mathbf{y}
$$
\n
$$
\int \text{d}\mathbf{y} \, d\mathbf{y} \, d\mathbf{y} \, d
$$

Quotientenregel:

Es seien 
$$
f, g : \mathbb{R} \to \mathbb{R}
$$
 differenzierbar,  $x \in \mathbb{R}, g(x) \neq 0$ .  
Dann ist  $h(x) \frac{f(x)}{g(x)}$  bei x differenzierbar, und  $h'(x) = \frac{f'(x)g(x) - f(x)g'(x)}{(g(x))^2}$ 

Kettenregel:

Es seien  $f, g : \mathbb{R} \to \mathbb{R}$  differenzierbar. Dann ist  $h = f \circ g : \mathbb{R} \to \mathbb{R}$ ,  $h(x) = f(g(x))$  wieder differenzierbar und  $h'(x) = f'(g(x))g'(x).$  Beispiel:  $f: \mathbb{R}^+ \to \mathbb{R}; \quad x \mapsto x^{\alpha} \qquad \alpha \in \mathbb{R}$ Für reelle  $\alpha$  ist  $(\ )^{\alpha}$  nur für positive Zahlen definiert.  $((-1)^{\frac{1}{2}} = \sqrt{-1}$  ist nicht definiert.)  $x^{\alpha} = e^{\ln x^{\alpha}} = e^{(\alpha \ln x)}$  $\ln x^{\alpha} = \alpha \ln x$  / exp auf beiden Seiten  $\exp(x) = e^x$  daher  $x^{\alpha} = \exp \circ g(x) = \exp(g(x))$  $g(x) = \alpha \ln x$  $f'(x) = \exp'(g(x))g'(x) = \exp(g(x))\alpha^{\frac{1}{x}} = x^{\alpha}\alpha^{\frac{1}{x}}$ *x x*  $= \exp(g(x))g'(x) = \exp(g(x))\alpha^{\perp} = x^{\alpha}\alpha^{\perp} =$  $= x^{\alpha} \alpha x^{-1} = \alpha x^{\alpha} x^{-1} = \alpha x^{\alpha-1}$ gleiches Ergebnis<br>für allgemeine  $\alpha$ .

#### *Beispiele aus den eingangs erwähnten Anschauungen für Ableitung*

• Tangente an Kreis

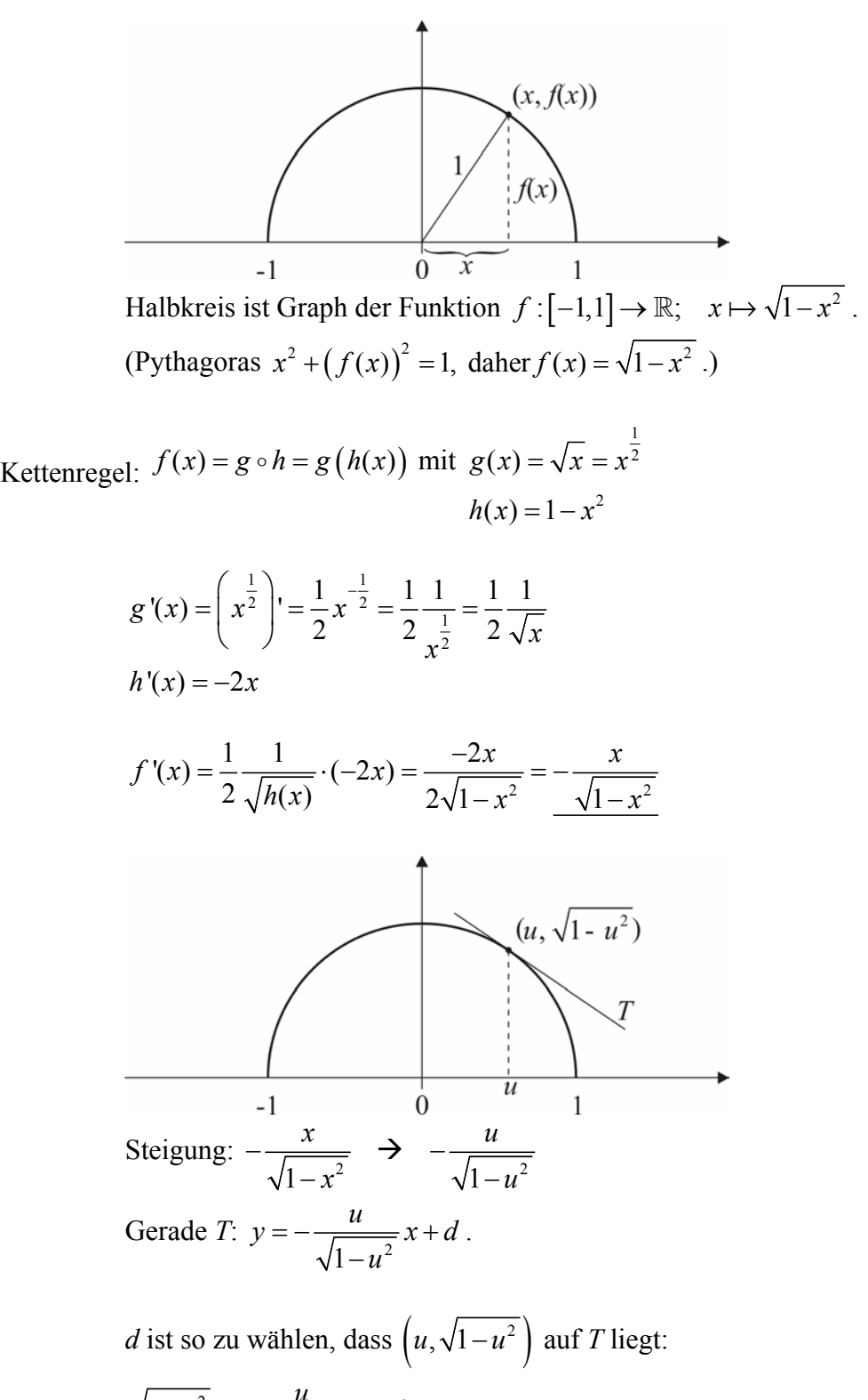

Gleichung der Kreistangente an  $(u, \sqrt{1-u^2})$ :  $y = -\frac{u}{\sqrt{1-u^2}}x + \sqrt{1-u^2} - \frac{-u}{\sqrt{1-u^2}}$  $1-u^2$   $\sqrt{1}$  $y = -\frac{u}{\sqrt{1-u^2}}x + \sqrt{1-u^2} - \frac{-u}{\sqrt{1-u^2}}u$  $=-\frac{u}{\sqrt{1-u^2}}x+\sqrt{1-u^2}-\frac{-u}{\sqrt{1-u}}$ 

• Weg-Zeit-Funktion für ein Teilchen im freien Fall Zum Zeitpunkt *t* = 0 wird Körper *A* losgelassen und bewegt sich im freien Fall nach unten. *f*(*t*) ist die zurückgelegte Entfernung zur Zeit *t*.

 Geschwindigkeit zum Zeitpunkt t: Geschwindigkeitsdifferenz v(t)  $\frac{v(t) - v(0)}{t - 0} = const.$  $\frac{(-1)^{t-1}(0)}{t-0}$ Erdbeschleunigung  $a = 9,81 m/s^2$  $\frac{v(t)-0}{a} = a, \quad v(t) = at$ *t*  $\frac{-0}{-} = a$ ,  $v(t) =$ 

Suchen:

Funktion f mit  $f'(t) = at$  ("Stammfunktion").

$$
\frac{dt^n}{dt} = n \cdot f^{n-1} \qquad n = 2
$$
  

$$
\frac{dt^2}{dt} = 2t
$$
  

$$
f(t) = \frac{a}{2}t^2
$$
erfüllt das. Die Funktion beschreibt tatsächlich die Weg-Zeit-Abhängigkeit im freien Fall.

## *Anwendungen der Differenzialrechnung*

a) Iteration von Funktionen

 $x_{n+1} = f(x_n)$ ,  $f : \mathbb{R} \to \mathbb{R}$  stetig differenzierbar, Ableitung wieder stetig.

Grenzwert der Folge  $(x_n)$  muss Fixwert von *f* sein, d.h.  $a \in \mathbb{R}$  kann nur dann Grenzwert sein, wenn  $f(a) = a$ .

Beweis:

Angenommen  $\lim x_n = a$  dann ist wegen der Stetigkeit von *f* 

$$
\lim_{n \to \infty} f(x_n) = f(a)
$$
  
\n
$$
\Rightarrow \lim_{n \to \infty} x_{n+1} = a
$$

Wann ist umgekehrt ein Fixwert *f* ein Grenzwert?

Satz:

Wenn  $|f'(a)| < 1$  ist, dann gibt es eine Umgebung  $(a - h, a + h)$  von *a*, sodass jede Folge  $x_0$  ∈ *U*,  $x_{n+1} = f(x_n)$  gegen *a* konvergiert. Die Konvergenz ist linear. Einen Fixpunkt *a* mit  $|f'(a)| < 1$  nennt man "attraktiv".

Beispiel:

 $f: \mathbb{R} \to \mathbb{R}$ :  $x \mapsto \cos x$ 

 Die Folge konvergiert für einen beliebigen Startwert linear gegen *a* = 0,73... Dieses a ist attraktiver Fixpunkt und muss  $|f'(a)| < 1$  erfüllen.

 $f'(x) = -\sin(x)$  $-\sin(0, 73) \approx 0.8 < 1 \implies$  attraktiver Fixpunkt.

Wenn  $|f'(x)| > 1$ , dann konvergiert keine Folge (außer konstante Folgen) der Art  $x_{n+1} = f(x_n)$  gegen *a*. Auch wenn der Startwert noch so nahe bei *a* liegt, strebt die Folge von *a* weg. (abstoßender Fixpunkt).

Idee:

In der Nähe des Fixpunktes verhält sich die Funktion wie die Tangente

 $X_{n+1} = (x_n - a) \cdot f'(a) + f(a)$  $x_{n+1} = f(x_n)$ *a*  $x_{n+1} = (x_n - a) \cdot f'(a) + f(a)$ =  $=(x_n - a) \cdot f'(a) +$  $x \mapsto (x-a) f'(a) + f(a)$  ist die Tangente von *f* durch  $(a,a)$ 

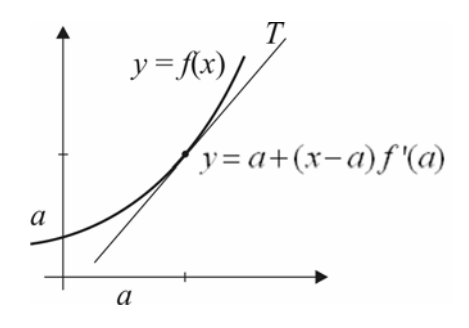

Frage:

Wie groß kann die Umgebung sein in der die Folge zum Grenzwert konvergiert?

Satz:

Es sei *f* :[ $a,b$ ] →  $[a,b]$  stetig differenzierbar. (a bzw. b können ∞/-∞ sein)  $\rightarrow$  Es sei  $|f'(x)| < q < 1$  für alle  $x \in [a, b]$ .

Dann gibt es genau einen Fixpunkt  $a = f(a)$  (attraktiv). Jede Folge  $x_0 \in [a, b], \quad x_{n+1} = f(x_n)$  konvergiert gegen a.

 $|f'(x)| < 1$  für alle x reicht nicht aus!  $|f'(x)| < q < 1$  notwendig!

Beispiel:

 $[1, \infty[ \rightarrow [1, \infty[ ; x \mapsto x+ \frac{1}{2}$ *x* ∞[ $\rightarrow$ [1,∞[;  $x \mapsto x +$  $f'(x) = 1 + (-1)x^{-2} = 1 - \frac{1}{x^2}$ *x*  $= 1 + (-1)x^{-2} = 1 0 \leq 1 - \frac{1}{r^2} < 1$ *x*  $\leq 1-\frac{1}{2}$  < 1, daher ist  $|f'(x)|$  < 1 für alle  $x \in [1, \infty[$ . Aber f hat keinen Fixpunkt:  $x = x + \frac{1}{x}$  $0 = \frac{1}{1}$  $x \cdot 0 = 1$  $0 = 1$   $\implies$  für kein x erfüllt. *x x*  $= x +$ =

Beispiel:

$$
f: \mathbb{R} \to \mathbb{R}, \quad x \mapsto e^{-x}
$$

$$
f'(x) = e^{-x}(-1) = -e^{-x}
$$

 $|f'(x)| < 1$  gilt nur für x<0! Um den Satz anzuwenden muss zunächst f eingeschränkt werden auf  $\mathbb{R}^+ \to \mathbb{R}^+$ . In diesem Bereich gilt  $|f'(x)| < 1$ .

## Verallgemeinerung:

Betrachten  $f : \mathbb{R}^2 \to \mathbb{R}^2$ , f stetig differenzierbar.

 $f: (x_1, x_2) \mapsto (f_1(x_1, x_2), f_2(x_1, x_2))$ 

Def.: *f* heißt stetig differenzierbar  $(C^1)$ , wenn die Funktionen  $f_1^{x_1}: x_2 \mapsto f_1(x_1, x_2)$  $f_2^{x_1}: x_2 \mapsto f_2(x_1, x_2)$  $f_1^{x_2}: x_1 \mapsto f_1(x_1, x_2)$  $f_2^{x_2}: x_1 \mapsto f_2(x_1, x_2)$ alle stetig differenzierbar sind.

Beispiel:

$$
(x_1, x_2) \mapsto \left(x_1^2 - x_2^2, 2x_1x_2 + \frac{1}{2}\right)
$$
  

$$
f_1^{x_1} : x_2 \mapsto x_1^2 - x_2^2
$$
  

$$
\Rightarrow \text{etwa } f_1^5 : x_2 \mapsto 25 - x_2^2 \text{ ist } C^1.
$$

(Genauso sind in diesem Fall  $f_1^{x_1}, \ldots, f_2^{x_2}$  alle  $C^1$ . Damit ist  $f : \mathbb{R}^2 \to \mathbb{R}^2$   $C^1$ .) Es sei  $f: \mathbb{R}^2 \to \mathbb{R}^2$ ,  $(x_1, x_2) \mapsto (f_1(x_1, x_2), f_2(x_1, x_2))$  stetig differenzierbar.

$$
\begin{bmatrix}\n\frac{\partial f_1}{\partial x_1}(x_1, x_2) & \frac{\partial f_1}{\partial x_2}(x_1, x_2) \\
\frac{\partial f_2}{\partial x_1}(x_1, x_2) & \frac{\partial f_2}{\partial x_2}(x_1, x_2)\n\end{bmatrix}
$$

Beispiel:

$$
f: \mathbb{R}^2 \to \mathbb{R}^2
$$
,  $(x_1, x_2) \mapsto (x_1^2 - x_2^2, 2x_1x_2 + \frac{1}{2})$   
Ableitung  $(x_1, x_2)$ :

1  $2\lambda_2$ 2  $\sim$   $\lambda_1$  $2x_1$  -2  $2x_2$  2  $x_1$   $-2x$  $x_2$  2x  $\begin{bmatrix} 2x_1 & -2x_2 \end{bmatrix}$  $\begin{bmatrix} 2x_2 & 2x_1 \end{bmatrix}$ 

Wenn  $(y_1, y_2)$  in der Nähe von  $(x_1, x_2)$  ist, dann lässt sich die Funktion durch die Ableitung approximativ beschreiben:

$$
(y_1, y_2) \mapsto \begin{pmatrix} f_1(x_1, x_2) + \frac{\partial f_1}{\partial x_1}(x_1, x_2)(y_1 - x_1) + \frac{\partial f_1}{\partial x_2}(x_1, x_2)(y_2 - x_2), \\ f_2(x_1, x_2) + \frac{\partial f_2}{\partial x_1}(x_1, x_2)(y_1 - x_1) + \frac{\partial f_2}{\partial x_2}(x_1, x_2)(y_2 - x_2) \end{pmatrix}
$$

$$
(x1, x2) = (1, 2):
$$
  
\nAbleitung:  
\n
$$
\begin{bmatrix}\n2 & -4 \\
4 & 2\n\end{bmatrix}
$$
  
\n
$$
(y1, y2) \mapsto (-3 + 2 \cdot (y1 - 1) + (-4) \cdot (y2 - 2), 4, 5 + 4 \cdot (y1 - 1) + 2 \cdot (y2 - 2))
$$

Verhalten von Iterationen in der Nähe eines Fixpunktes  $(a_1, a_2)$ :

$$
f_1(a_1, a_2) = a_1, f_2(a_1, a_2) = a_2
$$
  
\n
$$
(f(a_1, a_2) = (a_1, a_2))
$$
  
\n
$$
(x_1 - a_1 + a_1, x_2 - a_2 + a_2) \mapsto \left( a_1 + \frac{\partial f_1}{\partial x_1} (x_1 - a_1) + \frac{\partial f_1}{\partial x_2} (x_2 - a_2), a_2 + \frac{\partial f_2}{\partial x_1} (x_1 - a_1) + \frac{\partial f_2}{\partial x_2} (x_2 - a_2) \right)
$$
  
\n
$$
(a_1 + y_1, a_2 + y_2) \mapsto \left( a_1 + \frac{\partial f_1}{\partial x_1} y_1 + \frac{\partial f_1}{\partial x_2} y_2, a_2 + \frac{\partial f_2}{\partial x_1} y_1 + \frac{\partial f_2}{\partial x_2} y_2 \right)
$$

 $\rightarrow$  in "lineare Algebra" werden Funktionen dieser Bauart untersucht.

Verschiedene Typen möglich:

## 1.) *nodale Kontraktion*

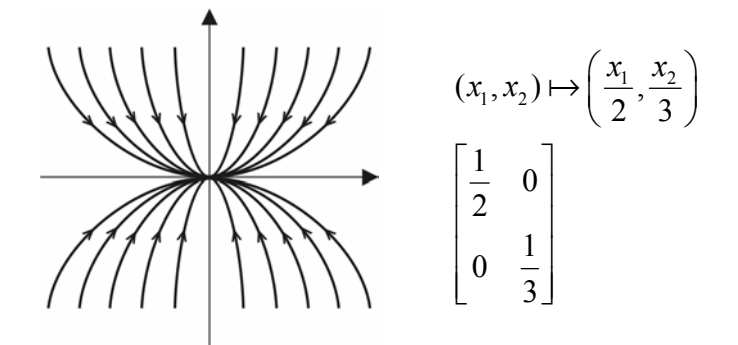

### 2.) *nodale Expansion*

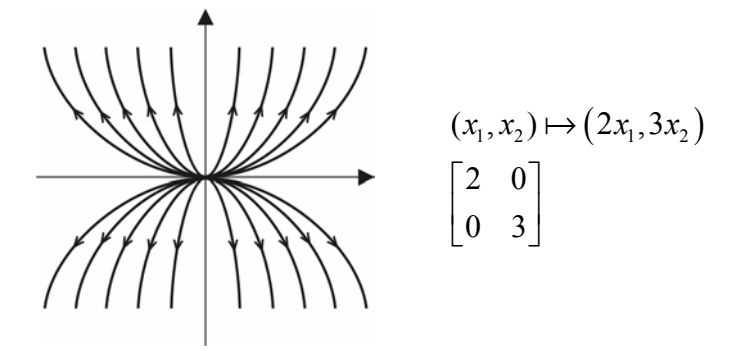

## 3.) *kontraktive Ähnlichkeit*

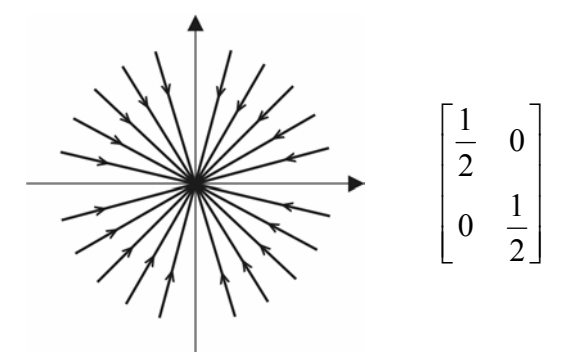

4.) *expansive Ähnlichkeit* 

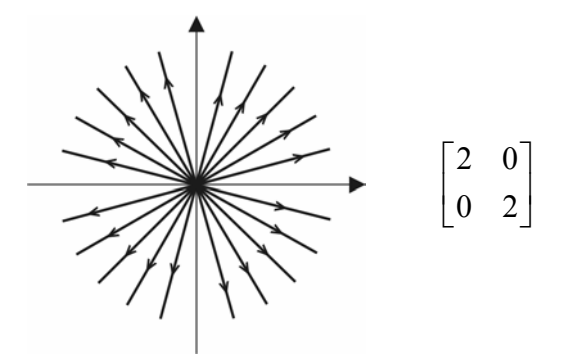

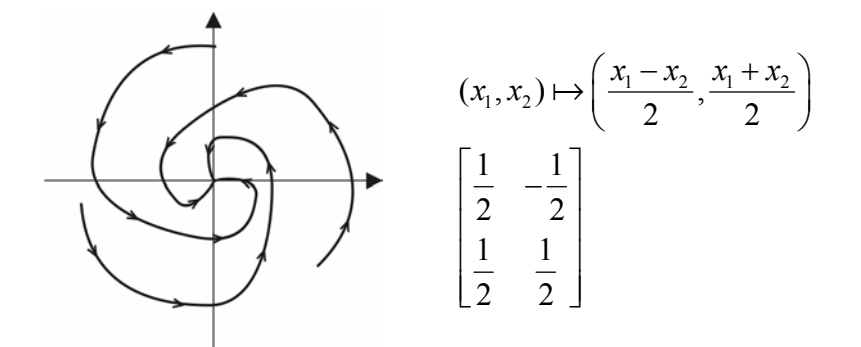

## 6.) *spiralige Expansion*

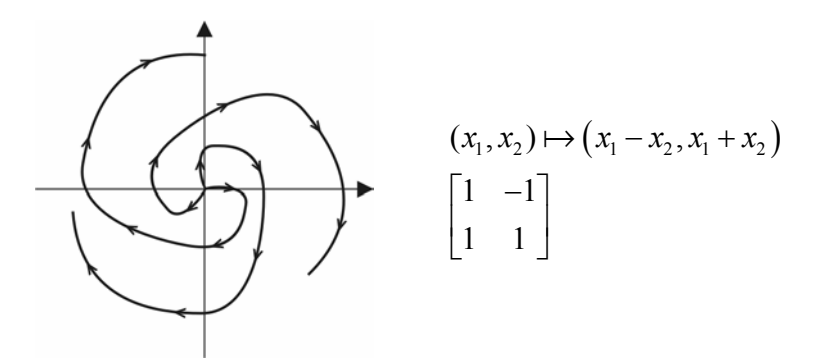

## 7.) *hyperbolische Transformation*

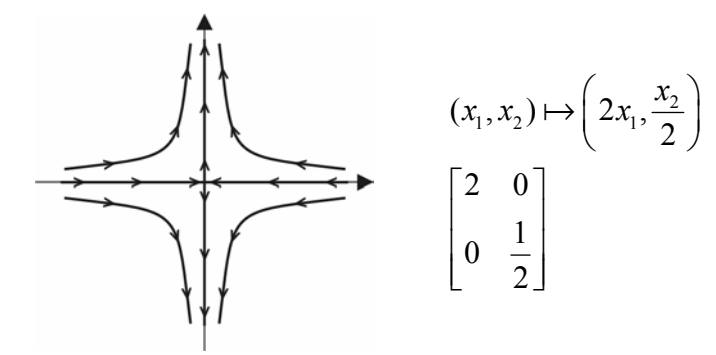

Angenommen  $f : \mathbb{R} \to \mathbb{R}$  hat zwei Fixpunkte.

Der erste ist vom Typ "nodale Kontraktion", der zweite ist vom Typ "hyperbolische Transformation".

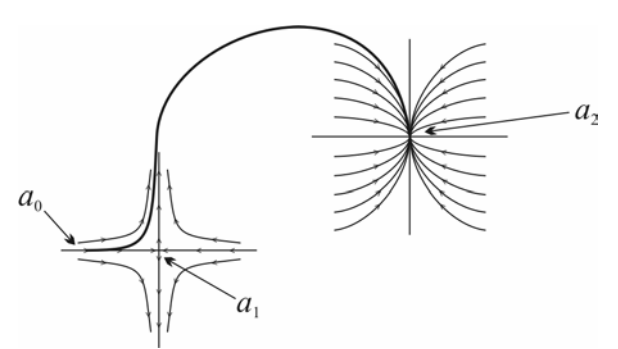

Bei exakter Berechnung würde die Folge mit Startwert  $a_0$  nach  $a_1$  konvergieren. Bei numerischer Berechnung treten jedoch kleine Fehler auf, die expansive Richtung setzt sich durch und schießt die Folge weg, sie könnte dann z.B. stabil gegen  $a_2$  konvergieren.

## *Einschub:*

## 6. Komplexe Funktionen

Def.: Eine komplexe Zahl ist ein Paar (*x*, *y*) von reellen Zahlen. (0,1) ist definiert als "imaginäre Einheit"; (*x*,0) heißt "reell" und wird identifiziert mit  $x \in \mathbb{R}$ . Sei  $z = (x, y)$  eine komplexe Zahl. Dann heißt *x* "Realteil" von *z*,  $Re(z) = x$ und *y* "Imaginärteil" von *z*, Im(*z*) = *y* und  $\sqrt{x^2 + y^2}$  "Betrag" von z,  $|z| = \sqrt{x^2 + y^2}$ .  $(x,y)=z$ 

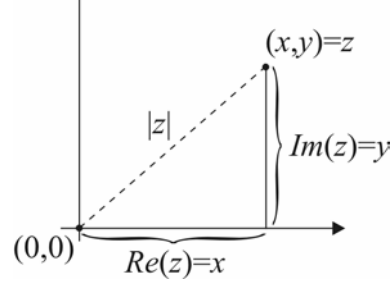

*Schreibweise von komplexen Zahlen:* 

$$
(x, y) = (x, 0) + (0, y) = (x, 0) + (0, 1) \cdot (y, 0) = x + iy
$$

*Addition, Subtraktion, Multiplikation und Division sind wie folgt definiert:* 

$$
(x_1, y_1) + (x_2, y_2) := (x_1 + x_2, y_1 + y_2)
$$
  
\n
$$
(x_1, y_1) - (x_2, y_2) := (x_1 - x_2, y_1 - y_2)
$$
  
\n
$$
(x_1, y_1) \cdot (x_2, y_2) := (x_1x_2 - y_1y_2, x_1y_2 + x_2y_1)
$$
  
\n
$$
\frac{(x_1, y_1)}{(x_2, y_2)} = \left(\frac{x_1x_2 + y_1y_2}{y_1^2 y_2^2}, -\frac{x_1y_2 + x_2y_1}{y_1^2 y_2^2}\right)
$$

Der Bereich der komplexen Zahlen wird mit  $\mathbb C$  bezeichnet. Die übrigen Rechenregeln gelten.

Eine Funktion  $f: \mathbb{C} \to \mathbb{C}$ ,  $(x, y) \mapsto (u(x, y), v(x, y))$  heißt stetig differenzierbar als Funktion  $\mathbb{R}^2 \to \mathbb{R}^2$ .
Die Funktion heißt komplex differenzierbar (holomorph), wenn sie stetig differenzierbar ist, und die Ableitung die Gleichungen

$$
\frac{\partial u}{\partial x} = \frac{\partial v}{\partial y}, \quad \frac{\partial u}{\partial y} = -\frac{\partial v}{\partial x}
$$

erfüllen. ("Cauchy-Riemann´schen Differenzialgleichungen")

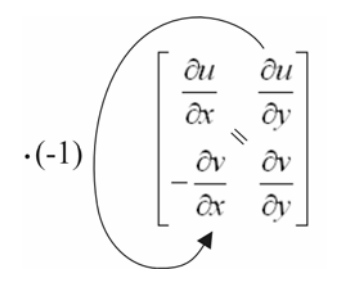

Wenn  $f: \mathbb{C} \to \mathbb{C}$ ,  $(x, y) \mapsto (u(x, y), v(x, y))$  komplex differenzierbar ist, dann heißt die komplexe Zahl  $\left(\frac{\partial u}{\partial y}, \frac{\partial v}{\partial z}\right) = \left(\frac{\partial u}{\partial y}, -\frac{\partial v}{\partial z}\right)$  $\left(\frac{\partial u}{\partial x}, \frac{\partial v}{\partial x}\right) = \left(\frac{\partial u}{\partial y}, -\frac{\partial v}{\partial y}\right)$ Ableitung von *f* an der Stelle (*x*,*y*).

Beispiel

 $(x, y) \mapsto (x^2 - y^2, 2xy)$ reelle Ableitung:

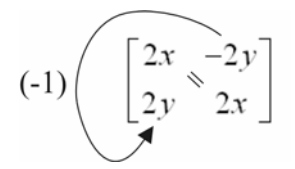

 Cauchy-Riemann erfüllt, *f* ist komplex differenzierbar.

Die komplexe Ableitung ist (2*x*,2*y*).

Bemerkung:

$$
(x2 - y2, 2xy) = (x, y)(x, y)
$$
  
z \mapsto z \cdot z = z<sup>2</sup>  
Die Ableitung von z<sup>2</sup> ist 2z.

# *Weitere komplex differenzierbare Funktionen*

- $f: z \mapsto a_0 + a_1 z + a_2 z^2 + \dots + a_n z^n$  wobei  $a_0 \dots a_n$  fixe komplexe Zahlen. *f* ist komplex differenzierbar und  $f'(z) = a_1 + 2a_2z + ... + n \cdot a_n \cdot z^{n-1}$ .
- Die Addition / Multiplikation / Komposition komplex differenzierbarer Funktionen ist wieder komplex differenzierbar und es gelten die üblichen Regeln (Produkt-, Quotienten- und Kettenregel).

$$
f: \mathbb{C} \to \mathbb{C}, \quad z \mapsto z^2
$$
  
\n
$$
x + iy \mapsto (x + iy)^2 = x^2 + 2xiy + (iy)^2
$$
  
\n
$$
= x^2 + i \cdot 2xy + i^2y^2
$$
  
\n
$$
= x^2 + 2xy - y^2 = (x^2 - y^2) + i2xy
$$

 $\exp : \mathbb{C} \to \mathbb{C}, \quad x + iy \mapsto e^x \cos y + i e^x \sin y$ Ist exp komplex differenzierbar?

$$
\begin{bmatrix}\n\frac{\partial (e^x \cos y)}{\partial x} & \frac{\partial (e^x \cos y)}{\partial y} \\
\frac{\partial (e^x \sin y)}{\partial x} & \frac{\partial (e^x \sin y)}{\partial y}\n\end{bmatrix} =\n\begin{bmatrix}\ne^x \cos y & e^x (-\sin y) \\
e^x \sin y & e^x \cos y\n\end{bmatrix}\n\Rightarrow \text{Cauchy-Riemann erfillt.}
$$

 $\exp(x + iy) = e^x \cos y + i e^x \sin y = \exp(x + iy)$ 

$$
\exp(z_1 + z_2) = \exp(z_1) \cdot \exp(z_2)
$$
  $(e^{z_1 + z_2} = e^{z_1} \cdot e^{z_2})$ 

## *Graphische Deutung der komplexen Zahlen*

Jede komplexe Zahl  $z \neq 0$  lässt sich schreiben als  $e^{u + iv}$ .  $u = \ln(|z|)$ 

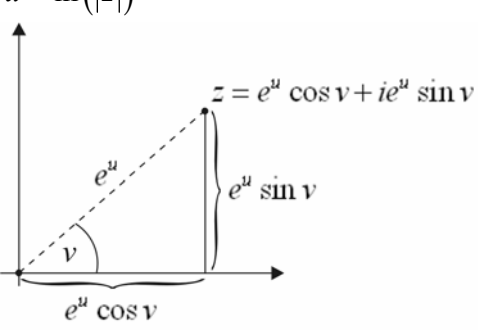

 $v = \ll x$ -Achse, Gerade *Oz*  $\rightarrow$  $z_1 = e^{u_1 + iv_1}$   $u_1 = \ln |z_1|, v_1 = \propto$  x-Achse,  $\overrightarrow{Oz_1}$  $z_1 = e^{u_1 + iv_1}$   $u_1 = \ln |z_1|$ ,  $v_1 = \propto x$ -Achse,  $\overrightarrow{Oz_1}$ <br>  $z_2 = e^{u_2 + iv_2}$   $u_2 = \ln |z_2|$ ,  $v_2 = \propto x$ -Achse,  $\overrightarrow{Oz_2}$  $\sum_{i=3}^{2} z_i^2 = e^{u_1 + iv_1} e^{u_2 + iu_2} = e^{\frac{u_3}{u_1 + u_2 + i(u_1 + u_2)}} = e^{u_3 + iv_3}$  $u_3$  *v*  $z_3 = z_1 \cdot z_2 = e^{u_1 + iv_1} e^{u_2 + iu_2} = e^{\frac{u_3}{u_1 + u_2 + i(u_1 + u_2)}} = e^{u_3 + iv_3}$  $\left|z_2\right| = \left|z_1,z_2\right| = e^{u_3} = e^{u_1+u_2} = e^{u_1}e^{u_2} = \left|z_1\right|\cdot\left|z_2\right|$ 

 $\prec$  x-Achse,  $\overrightarrow{Oz_3}$  =  $\prec$  x-Achse,  $\overrightarrow{Oz_1}$  +  $\prec$  x-Achse,  $\overrightarrow{Oz_2}$ 

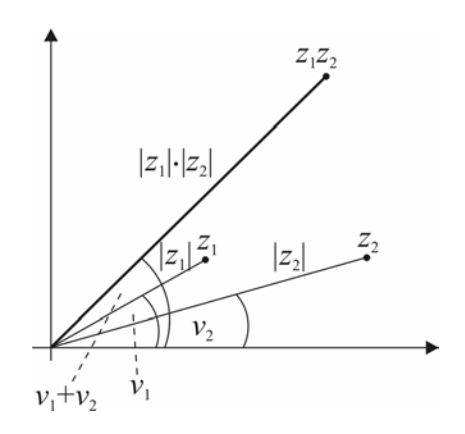

 $f : \mathbb{C} \to \mathbb{C}, \quad z \mapsto z^2 + a$ : Abhängig vom Startwert konvergiert die Folge gegen attraktive Fixpunkte oder geht gegen ∞ oder sie hüpft in einem endlichen Bereich chaotisch hin und her.

#### *Newton-Verfahren zur Bestimmung von Nullstellen einer Funktion*

Sei  $f:[ a,b ] \to \mathbb{R}$  stetig differenzierbar. Gesucht ist ein  $x \in [a, b]$ , sodass  $f(x) = 0$ . Idee: graphisch:

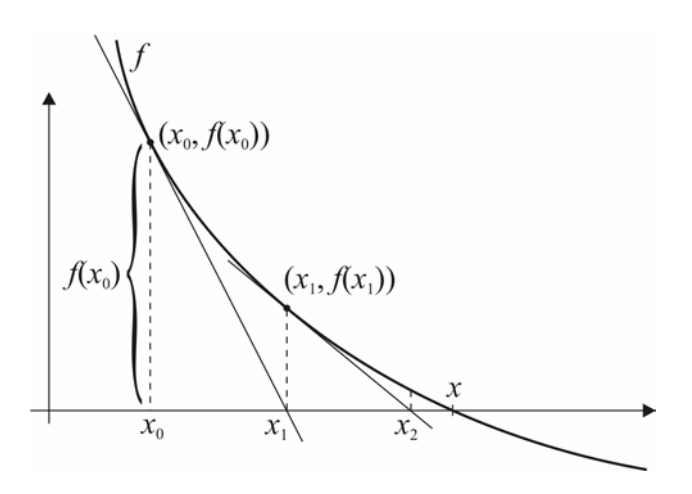

## Ist  $x_0$  eine Nullstelle?

nein  $\rightarrow$  Tangente durch  $x_0 \rightarrow$  schneiden mit x-Achse.

Steigung der Tangente: 
$$
\frac{-f(x_0)}{x_1 - x_0} = f'(x_0)
$$

Berechnung von  $x_1$  aus dieser Gleichung:

$$
-f(x_0) = (x_1 - x_0) f'(x_0)
$$
  

$$
-\frac{f(x_0)}{f'(x_0)} = x_1 - x_0
$$
  

$$
x_1 = x_0 - \frac{f(x_0)}{f'(x_0)}
$$

 $\rightarrow$  mit  $x_1$  das Verfahren wiederholen.

 $\rightarrow$  rekursiv definierte Folge;  $x_0$  Startwert ist beliebig wählbar.

$$
x_{n+1} := x_n - \frac{f(x_n)}{f'(x_n)}
$$

In vielen Fällen konvergiert diese Folge gegen eine Nullstelle. In der Regel ist die Konvergenz quadratisch.

Zweite Herleitung der rekursiven Formel:

Die Tangente an  $x_0$  hat die Gleichung  $y - f(x_0) = f'(x_0)(x - x_0)$ . Statt  $f(x) = 0$  löse  $g(x) = 0$ , wobei  $y = g(x)$ . Die Gleichung der Tangente ist  $g(x) = f(x_0) + f'(x_0)(x - x_0) = 0$ .

Auflösen nach x:

$$
f'(x_0)(x - x_0) = -f(x_0)
$$

$$
x = x_0 - \frac{f(x_0)}{f'(x_0)}
$$

Beispiel:

Berechnung von  $\sqrt{a}$ . Nullstelle der Funktion  $x \mapsto x^2 - a$  $x_0$  beliebiger Startwert.

$$
x_{n+1} = x_n - \frac{f(x_n)}{f'(x_n)} = x_n - \frac{x_n^2 - a}{2x_n} = \frac{2x_n^2}{2x_n} + \frac{-x_n^2 + a}{2x_n} = \frac{2x_n^2 - x_n^2 + a}{2x_n}
$$
  
=  $\frac{x_n^2 + a}{2x_n} = \frac{x_n + \frac{a}{x_n}}{2}$ 

konvergiert quadratisch gegen  $\sqrt{a}$  wenn der Startwert  $x_0 > 0$  ist.

Beispiel:

Divergenz des Newton-Verfahrens

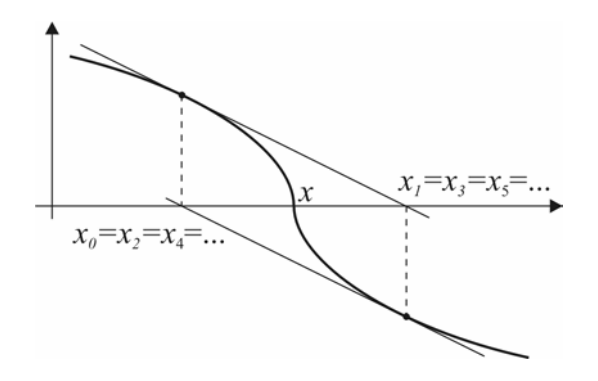

Satz:

Es sei  $f : [a, b] \to \mathbb{R}$  zweimal stetig differenzierbar und es seien die folgenden Bedingungen erfüllt:

1) 
$$
\left| \frac{f(x) \cdot f''(x)}{f'(x)^2} \right| < 1 \text{ für alle } x \in [a, b].
$$

2) 
$$
a \le x - \frac{f(x)}{f'(x)} \le b
$$
 für alle *x*. (d.h. Newton führt nicht aus [*a*,*b*] heraus)

Dann gibt es genau eine Nullstelle in [a, b], und das Newton-Verfahren konvergiert gegen diese.

Beweis:

Ein früherer Satz besagt, dass eine rekursive Folge  $x_{n+1} = g(x_n)$  immer gegen den Fixpunkt in  $[a, b]$  konvergiert, wenn  $|g'(x)| < 1$  in  $[a, b]$  ist.

Setze  $g(x) = x - \frac{f(x)}{f'(x)}$ 

# Dann gilt

$$
g'(x) = 1 - \frac{-f(x) \cdot f''(x) + f'(x) \cdot f'(x)}{(f'(x))^2}
$$
  
\n
$$
= 1 + \frac{f(x)f''(x)}{f'(x)^2} - \frac{f'(x)^2}{f'(x)^2}
$$
  
\n
$$
= 1 + \frac{f(x)f''(x)}{f'(x)^2} - 1
$$
  
\n
$$
= \frac{f(x)f''(x)}{f'(x)^2}
$$
  
\nDaher ist  $|g'(x)| < 1$  aquivalent zu  $\left| \frac{f(x) \cdot f''(x)}{f'(x)^2} \right| < 1$ .

Dass heißt, wenn die Bedingungen erfüllt sind, konvergiert das Newton-Verfahren gegen den einzigen Fixpunkt von *g*.

$$
x - \frac{f(x)}{f'(x)} = x
$$
  

$$
-\frac{f(x)}{f'(x)} = 0
$$
 (*x* ist Fixpunkt von *g*)  

$$
-f(x) = 0
$$

 $(x, y) = 0$  differenzierbare Funktionen  $(x, y) = 0$  $f(x, y)$  $g(x, y)$  $=0$  $=0$ 

 $F: \mathbb{R}^2 \to \mathbb{R}^2$ ,  $(x, y) \mapsto (f(x, y), g(x, y))$ Gesucht ist die Nullstelle der Funktion *F*.

**Einfacher Fall**: *f*,*g* sind lineare Funktionen.

$$
f(x, y) = ax + by + e
$$
  
\n
$$
g(x, y) = cx + dy + f
$$
  
\nI:  $ax + by + e = 0$   
\nII:  $cx + dy + f = 0$   
\nIII =  $d \cdot 1$ :  $adx + bdy + de = 0$   
\nIV =  $b \cdot 11$ :  $bcx + bdy + bf = 0$   
\nIII – IV:  $(ad - bc)x + 0 + de - bf = 0$   
\n( $ad - bc)x = -de + bf$   
\n $x = \frac{-de + bf}{ad - bc}$   
\nVoraussetzung:  $ad - bc \neq 0$ !  
\nV =  $c \cdot 1$ :  $acx + bcy + ec = 0$   
\nVI =  $a \cdot 11$ :  $acx + adx + af = 0$   
\nVI – V:  $0 + (ad - bc)y + af - ec = 0$   
\n( $ad - bc)y = -af + ec$   
\n $y = \frac{-af + ec}{ad - bc}$ 

Seien jetzt *f*,*g* **beliebige differenzierbare Funktionen**.  $(x_0, y_0)$  ist der Startwert für die Newton-Iteration. In der Nähe von  $(x_0, y_0)$  lässt sich die Funktion  $F : \mathbb{R}^2 \to \mathbb{R}^2$  linear approximieren wie folgt:

$$
f(x, y) \sim f(x_0, y_0) + \frac{\partial f}{\partial x}(x_0, y_0) \cdot (x - x_0) + \frac{\partial f}{\partial y}(x_0, y_0) \cdot (y - y_0)
$$
  
\n
$$
g(x, y) \sim g(x_0, y_0) + \frac{\partial g}{\partial x}(x_0, y_0) \cdot (x - x_0) + \frac{\partial g}{\partial y}(x_0, y_0) \cdot (y - y_0)
$$
  
\nline *x - x\_0 = \overline{x}*  
\n
$$
y - y_0 = \overline{y}
$$

lineares Gleichungssystem:

$$
\frac{\partial f}{\partial x}(\overbrace{x_0, y_0}^{\alpha} \cdot \overline{x} + \frac{\partial f}{\partial y}(\overbrace{x_0, y_0}^{\beta} \cdot \overline{y} + f(\overbrace{x_0, y_0}^{\beta} \cdot \overline{y}) = 0
$$
  

$$
\frac{\partial g}{\partial x}(\overbrace{x_0, y_0}^{\epsilon} \cdot \overline{x} + \frac{\partial g}{\partial y}(\overbrace{x_0, y_0}^{\beta} \cdot \overline{y} + g(\overbrace{x_0, y_0}^{\beta} \cdot \overline{y}) = 0
$$

Lösung des Systems gemäß obigen Lösungen:

$$
F_1(x_0, y_0): \quad \overline{x} = \frac{-\frac{\partial g}{\partial y}(x_0, y_0) \cdot f(x_0, y_0) + \frac{\partial f}{\partial y}(x_0, y_0) \cdot g(x_0, y_0)}{\frac{\partial f}{\partial x}(x_0, y_0) \cdot \frac{\partial g}{\partial y}(x_0, y_0) - \frac{\partial f}{\partial y}(x_0, y_0) \cdot \frac{\partial g}{\partial x}(x_0, y_0)}
$$
\n
$$
-\frac{\partial f}{\partial y}(x_0, y_0) \cdot g(x_0, y_0) + \frac{\partial g}{\partial y}(x_0, y_0) \cdot f(x_0, y_0)
$$

$$
F_2(x_0, y_0): \quad \overline{y} = \frac{-\frac{\partial f}{\partial x}(x_0, y_0) \cdot g(x_0, y_0) + \frac{\partial g}{\partial x}(x_0, y_0) \cdot f(x_0, y_0)}{\frac{\partial f}{\partial x}(x_0, y_0) \cdot \frac{\partial g}{\partial y}(x_0, y_0) - \frac{\partial f}{\partial y}(x_0, y_0) \cdot \frac{\partial g}{\partial x}(x_0, y_0)}
$$

Die Lösung des Gleichungssystems ist daher:

$$
x_1 = x_0 + F_1(x_0, y_0)
$$
  

$$
y_1 = y_0 + F_2(x_0, y_0)
$$

Dies wird als Iteration verwendet:

$$
x_{n+1} = x_n + F_1(x_n, y_n)
$$
  

$$
y_{n+1} = y_n + F_2(x_n, y_n)
$$

Beispiel:

$$
f(x, y) = x3 - 3xy2 - 1
$$
  
g(x, y) = 3x<sup>2</sup>y - y<sup>3</sup>

$$
\begin{bmatrix}\n\frac{\partial f}{\partial x} & \frac{\partial f}{\partial y} \\
\frac{\partial g}{\partial x} & \frac{\partial g}{\partial y}\n\end{bmatrix} = \begin{bmatrix}\n3x^2 - 3y^2 & -6xy \\
6xy & 3x^2 - 3y^2\n\end{bmatrix}
$$

$$
x_{n+1} = x_n + \frac{-\left(3x_n^2 - 3y_n^2\right)\cdot\left(x_n^3 - 3x_ny_n^2 - 1\right) + \left(6x_ny_n\right)\cdot\left(3x_n^2y_n - y_n^3\right)}{\left(3x_n^2 - 3y_n^2\right)^2 + 36x_n^2y_n^2}
$$

$$
y_{n+1} = y_n + \frac{-\left(3x_n^2 - 3y_n^2\right) \cdot \left(3x_n^2 y_n - y_n^3\right) + \left(6x_n y_n\right) \cdot \left(x_n^3 - 3x_n y_n^2 - 1\right)}{\left(3x_n^2 - 3y_n^2\right)^2 + 36x_n^2 y_n^2}
$$

Für den Starwert  $(x_0, y_0) = (1,1)$  konvergiert diese Folge gegen  $(-0.5, 0.873...)$  (?)

# *Komplexes Newton-Verfahren*

Gegeben:  $f : \mathbb{C} \to \mathbb{C}$ ,  $z \mapsto f(z)$  komplex differenzierbar. Gesucht: Nullstelle von *f*.

Iterationsformel ist wie im reellen Fall:  $z_{n+1} = z_n - \frac{f(z_n)}{f(z_n)}$  $'(z_n)$  $z_{n+1} = z_n - \frac{J(2n)}{c_1c_2}$ *n*  $z_{n+1} = z_n - \frac{f(z_n)}{f'(z_n)}$ .

Wenn der Startwert  $z_0$  in der Nähe einer Nullstelle liegt, dann konvergiert die Folge gegen diese Nullstelle. (mit quadratischer Konvergenzrate).

Beispiel:

Gesucht ist die Nullstelle von  $f(z) = z^3 - 1$ 

$$
z = x + iy
$$
  

$$
z3 - 1 = (x + iy)3 - 1 = 0
$$

Binomischer Lehrsatz:

======

$$
(a+b)^3 = a^3 + 3a^2b + 3ab^2 + b^3
$$

$$
=
$$
  
= x<sup>3</sup> + 3x<sup>2</sup>iy + 3x(iy)<sup>2</sup> + (iy)<sup>3</sup> - 1  
= x<sup>3</sup> + i3x<sup>2</sup>y + 3xi<sup>2</sup>y<sup>2</sup> + i<sup>3</sup>y<sup>3</sup> - 1  
= x<sup>3</sup> + i3x<sup>2</sup>y + 3xy<sup>2</sup> + iy<sup>3</sup> - 1

 $=(x^3 - 3xy^2 - 1) + i(3x^2y - y^3)$ Die komplexe Funktion  $f(z) = z^3 - 1$  entspricht der Funktion  $\mathbb{R}^2 \to \mathbb{R}^2$ ,  $(x, y) \mapsto (x^3 - 3xy^2 - 1, 3x^2y - y^3)$ .

$$
f'(z) = 3z2
$$
  

$$
z_{n+1} = z_n - \frac{z_n^{3} - 1}{3z_n^{2}}
$$

#### *Nachtrag zu den Regeln des Differenzierens*

 $\rightarrow$  Kettenregel in zwei Variablen

Es sei  $f : \mathbb{R}^2 \to \mathbb{R}$  differenzierbar  $g_1, g_2 : \mathbb{R} \to \mathbb{R}$  differenzierbar.

 Dann ist die zusammengesetzte Funktion  $h = f \circ (g_1, g_2) : \mathbb{R} \to \mathbb{R}, \quad x \mapsto f(g_1(x), g_2(x))$  wieder differenzierbar und es gilt die Formel  $h'(x) = \frac{y}{2} (g_1(x), g_2(x)) \cdot g_1'(x) + \frac{y}{2} (g_1(x), g_2(x)) \cdot g_2(x)$ 1  $\alpha_2$  $h'(x) = \frac{\partial f}{\partial x}(g_1(x), g_2(x)) \cdot g_1'(x) + \frac{\partial f}{\partial y}(g_1(x), g_2(x)) \cdot g_2'(x)$  $x_1^{(S_1(\cdot), S_2(\cdot))}$   $S_1^{(N)}$   $\partial x$  $=\frac{\partial f}{\partial x_1}(g_1(x),g_2(x))\cdot g_1(x)+\frac{\partial f}{\partial x_2}(g_1(x),g_2(x))\cdot g_2(x).$  $x_1 = g_1(x)$   $x_2 = g_2(x)$ 

 $\rightarrow$  Herleitung der Produktregel

$$
(g_1 \cdot g_2)' = g_1 \cdot g_2' + g_2 \cdot g_1':\nf : \mathbb{R}^2 \to \mathbb{R}, \quad (x_1, x_2) \mapsto x_1 x_2\nh = f(g_1(x), g_2(x)) = g_1(x) \cdot g_2(x)\nh'(x) = g_2(x) \cdot g_1'(x) + g_1(x) \cdot g_2'(x)\n\frac{\partial f}{\partial x_1}(g_1, g_2) \frac{\partial f}{\partial x_2}(g_1, g_2)
$$

Wir wissen bereits:

 $f: x \mapsto x^a$ ,  $f'(x) = a \cdot x^{a-1}$  (Potenzfunktion)  $g: x \mapsto b^x$ ,  $g'(x) = \ln b \cdot b^x$  (Exponential funktion)

Was ist die Ableitung von  $x^2$ ?

$$
g_1(x) = x
$$
  
\n
$$
g_2(x) = x
$$
  
\n
$$
f(x_1, x_2) = x_1^{x_2}
$$
  
\n
$$
h(x) = g_1(x)^{g_2(x)} = x^x
$$
  
\n
$$
h'(x) = \frac{\partial f}{\partial x_1} (g_1, g_2) \cdot \underbrace{g_1}' + \frac{\partial f}{\partial x_2} (g_1, g_2) \cdot \underbrace{g_2}' = \underbrace{x \cdot x^{x-1} + \ln x \cdot x^x}_{1}
$$
  
\n
$$
\frac{\partial f}{\partial x_1} (x_1, x_2) = x_2 \cdot x_1^{x_2-1}
$$
  
\n
$$
\frac{\partial f}{\partial x_2} (x_1, x_2) = \ln x_1 \cdot x_1^{x_2}
$$

## *Implizit gegebene Funktionen*

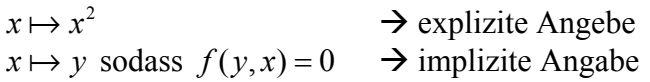

Die Nullstellenmenge von  $f(x, y)$  ist im Allgemeinen eine Kurve im  $\mathbb{R}^2$ .

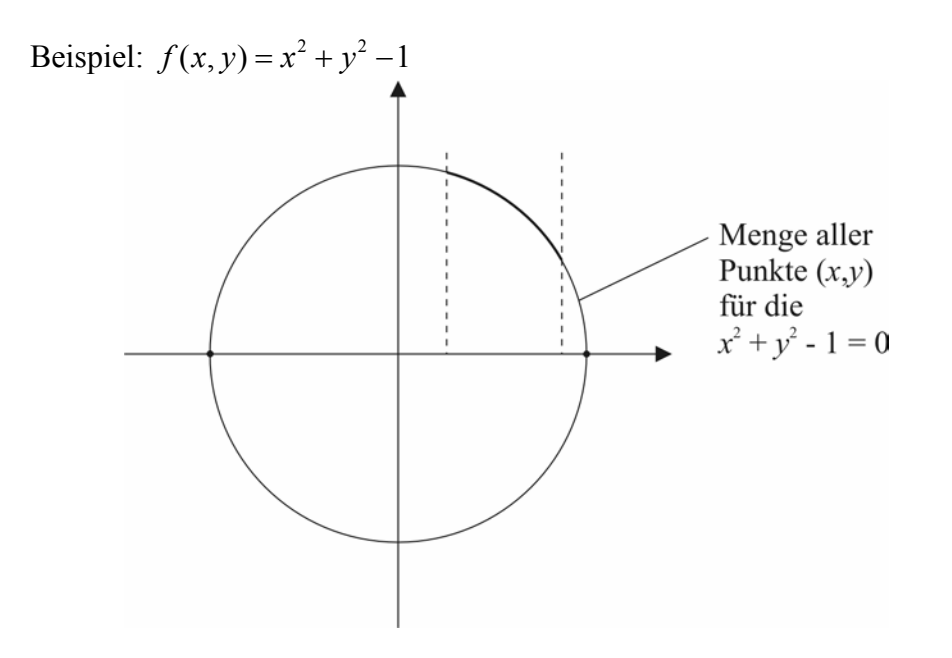

Die dick gezeichnete Kurve ist der Graph einer Funktion  $x \mapsto g(x)$  sodass gilt: für jedes *x* ist  $g(x)$  ein *y*, dass  $f(x, y) = 0$  erfüllt. Mit anderen Worten:  $f(x, g(x)) = 0$ . Jeder Definitionsbereich in der Nähe der zwei Punkte ist keine Funktion.

Allgemein gilt: (Satz über implizite Funktionen)

Es sei  $f : \mathbb{R}^2 \to \mathbb{R}$ ,  $(x, y) \mapsto f(x, y)$  stetig differenzierbar. Es sei  $(x_0, y_0)$  ein Punkt mit der Eigenschaft  $f(x_0, y_0) = 0$ . Zusätzlich gelte:  $\frac{\partial f}{\partial y}(x_0, y_0) \neq 0$  $\frac{\partial f}{\partial y}(x_0, y_0) \neq 0$  (Tangentennullstellenmenge ist nicht senkrecht) Dann existiert in der Nähe von  $(x_0, y_0)$  eine stetig differenzierbare Funktion deren Graph in der Nullstellenmenge enthalten ist: In geeigneter Umgebung  $[x_0 - \Sigma, x_0 + \Sigma]$  von  $x_0$  ist  $g:[x_0 - \Sigma, x_0 + \Sigma]$  stetig

differenzierbar und es gilt  $f(x, g(x)) = 0$  für alle  $x \in [x_0 - \Sigma, x_0 + \Sigma]$ .

Für die Ableitung gilt die Formel:

$$
g'(x) = -\frac{\frac{\partial f}{\partial x}(x, g(x))}{\frac{\partial f}{\partial y}(x, g(x))}
$$

Beweis der Formel der Ableitung:

 $h(x) = f(x, g(x)) = 0$  wegen oben.

Differenzieren auf beiden Seiten:

$$
h'(x) = \frac{\partial f}{\partial x}(x, g(x)) \cdot (x)' + \frac{\partial f}{\partial y}(x, g(x)) \cdot g'(x) = 0
$$

$$
\frac{\partial f}{\partial y}(x, g(x)) \cdot g'(x) = -\frac{\partial f}{\partial x}(x, g(x))
$$

$$
g'(x) = \frac{-\frac{\partial f}{\partial x}(x, g(x))}{\frac{\partial f}{\partial y}(x, g(x))}
$$

Beispiel:

 $f: (x, y) \mapsto x^2 + y^2 - 1$  definiert implizit die Funktion  $y = g(x) = \sqrt{1-x^2}$ . Definitions intervall:  $[-1,1]$ .

 $g'(x)$  kann auch mit der Formel für implizites differenzieren ausgerechnet werden.  $\frac{f}{f}(x, y) = 2x$   $\frac{\partial f}{\partial x}(x, y) = 2y$  $\frac{\partial f}{\partial x}(x, y) = 2x$   $\qquad \frac{\partial f}{\partial y}(x, y) =$ 

$$
g'(x) = -\frac{\frac{\partial f}{\partial x}(x, g(x))}{\frac{\partial f}{\partial y}(x, g(x))} = -\frac{2x}{2g(x)} = -\frac{x}{\sqrt{1 - x^2}}
$$

(Vgl. mit Beispiel aus den Ableitungsregeln "Tangente an Kreis")

# 7. Optimierung

 $f: \mathbb{R} \to \mathbb{R}, \quad x \mapsto f(x)$ Gesucht:  $x_0$ , sodass  $f(x_0)$  maximal ist.

Def:

- (1) Ein Wert *b* heißt *Maximum* von *f*, wenn es ein  $x_0$  gibt mit  $f(x_0) = b$ , und  $f(x) \le b$ für alle *x*.
- (2) Eine Stelle  $x_0$  heißt *Maximumstelle*, wenn  $f(x_0) = b$  und *b* ein Maximum ist.
- (3) Ein Wert *b* heißt *lokales Maximum*, wenn ein  $x_0$  mit  $f(x_0) = b$  und eine Umgebung  $[x_0 - Σ, x_0 + Σ]$  von  $x_0$  existiert, sodass  $f(x) ≤ b$  für alle  $x \in [x_0 - \Sigma, x_0 + \Sigma].$
- (4) Eine Stelle  $x_0$  heißt *lokale Maximumstelle*, wenn  $f(x_0) = b$  und  $f(x) \le b$  für eine Umgebung  $[x_0 - \Sigma, x_0 + \Sigma]$  gilt.
- (5) Analoge Definitionen für Minima.

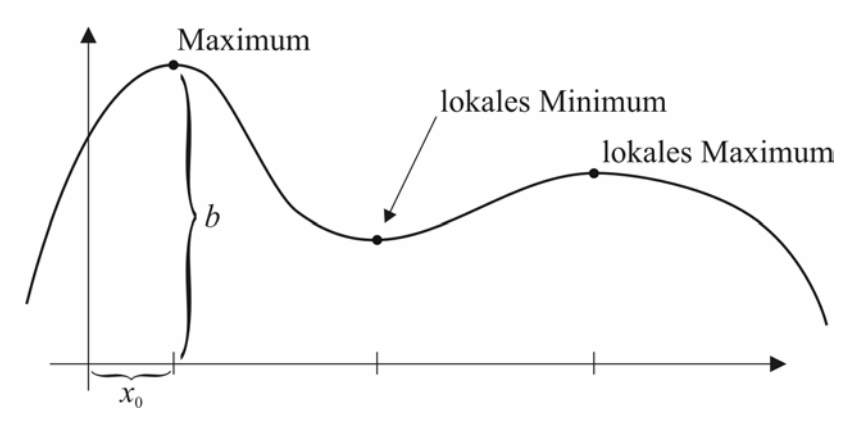

Minimum existiert nicht.

Falls ein Maximum existiert, ist es eindeutig. (Zitat: So wie beim Highlander: "Es kann nur einen geben"). Es kann aber mehrere Maximalstellen geben.

Satz:

Falls  $f : \mathbb{R} \to \mathbb{R}$  differenzierbar ist, und  $x_0$  eine (lokale) Maximal- oder Minimalstelle ist, dann gilt  $f'(x_0) = 0$ .

Beweis:

Wäre  $f'(x_0) > 0$ , dann wäre f in einer Umgebung von  $x_0$  monoton wachsend und  $x_0$ könnte kein lokales Extremum sein. Wäre  $f'(x_0) < 0$ , dann wäre f in einer Umgebung von  $x_0$  monoton fallend.  $\rightarrow$  Für lokale Extrema bleibt daher nur  $f'(x_0) = 0$ .

Beispiel:

Maximiere eine rechteckige Wiese bei gegebenem Umfang

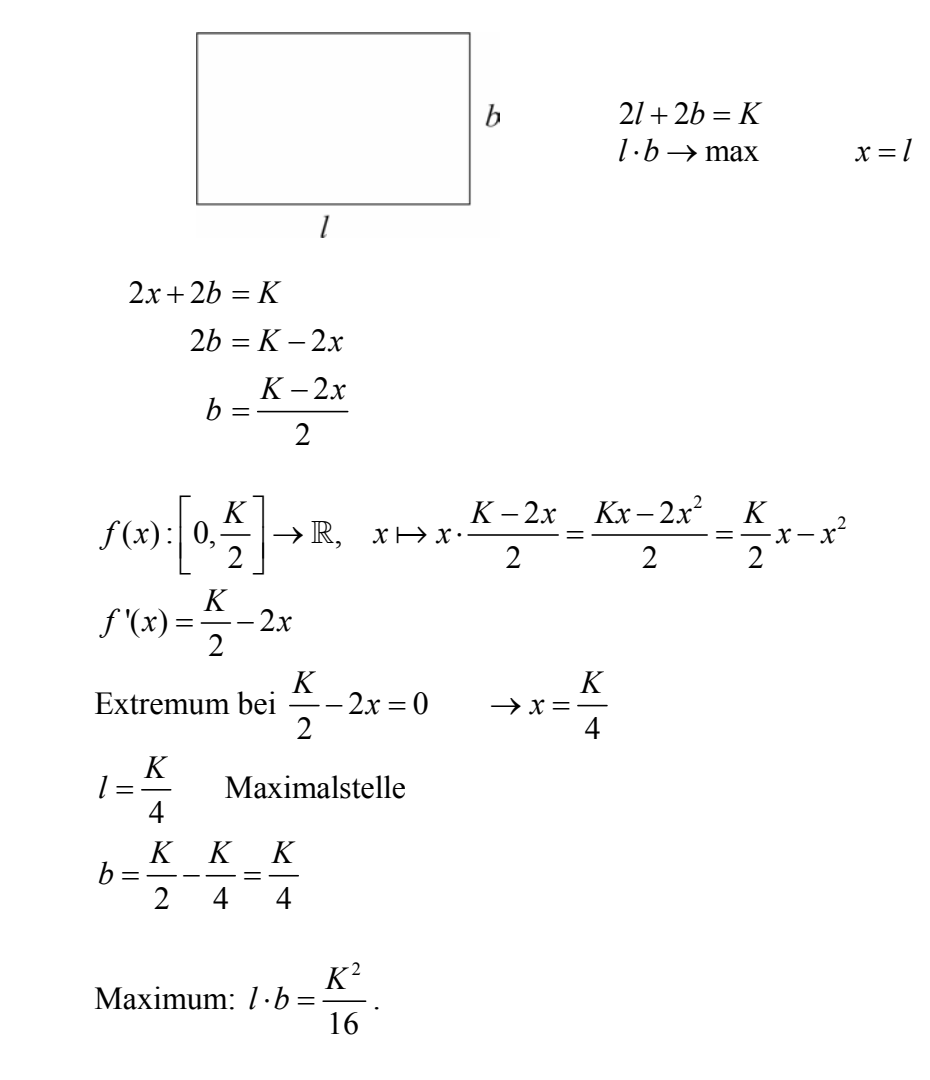

Falls  $f:[a,b] \to \mathbb{R}$  stetig differenzierbar, und  $x_0 \in ]a,b[$  eine (lokale) Extremstelle ist, so gilt  $f'(x_0) = 0$ .

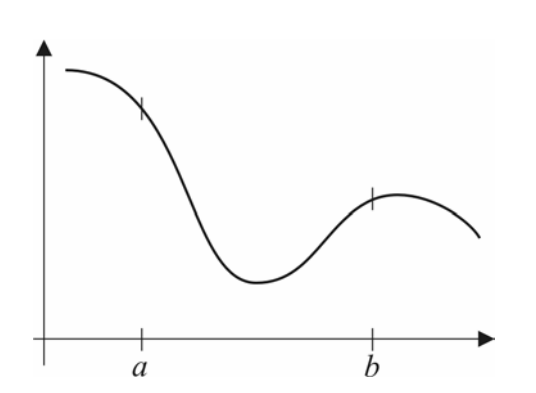

Falls *a* ein lokales Maximum ist, gilt  $f'(a) \leq 0$ . Falls *b* ein lokales Minimum ist, gilt  $f'(b) \geq 0$ .

Bedingung  $f'(x_0) = 0$  ist eine notwendige Bedingung für Extremstelle.

Beispiel wo  $f'(x_0) = 0$ , aber bei  $x_0$  keine Extremstelle ist:

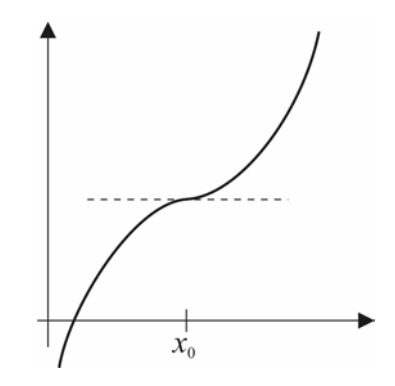

 $f'(x_0) = 0$ , aber kein lokales Extremum.

# *Optimierung in zwei Variablen*

Es sei  $f : D \to \mathbb{R}$  eine stetig differenzierbare Funktion. Wenn  $(x_0, y_0)$  im Inneren von *D* ist und lokale Extremstelle ist, dann gilt

$$
\frac{\partial f}{\partial x}(x_0, y_0) = \frac{\partial f}{\partial y}(x_0, y_0) = 0.
$$

Berechnung des Extremums:

Löse das Gleichungssystem  $\frac{\partial f}{\partial x}(x_0, y_0) = 0$   $\qquad \frac{\partial f}{\partial y}(x_0, y_0) = 0$ 

(2 Gleichungen in 2 Unbekannten). Überprüfe ob es sich tatsächlich um ein Extremum handelt.

Beispiel:

Maximiere das Volumen eines Quaders, Oberfläche ist konstant.

$$
V = l \cdot b \cdot h \rightarrow \max
$$
  

$$
O = 2(lb + lb + bh) \qquad x = l, \quad y = b
$$

Optimierungsproblem mit Nebenbedingung!

$$
O = 2xy + 2(xh + yh)
$$
  
\n
$$
O = 2xy + 2(x + y)h
$$
  
\n
$$
O - 2xy = 2(x + y)h
$$
  
\n
$$
h = \frac{O - 2xy}{2(x + y)}
$$

$$
V = x \cdot y \cdot \frac{O - 2xy}{2(x + y)} = \frac{Oxy - 2x^{2}y^{2}}{2(x + y)}
$$

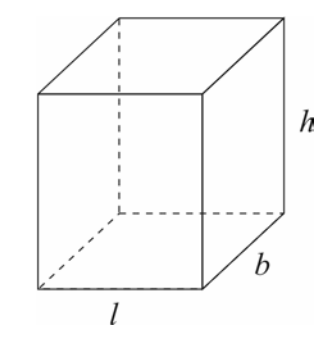

I: 
$$
\frac{\partial V}{\partial x} = \frac{2(x+y)(0y-4xy^2) - 2(0xy-2x^2y^2)}{(2(x+y))^2}
$$
  
II: 
$$
\frac{\partial V}{\partial y} = \frac{2(x+y)(0x-4x^2y) - 2(0xy-2x^2y^2)}{(2(x+y))^2}
$$

 $I=0$ ;  $II=0$  $2(x+y)(Oy-4xy^{2})-2(Oxy-2x^{2}y^{2})=0$  $2(x+y)(Ox-4x^2y)-2(Oxy-2x^2y^2)=0$ 

→ Führt zu komplizierter Rechnung. Wir sind nicht motiviert das fertigzurechnen!

#### *Optimierungsproblem mit Nebenbedingung*

Gegeben:  $f, g : \mathbb{R}^2 \to \mathbb{R}$ Gesucht ist Maximum von *f* unter der Nebenbedingung  $g(x, y) = 0$ .

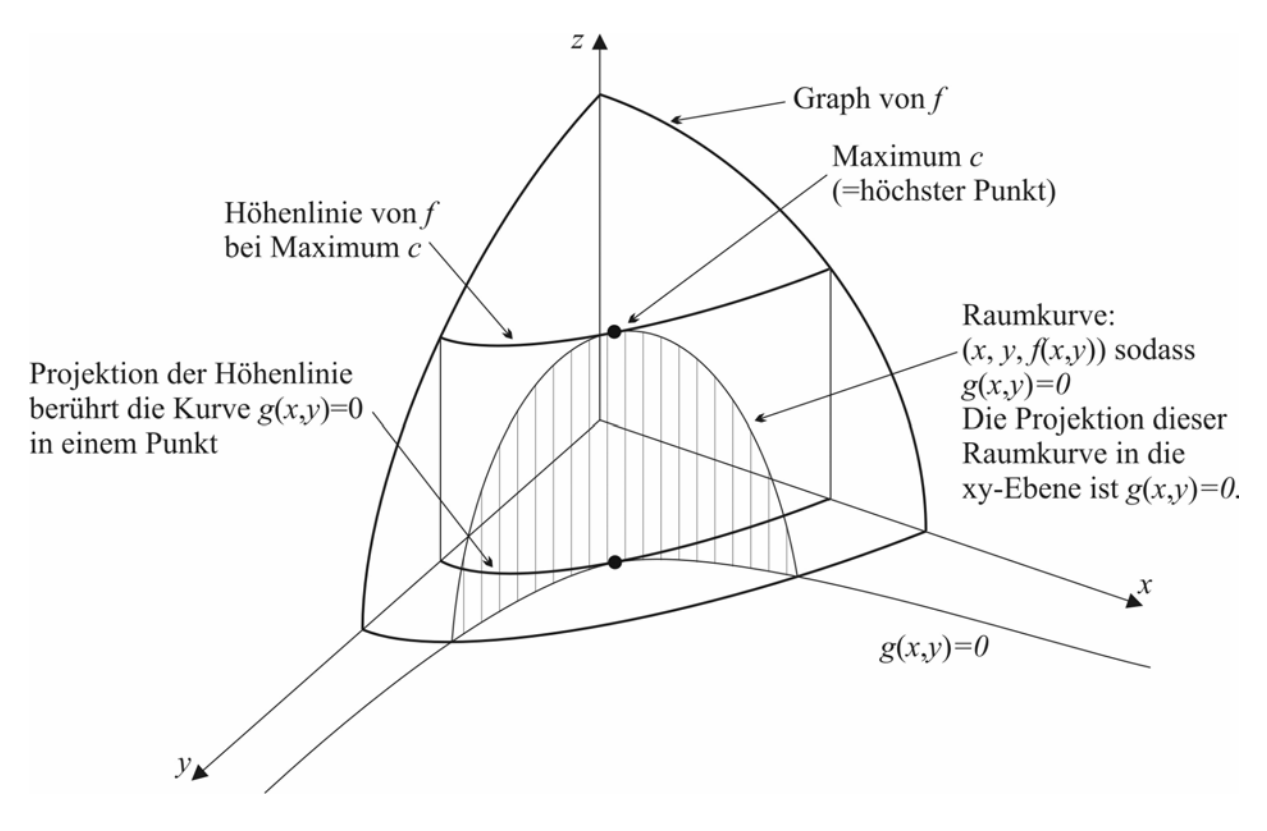

 $\rightarrow$  Die beiden ebenen Kurven  $g(x, y) = 0$  und  $f(x, y) = c$  haben an der max-Stelle dieselbe Tangente.

Die Ableitung der impliziten Funktion gegeben durch  $g(x, y) = 0$  ist

$$
-\frac{\frac{\partial g}{\partial x}(x_0, y_0)}{\frac{\partial g}{\partial y}(x_0, y_0)}.
$$

Analog ist die Ableitung der Funktion gegeben durch  $f(x, y) = c$  gleich

$$
-\frac{\frac{\partial (f-c)}{\partial x}(x_0, y_0)}{\frac{\partial (f-c)}{\partial y}(x_0, y_0)} = -\frac{\frac{\partial f}{\partial x}(x_0, y_0)}{\frac{\partial f}{\partial y}(x_0, y_0)}
$$

Wenn die Tangenten übereinstimmen, stimmen die partiellen Ableitungen überein:

$$
-\frac{\frac{\partial g}{\partial x}}{\frac{\partial g}{\partial y}} = -\frac{\frac{\partial f}{\partial x}}{\frac{\partial f}{\partial y}}
$$
 an der Stelle  $(x_0, y_0)$ .

$$
\frac{\partial f}{\partial y} \cdot \frac{\partial g}{\partial x} = \frac{\partial f}{\partial x} \cdot \frac{\partial g}{\partial y}
$$

$$
g(x, y) = 0
$$

Notwendige Bedingung für lokales Extremum. (Zwei Gleichungen in zwei Unbekannten)

Äquivalente Formulierung:

#### *Lagrenge´sche Multiplikatorenmethode Optimierung mit Nebenbedingung*

Gesucht: Extremum von  $f(x, y)$  unter der Nebenbedingung  $g(x, y) = 0$ .

Extremstelle  $(x_0, y_0)$  erfüllt die beiden Gleichungen

$$
(1) \qquad g(x_0, y_0) = 0
$$

$$
(2) \qquad \frac{\partial f}{\partial y} \cdot \frac{\partial g}{\partial x} - \frac{\partial f}{\partial x} \cdot \frac{\partial g}{\partial y} = 0
$$

Man tue so als ob man das Extremum der Funktion  $L(x, y, \lambda) = f(x, y) + \lambda \cdot g(x, y)$  zu finden hätte.

Um das zu erreichen leiten wir nach  $x, y, \lambda$  ab.

(A) 
$$
\frac{\partial L}{\partial x} = \frac{\partial f}{\partial x} + \lambda \frac{\partial g}{\partial x}
$$
  
\n(B) 
$$
\frac{\partial L}{\partial x} = \frac{\partial f}{\partial x} + \lambda \frac{\partial g}{\partial x}
$$

(B) 
$$
\frac{\partial L}{\partial y} = \frac{\partial f}{\partial y} + \lambda \frac{\partial g}{\partial y}
$$

$$
(C) \qquad \frac{\partial L}{\partial \lambda} = g(x, y)
$$

Gleichungen Nullsetzen.

Wenn  $(x_0, y_0, \lambda_0)$  diese drei Gleichungen erfüllen, so gilt  $g(x_0, y_0) = 0$  (nach C).

$$
\frac{\partial g}{\partial y} \cdot (A) - \frac{\partial g}{\partial x} \cdot (B) : \frac{\partial f}{\partial x} \cdot \frac{\partial g}{\partial y} + \lambda \frac{\partial g}{\partial x} \cdot \frac{\partial g}{\partial y} - \frac{\partial g}{\partial x} \cdot \frac{\partial f}{\partial y} - \lambda \frac{\partial g}{\partial x} \frac{\partial g}{\partial y} =
$$

$$
= \frac{\partial f}{\partial x} \cdot \frac{\partial g}{\partial y} - \frac{\partial g}{\partial x} \cdot \frac{\partial f}{\partial y} = 0
$$

Beispiel:

 Aus einer Kreisscheibe ist ein Kreissektor auszuschneiden, der zum Mantel eines Kegels mit größtmöglichem Volumen zusammengerollt werden kann.

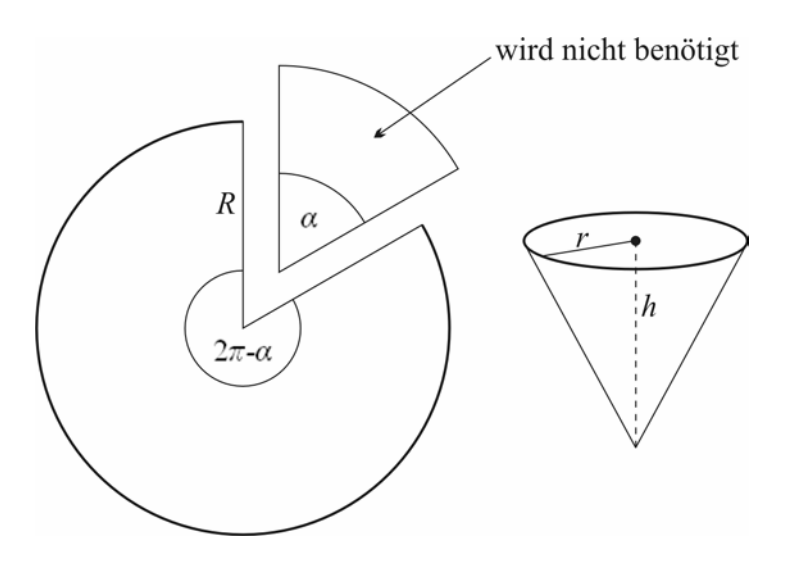

 $R(2\pi - \alpha) = 2r\pi$ Wenn  $r$  bekannt ist, dann lässt sich daraus  $\alpha$  bestimmen.

$$
V = \frac{r^2 \pi h}{3} \to \max
$$

Nebenbediungung:  $r^2 + h^2 = R^2$  R=const.

Wir tun so, als ob  $L(r, h, \lambda) = \frac{r^2 h \pi}{3} + \lambda (r^2 + h^2 - R^2)$  zu maximieren wäre.

(A) 
$$
\frac{\partial L}{\partial r} : 2rh \frac{\pi}{3} + \lambda 2r = 0
$$

(B) 
$$
\frac{\partial L}{\partial h}
$$
:  $\frac{r^2 \pi}{3} + \lambda 2h = 0$ 

(C) 
$$
\frac{\partial L}{\partial \lambda}: r^2 + h^2 - R^2 = 0
$$

(A) 
$$
\lambda = -\frac{2rh\frac{\pi}{3}}{2r} = -h\frac{\pi}{3}
$$

$$
\frac{r^2 \pi}{3} - h \frac{\pi}{3} 2h = 0 \qquad | \cdot \frac{3\pi}{\pi}
$$

$$
r^2 - 2h^2 = 0
$$

$$
h^2 = \frac{r^2}{2}
$$

einsetzen in (C)

$$
r2 + \frac{r2}{2} - R2 = 0
$$
  

$$
r2 + \frac{r2}{2} = R2
$$
  

$$
r2 \left(1 + \frac{1}{2}\right) = R2
$$
  

$$
r2 = \frac{2}{3}R2
$$
  

$$
r = \sqrt{\frac{2}{3}R2}
$$

Satz:

Es seien  $f, g : \mathbb{R}^2 \to \mathbb{R}$  stetig differenzierbare Funktionen. Wenn  $(x_0, y_0)$  ein lokales Extremum von f unter der Nebenbedingung  $g(x, y) = 0$  ist, dann gilt:

- Es existiert ein  $\lambda_0$ , sodass die drei partiellen Ableitungen von  $L(x, y, \lambda) = f(x, y) + \lambda \cdot g(x, y)$  beim Punkt  $(x_0, y_0, \lambda_0)$  gleich 0 sind.
- $\bullet$  oder  $\frac{\partial g}{\partial x}$ *x* ∂ ∂ und  $\frac{\partial g}{\partial x}$ *y* ∂  $\frac{\partial g}{\partial y}$  verschwinden beide bei  $(x_0, y_0)$ . (→ degenerierter Fall)

Beispiel:

 $x_1 + x_2 + x_3 = K$  $x_1x_2x_3 \rightarrow \max$ 

Wir tun so als ob  $L(x, y, \lambda) = x_1 x_2 x_3 + \lambda (x_1 + x_2 + x_3 - K)$  zu maximieren wäre.

(A) 
$$
\frac{\partial L}{\partial x_1}
$$
:  $x_2 x_3 + \lambda = 0$   
\n(B)  $\frac{\partial L}{\partial x_2}$ :  $x_1 x_3 + \lambda = 0$   
\n(C)  $\frac{\partial L}{\partial x_3}$ :  $x_1 x_2 + \lambda = 0$   
\n(D)  $\frac{\partial L}{\partial \lambda}$ :  $x_1 + x_2 + x_3 - K = 0$ 

 $(A) - (B)$ :  $x_1x_3 - x_2x_3 = 0$  $(x_1 - x_2)x_3 = 0$  $x_3 \neq 0$  muss sein, da  $x_3 = 0$  zu  $x_1x_2x_3 = 0$  führt.  $\rightarrow$   $\frac{\lambda_1}{\lambda_2}$  $1 - \lambda_2$  $x_1 - x_2 = 0$  $x_1 = x$  $-x<sub>2</sub> =$ = Analog:  $x_1 = x_3$   $x_2 = x_3$  $\Rightarrow$   $x_1 + x_2 + x_3 = 3x_1 = K;$   $x_1 = x_2 = x_3 = \frac{K}{3}$ 

Mitunter ist es günstig umgekehrt ein Gleichungssystem auf ein Optimierungsproblem zurückzuführen. Dies ist der Fall wenn die Gleichungen so komplex sind, dass die Ableitungen schwer zu bilden sind.

$$
f_1(x_1, ..., x_n) = 0
$$
  
 
$$
\vdots
$$
  
 
$$
f_m(x_1, ..., x_n) = 0
$$

Gleichungssystem von m Gleichungen in n Unbekannten. Jede Lösung ist eine Minimumstelle von  $F(x_1, ..., x_n) = f_1^2 + f_2^2 + ... + f_m^2$ . Numerische Verfahren zur Optimierung.

# 8. Integralrechnung

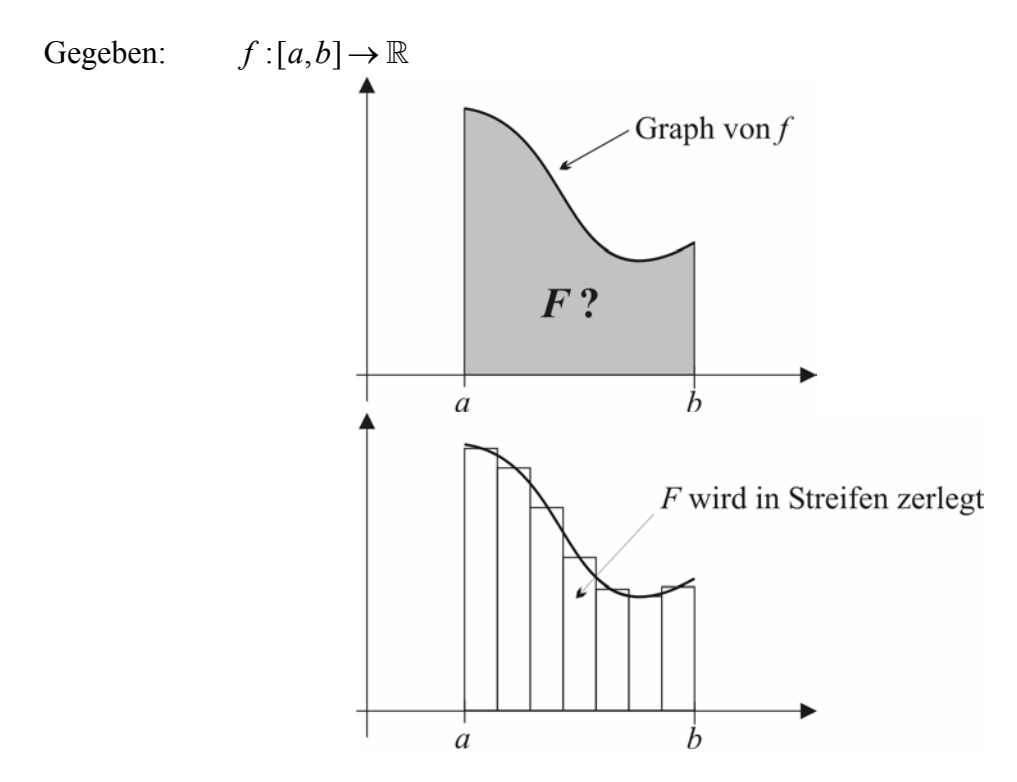

F wird approximiert durch eine Summe von schmalen Rechtecken. In einer Folge werden die Breiten schrittweise verringert  $\rightarrow 0$ .  $\rightarrow$  Das Integral ist der Grenzwert dieser Konstruktion.

Definitionen:

Eine Zerlegung eines Intervalls  $[a, b]$  ist gegeben durch  $[a,b] = [x_1 = a, x_2] \cup [x_2, x_3] \cup [x_3, x_4] \cup ... \cup [x_{n-1}, x_n = b]$ wobei  $a = x_1 < x_2 < x_3 < ... < x_n = b$  ist.

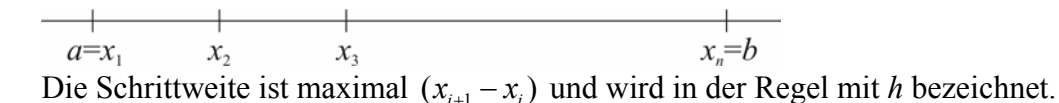

Sei  $f:[a,b] \to \mathbb{R}$  eine Funktion

*Z*, eine Zerlegung von [a,b], ist gegeben durch  $x_1 = a, x_2, ..., x_{n-1}, x_n = b$ 

Für jedes Intervall  $[x_i, x_{i+1}]$  sei  $y_i \in [x_i, x_{i+1}]$ .

Dann heißt 1 1 1  $(y_i) \cdot (x_{i+1} - x_i)$ *n i*  $j \in \{x_{i+1} \mid x_i\}$ *i*  $f(y_i) \cdot (x_{i+1} - x)$ − +  $\sum_{i=1}^{n} f(y_i) \cdot (x_{i+1} - x_i)$  eine zu *Z* gehörende Rechteckssumme von *f*. Definition:

 Eine folge von Rechteckssummen mit Schrittweite gegen 0 ist gegeben durch die Folge von Zerlegungen  $Z_1, Z_2, \dots$ 

 sowie für jede dieser Zerlegungen eine Folge von dazugehörigen Stützstellen:  $Z_i = a = x_{1,i} < x_{2,i} < ... < x_{n,i} = b$ 

Stützstellen:  $y_{1i} \in [x_{1i}, x_{2i}], y_{2i} \in [x_{2i}, x_{3i}]$ 

Die Folge der Rechteckssummen ist dann die Folge der reellen Zahlen

$$
\left(\sum_{j=1}^{n_i-1} f(y_j) \cdot (x_{j+1,i} - x_{j,i})\right)_i
$$

(= Flächeninhalt der Rechtecke, die zu *Zi* gehören)

Definition:

 Wenn jede Folge von Rechteckssummen mit Schrittbewegungen gegen 0 konvergiert, dann heißt *f* integrierbar, und der Grenzwert einer solchen Rechteckssumme (egal welcher, es kommt immer das selbe heraus) heißt Integral von *f* von *a* bis *b*. Geschrieben:

$$
\int_a^b f(x) \, dx
$$

Beispiel:

 $a = 0, \quad b = 1; \quad f : [a, b] \rightarrow \mathbb{R}, \quad x \mapsto x$  Ist *f* integrierbar? 1  $\int\limits_0^1 x \, dx$  ? Wenn ja, was ist der Wert von  $\overline{F}$ (Das Ergebnis müsste  $\frac{1}{2}$ sein. ) 2

$$
Z_i = \left[0, \frac{1}{i}\right] \cup \left[\frac{1}{i}, \frac{2}{i}\right] \cup \dots \cup \left[\frac{i-1}{i}, 1\right]
$$
 (Zerlegung in *i* gleich große Teilintervalle)  

$$
x_{1,i} = 0, \quad x_{2,i} = \frac{1}{i}, \quad x_{3,i} = \frac{2}{i}, \quad \dots, \quad x_{j,i} = \frac{j-1}{i}
$$
  

$$
x_{n_i,i} = x_{i+1,i} = \frac{i}{i} = 1
$$

 $(n_i$  ist die Anzahl der Teilintervalle +1)

$$
y_{j,i} \in \left[x_{j,i}, x_{j+1,i}\right] = \left[\frac{j-1}{i}, \frac{j}{i}\right]
$$

Wähle als Stützstellen den rechten Randpunkt  $y_{j,i} = x_{j+1,i} = \frac{j}{i}$ .

$$
Z_1B.: \begin{bmatrix} Z_3 = \left[0, \frac{1}{3}\right] \cup \left[\frac{1}{3}, \frac{2}{3}\right] \cup \left[\frac{2}{3}, 1\right] \\ \left[0, 1\right] = \left[a = x_{1,3}, x_{2,3}\right] \cup \left[x_{2,3}, x_{3,3}\right] \cup \left[x_{3,3}, x_{4,3}\right]
$$

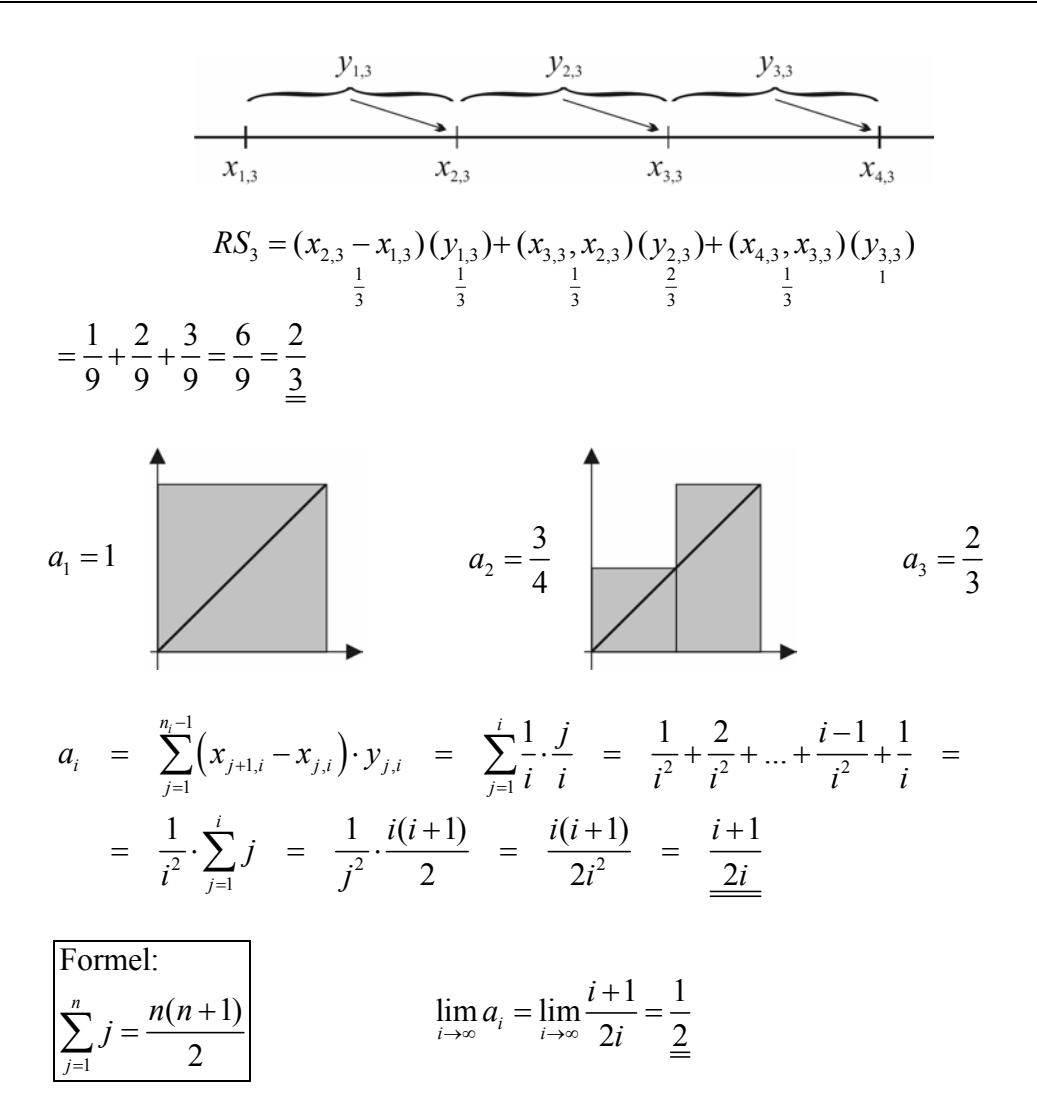

## *Fundamentalsatz der Integralrechnung*

Es sei  $f:[ a, b ] \to \mathbb{R}$  stetig. Dann ist *f* integrierbar.

Beweis:

Zu zeigen ist dass jede Folge von Rechtecksummen mit Schrittweite → 0 einen Grenzwert besitzt.

Wir nehmen an, es ist eine Folge von Rechtecksummen gegeben:

- (1) Folge von Zerlegungen, *Zi* .  $[a, b] = a = x_{1,i}, x_{2,i}$   $\cup \big[x_{2,i}, x_{3,i}\big] \cup ... \cup \big[x_{n_i-1,i}, x_{n_i,i} = b\big]$ Schrittweite  $h_i := \max(x_{i+1,i}, x_{i,i})$ Die Folge  $(h_i)$ <sub>i</sub> konvergiert gegen 0.
- (2) Für jede Zerlegung  $Z_i$  Stützstellen  $y_{j,i} \in \left[x_{j,i}, x_{j+1,i}\right]$ .

Um die Konvergenz der Folge von Rechtecksummen zu zeigen reicht es zu zeigen:

Für jedes noch so kleine Σ > 0 gibt es einen Index *N*, sodass zwei Rechtecksummen mit Index  $\geq N$  sich um nicht mehr als  $\Sigma$  unterscheiden.

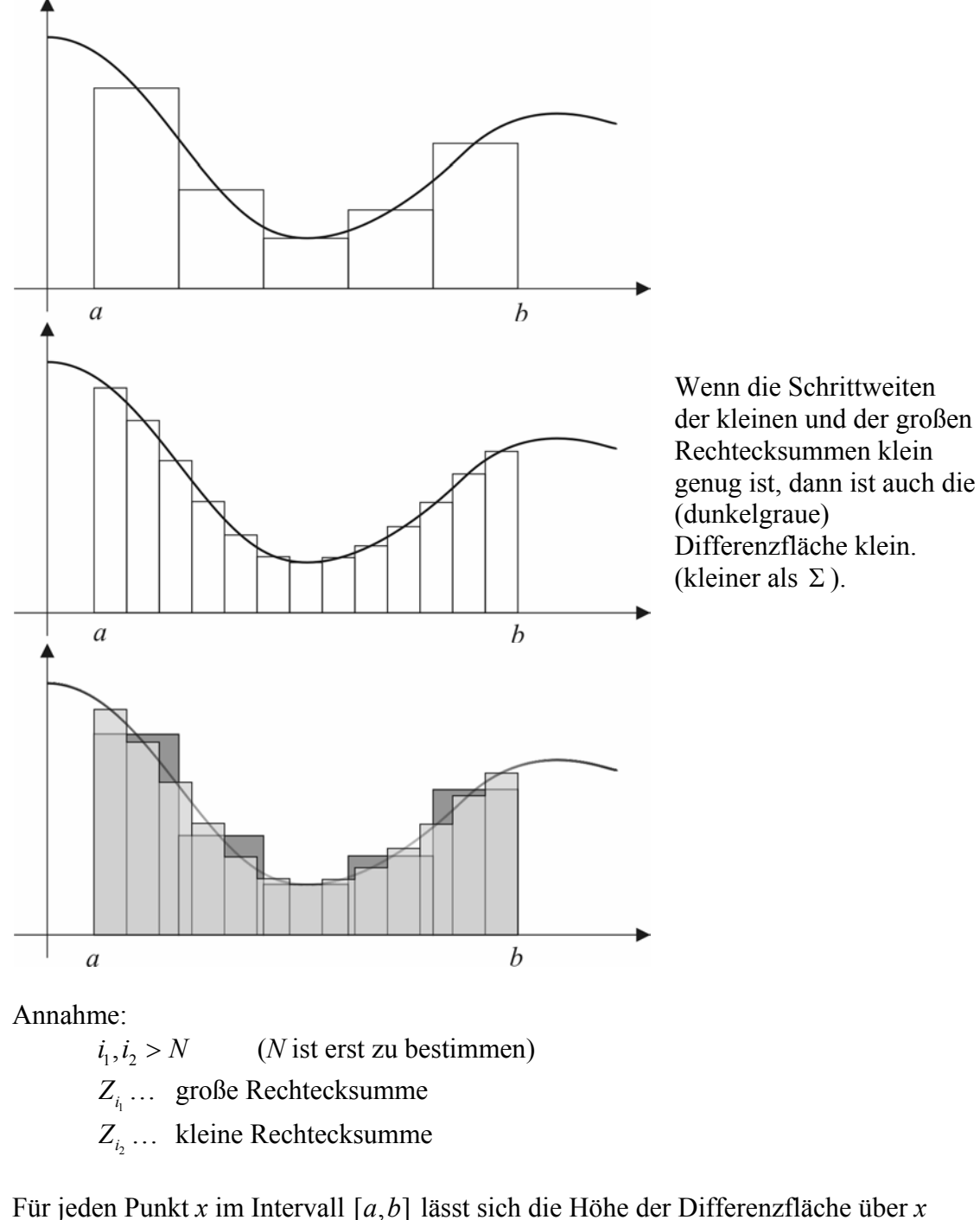

schreiben als  $f(\underbrace{y_{j_1,i_1}}_{gr. Stützstelle}) - f(\underbrace{y_{j_2,i_2}}_{kl. Stützstelle})$  $f(\underline{y}_{j_1,i_1}) - f(\underline{y}_{j_2,i_2})$ . Daher ist  $|y_{j_1,i_1} - x| \le h_{i_1}$ 

 $y_{j_2, i_2} - x \leq h_{i_2}$ Daher ist  $|y_{j_1, i_1} - y_{j_2}| \le h_{i_1} + h_{i_2}$ 

$$
f_{\rm{max}}
$$

 $i_1$   $-$  2

Da *f* stetig ist, gibt es eine Funktion  $\delta : \mathbb{R}^+ \to \mathbb{R}^+$  (Stetigkeitsrate) sodass  $|x_1-x_2| \leq \delta(\Sigma) \Rightarrow |f(x_1)-f(x_2)| \leq \Sigma$ 

In unserem Fall wollen wir erreichen dass  $|f(x_1) - f(x_2)| \leq \frac{\sum_{b-a}}{b-a}$ . Die Breite der Differenzrechtecke summieren zu  $b - a$ , wenn die Höhen beschränkt sind durch *b* − *a*, dann ist die Differenzfläche  $\leq (b - a)$  $\leq (b-a)\cdot \frac{\Sigma}{b-a} = \Sigma$ . Wir müssen daher dafür sorgen dass  $y_{j_1, i_1} - y_{j_2, i_2} \le \delta \left( \frac{2}{b-a} \right)$  $-y_{j_2,i_2} \leq \delta \left( \frac{\Sigma}{b-a} \right)$  ist. Nachdem  $|y_{j_1,i_1} - y_{j_2,i_2}|$  ≤  $h_{i_1} + h_{i_2}$  ist, recht es dafür zu sorgen, dass  $h_i \leq \frac{b-a}{2}$  $\leq \frac{\delta\left(\frac{\Sigma}{b-a}\right)}{2}$  und  $h_{i_2} \leq \frac{\delta\left(\frac{\Sigma}{b-a}\right)}{2}$  $h_i \leq \frac{\delta\left(\frac{\Sigma}{b-a}\right)}{h_i}$ .

Das ist möglich, da  $(h_i)$ <sub>i</sub> eine Nullfolge ist. (Für jeden Wert Σ' (insbesondere für

$$
\Sigma' = \frac{\delta\left(\frac{\Sigma}{b-a}\right)}{2}
$$
gibt es einen Index *N*, sodass  $h_i \le \Sigma'$  für  $i \ge N$ .)

## *Auch unstetige Funktionen können integrierbar sein:*

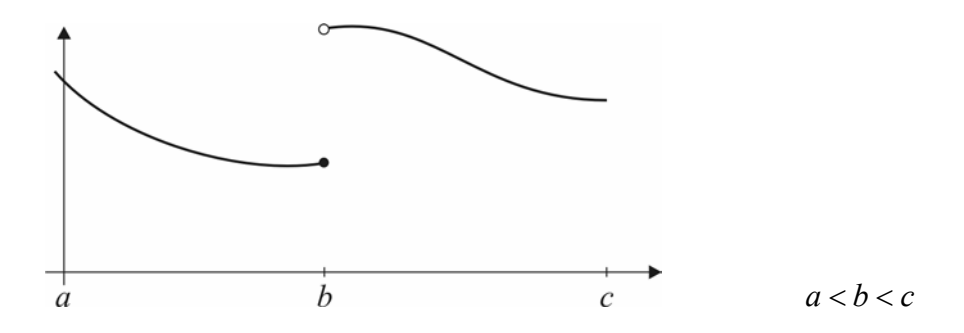

Der Wert von  $f(x)$  bei  $x = b$  hat keinen Einfluss auf das Integral.

$$
\int_{a}^{c} f(x) \, dx = \int_{a}^{b} f(x) \, dx + \int_{b}^{c} f(x) \, dx
$$

Beide Teilintegrale existieren, daher existiert auch das Integral der Sprungfunktion.

#### *Beispiele von nichtintegrierbaren Funktionen*

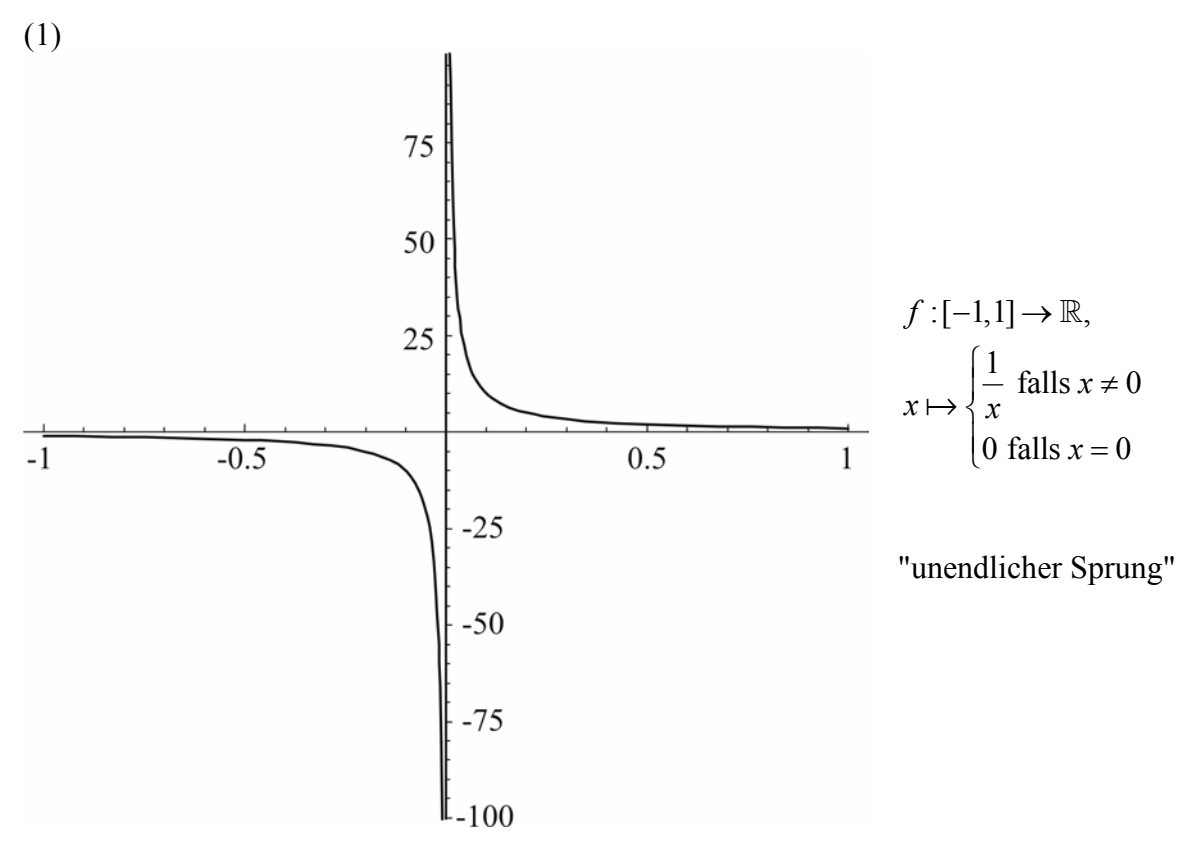

(2)

Eine Funktion mit sehr vielen endlichen Sprüngen:

$$
f:[0,1] \to \mathbb{R}, x \mapsto \begin{cases} 0 \text{ falls } x \text{ rational } (d.h. x = \frac{p}{q}, p, q \in \mathbb{N}) \\ 1 \text{ sonst} \end{cases}
$$

Springt unendlich oft zwischen 0 und 1 hin und her. Eine Rechtecksumme mit rationalen Stützstellen hat den Wert 0. Eine Rechtecksumme mit irrationalen Stützstellen hat den Wert 1. Daraus lässt sich eine Folge von Rechtecksummen konstruieren, die zwischen 0 und 1 springt.

Def.:

Sei f eine stetige Funktion  $D \to \mathbb{R}$   $(D = \mathbb{R}$  oder ein Intervall) Dann heißt  $F : D \to \mathbb{R}$  Stammfunktion von *f*, wenn *F* stetig differenzierbar ist und die Ableitungsfunktion  $F'(x) = f(x)$  für alle  $x \in D$ .

Beispiele:

 $f: \mathbb{R} \to \mathbb{R}, \quad x \mapsto x^n \quad n \in \mathbb{N}$  Stammfunktion: 1 1  $x \mapsto \frac{x^n}{x}$ *n* + +  $\mapsto$ 

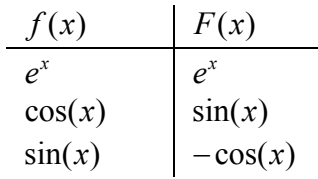

Wenn *f*,*g* beide stetig, *F* Stammfunktion von *f*, *G* Stammfunktion von *g*, dann ist *F*+*G* Stammfunktion von *f*+*g*.

Beispiel:

$$
f(x) = x2 + x3 + 1 \t F(x) = \frac{x3}{3} + \frac{x4}{4} + x
$$
  
g(x) = 2x<sup>2</sup> - 3sin(x) G(x) = 2 $\frac{x3}{3}$  + 3cos(x)

Bemerkung:

Die Stammfunktion ist nicht eindeutig! (Konstanten können addiert werden)

.

#### *Hauptsatz*

Es sei  $f:[ a,b ] \to \mathbb{R}$  stetig. Dann besitzt f eine Stammfunktion  $F : [a, b] \to \mathbb{R}$ .

Für das Integral gilt die Formel  $\int f(x) dx = F(b) - F(a)$ *b*  $\int_{a} f(x) dx = F(b) - F(a)$ .

Beispiel:

$$
\int_{0}^{1} x \, dx = \frac{x^{2}}{2} \bigg|_{x=1}^{1} - \frac{x^{2}}{2} \bigg|_{x=0}^{1} = \frac{1}{2} - 0 = \frac{1}{2}
$$

Beweis:

$$
H(x) := \int_{a}^{x} f(y) \, dy
$$

Bemerkung 1:

$$
\int_{a}^{x} f(x) \, dx
$$
 *w*äre falsch!

Bemerkung 2:

$$
\int_{a}^{x} f(y) \, dy
$$
 existiert wegen Fundamentalsatz.

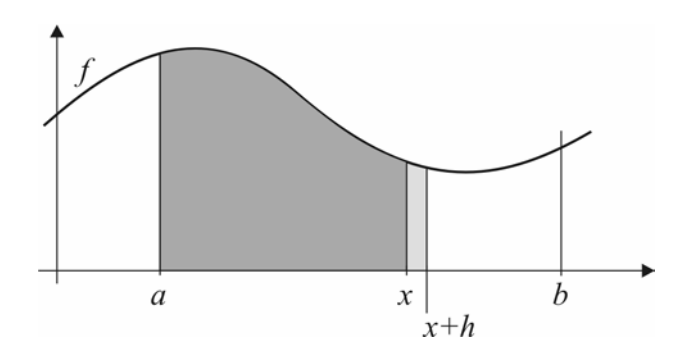

Beweis der Behauptung:  $H'(x) = \lim_{h \to 0} \frac{H(x+h) - H(x)}{h}$ .

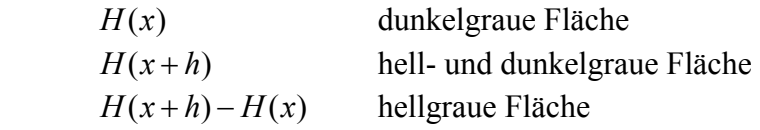

Es sei  $y_1$  Minimumstelle von *f* im Intervall  $[x, x+h]$  ( $f(y_1)$  Minimum). Es sei  $y_2$  Maximumstelle von *f* im Intervall  $[x, x+h]$  ( $f(y_2)$  Maximum).

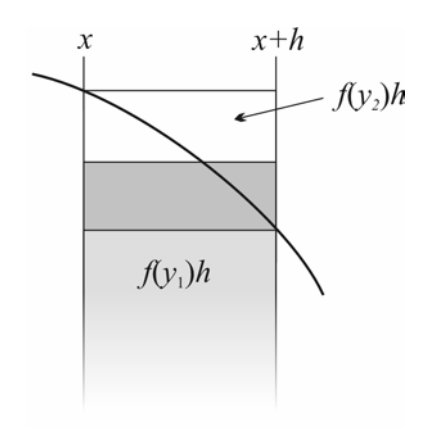

Die dunkelgraue Fläche liegt zwischen den Werten der Rechteckflächen  $f(y_i)h$  und  $f(y_2)h$ .

$$
f(y_1)h \le H(x+h) - H(x) \le f(y_2)h
$$
  

$$
f(y_1) \le \frac{H(x+h) - H(x)}{h} \le f(y_2)
$$
  

$$
\lim_{h \to 0} y_1 = \lim_{h \to 0} y_2 \text{ da } y_1, y_2 \in [x, x+h]
$$

$$
\lim_{h \to 0} \underbrace{f(y_1)}_{\substack{f(x) \\ (f \text{ setig})}} \le \lim_{h \to 0} \frac{H(x+h) - H(x)}{h} \le \lim_{h \to 0} \underbrace{f(y_2)}_{\substack{f(x) \\ (f \text{ setig})}}
$$

Daher ist  $\lim_{h\to 0} \frac{H(x+h)-H(x)}{h} = f(x) = H'(x)$ , d.h. *H* ist eine Stammfunktion von *f*.

 Existenz einer Stammfunktion: Es sei  $F:[a,b] \to \mathbb{R}$  Stammfunktion. (z.B.  $F = H$ )

Wir haben noch zu zeigen, dass 
$$
\int_{a}^{b} f(x) dx = F(b) - F(a).
$$

$$
F - H: x \mapsto F(x) - H(x) \text{ ist differenzierbar und}
$$
  

$$
(F - H)'(x): F'(x) - H'(x) = f(x) - f(x) = 0
$$

$$
F - H \text{ ist daher konstant, } F(x) - H(x) = C.
$$
  
\n
$$
F(x) = H(x) + C
$$
  
\n
$$
F(b) - F(a) = H(b) + c - (H(a) + c) = H(b) - H(a)
$$
  
\n
$$
= \int_{a}^{b} f(y) dy - \int_{a}^{a} f(y) dy = \int_{a}^{b} f(y) dy = \int_{a}^{b} f(x) dx
$$

 $\Box$ 

Mit Hilfe des Hauptsatzes lassen sich Flächen berechnen, die von Kurven begrenzt sind.

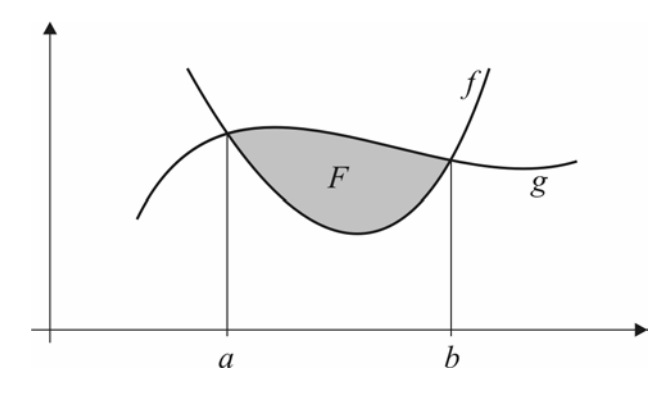

$$
F = \int_{a}^{b} g(x) dx - \int_{a}^{b} f(x) dx
$$

## *Anwendungen:*

#### Beispiele:

(1) Volumen eines Rotationskörpers

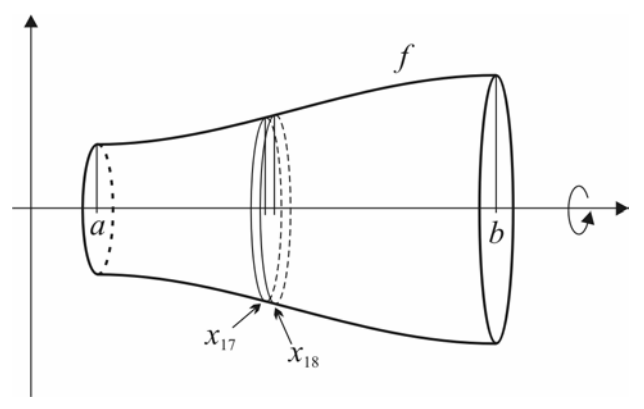

f stetig,  $f(x) > 0$  für alle  $x \in [a,b]$ 

Berechnung des Volumens des Rotationskörpers, der vom rotierenden Graphen und den beiden Kreisscheiben bei *a* bzw. *b* eingeschlossen wird.

Wir unterteilen  $[a,b]$  in Teilintervalle.  $[a,b] = [a = x_1, x_2] \cup ... \cup [x_{n-1}, x_n = b].$  Das Volumen der Kreisscheibe, die zum *i*-ten Intervall gehört:  $V = r^2 \pi h = f(y_i)^2 \pi (x_{i+1} - x_i)$  $y_i$  ist eine Stützstelle  $\in [x_i, x_{i+1}]$ 

 $(z.B.: y_i := x_i)$ 

Summe der Kreisscheiben:

$$
\sum_{i=1}^{n-1} f(y_i)^2 \pi (x_{i+1} - x_i)
$$

Definieren:

 $g:[a,b] \to \mathbb{R}, \quad g(x) = f(x)^2 \pi$ 

Die Summe der Kreisscheiben ist eine Rechtecksumme für *g*. Wenn die Schrittweite der Zerlegung gegen 0 geht, geht die Summe der Kreisscheiben gegen das Volumen des Rotationskörpers, und die Rechtecksumme von *g* gegen das Integral:

$$
V = \int_{a}^{b} g(x) \, dx = \int_{a}^{b} f(x)^{2} \, \pi \, dx = \pi \int_{a}^{b} f(x)^{2} \, dx
$$

(2) Kugel (ergibt sich durch die Rotation eines Halbkreises

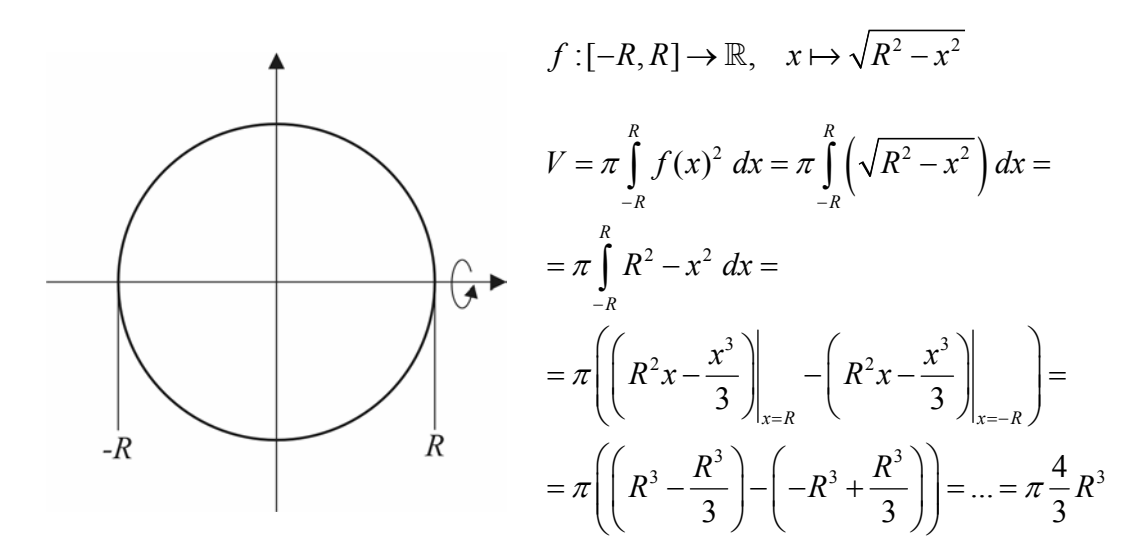

# *Trick, ein Volumen in Scheiben zu zerlegen, ist verallgemeinerbar*

Geg.: Zylinderförmiges Glas, gefüllt mit Flüssigkeit.

Das Glas ist so geneigt, dass die Flüssigkeit auf einer Seite bis zum Rand geht, auf der anderen Seite bis zum Boden.

Wie viel Flüssigkeit befindet sich in dem Glas?

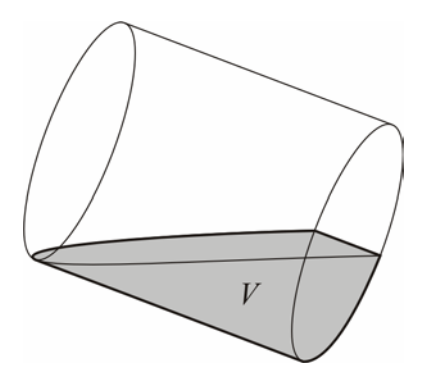

*V* wird begrenzt durch eine halbe Kreisscheibe (Glasboden), weiters eine halbe Ellipsenfläche (Oberfläche des Wassers) und einer gekrümmten Fläche (Glas).

Lösung siehe Übung.

# *Berechnung der Bogenlänge einer Kurve in der Ebene.*

Kurve ist gegeben:

- a) als Graph einer Funktion  $f:[ a,b ] \to \mathbb{R}$
- b) durch Parametrisierung:  $C: [t_0, t_1] \to \mathbb{R}^2$ ,  $t \mapsto (x(t), y(t))$

# Bemerkung:

(a) ist ein Spezialfall von (b):

*x* kann als Parameter gewählt werden. I. e. der Graph  $f:[a,b] \to \mathbb{R}$  kann durch  $c : [a, b] \to \mathbb{R}^2$ ,  $t \mapsto (t, f(t))$  (d.h.  $x(t) = t$ ,  $y(t) = f(t)$ ) parametrisiert werden.

Kurve in Parametergestalt ist vorstellbar als Bahnkurve eines Punktes der sich zum Zeitpunkt  $t \text{ am Ort } (x(t), y(t))$  in der Ebene befindet.

- Schritt 1: Bestimmen die Geschwindigkeit in jedem Zeitpunkt
- Schritt 2: Berechnen die Stammfunktion der Geschwindigkeit (Integral) Die Ableitung des zurückgelegten Weges ist die geschwindigkeit, d.h. die Stammfunktion gibt den zurückgelegten Weg an, und der zurückgelegte Weg ist die Bogenlänge.

Beispiel:

 Kreis:  $[0, 2\pi] \to \mathbb{R}^2$  $t \mapsto (R \cos t, R \sin t)$ 

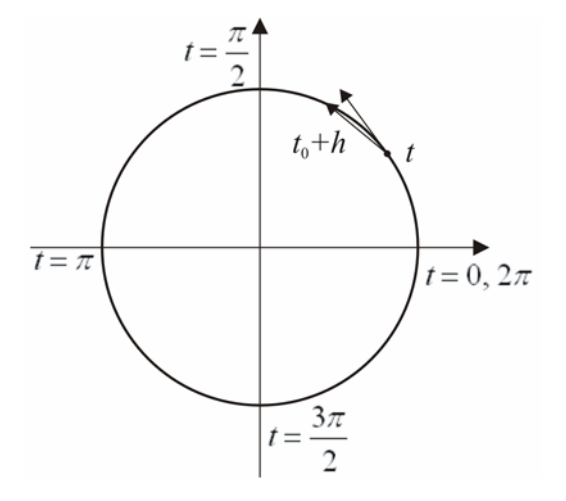

Geschwindigkeit ist ein Vektor:

Die durchschnittliche Geschwindigkeit zwischen  $t_0$  und  $t_1$  ist

$$
\left(\frac{x(t_0+h)-x(t_0)}{h},\frac{y(t_0+h)-y(t_0)}{h}\right)
$$

Die augenblickliche Geschwindigkeit ist der Grenzwert für *h* → 0 .

$$
\lim_{h\to 0} \left( \frac{x(t_0+h)-x(t_0)}{h}, \frac{y(t_0+h)-y(t_0)}{h} \right) = (x'(t), y'(t))
$$

In unserem Fall ist das  $((R \cos t)$ <sup>'</sup>,  $(R \sin t)$ <sup>'</sup> $) = (-R \sin t, R \cos t)$ 

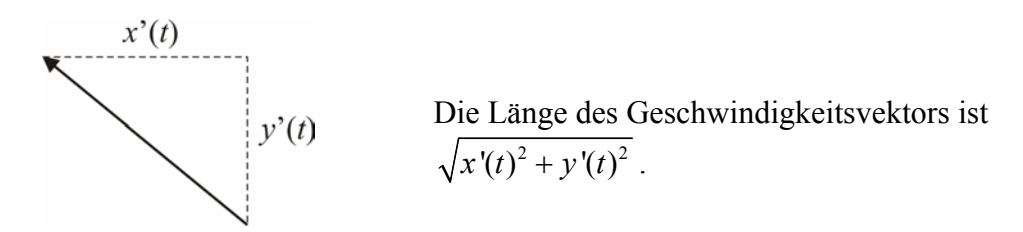

 In unserem Fall:  $\sqrt{R^2 \sin^2 t + R^2 \cos^2 t} = \sqrt{R^2 (\sin^2 t + \cos^2 t)} = \sqrt{R^2} = R \implies$  konstant. Stammfunktion ist *Rt*. D.h. zum Zeitpunkt  $t_0$  ist der zurückgelegte Weg  $R \cdot t_0$ .

 Bogenlänge: 2  $2\pi$   $\mathbf{u}_0$ 0  $\int R dt = Rt |_{2\pi} - Rt |_{0} = 2\pi R - 2\pi 0 = 2\pi R$  (stimmt überein mit bekannter Formel)

Die allgemeine Formel für die Bogenlänge der Kurve

$$
C: [t_0, t_1] \to \mathbb{R}^2, \quad t \mapsto (x(t), y(t)) \text{ ist } L = \int_{t_0}^{t_1} \sqrt{x'(t)^2 + y'(t)^2} dt
$$

Beispiel:

Bogenlänge der Parabel  $y = x^2$ 

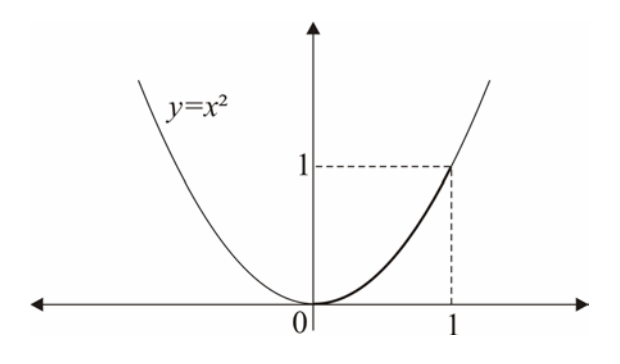

Länge der fett gezeichneten Kurve:  $[0,1] \rightarrow (t, t^2)$ 

$$
L = \int_0^1 \sqrt{(t')^2 + ((t^2)')^2} dt = \int_0^1 \sqrt{1^2 + (2t)^2} dt = \int_0^1 \sqrt{1 + 4t^2} dt
$$

Die Stammfunktion ist (nach Maple):

$$
\frac{1}{2} + \sqrt{1 + 4t^2} + \frac{1}{4} \operatorname{arcsinh}(2t)
$$

Bogenlänge:

$$
\left(\frac{1}{2} \cdot 1 \cdot \sqrt{5} + \frac{1}{4} \cdot \operatorname{arcsinh} 2\right) - \left(\frac{1}{2} \cdot 0 + \frac{1}{4} \cdot \operatorname{arcsinh} 0\right)_{\text{(Maple)}} = \frac{1}{2} \sqrt{5} - \frac{1}{4} \ln \left(\sqrt{5} - 2\right) - 0
$$
\n
$$
(\Rightarrow \text{ca. 1,6...})
$$

#### *Uneigentliches Integral*

Beispiel:

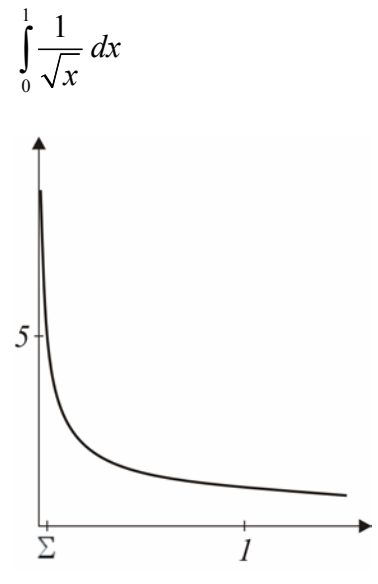

Das Integral existiert nicht im Sinne der Riemann-Definition.

In jedem Intervall  $[\Sigma,1]$  ist die Funktion integrierbar (Fundamentalsatz)

$$
\int_{\Sigma} \frac{1}{\sqrt{x}} dx = \int_{\Sigma} \frac{1}{x^{-2}} dx = 2x^{\frac{1}{2}} \Big|_{1} - 2x^{\frac{1}{2}} \Big|_{\Sigma} = 2 - 2\sqrt{\Sigma}
$$
  

$$
\lim_{\Sigma \to 0} \int_{\Sigma} \frac{1}{\sqrt{x}} dx = \lim_{\Sigma \to 0} (2 - 2\sqrt{\Sigma}) = 2
$$

Allgemein:

Wenn für jedes  $\Sigma$  das Integral  $\int f(x)$ *b a*  $f(x) dx$  $\int_{+\Sigma} f(x) dx$  existiert, und  $\lim_{\Sigma \to 0} \int_{a+\Sigma} f(x) dx$ *b a*  $\lim_{\Sigma \to 0} \int_{a+\Sigma} f(x) dx$ existiert, dann heißt dieser Grenzwert "uneigentliches Integral" und wird mit 0  $(x)$ *b*  $\int f(x) dx$  bezeichnet.

## *Integration im Komplexen*

1. Art:

Funktionen von  $\mathbb R$  nach  $\mathbb C$ .  $f: \mathbb{R} \to \mathbb{C}, \quad t \mapsto z(t) = x(t) + iy(t)$ (Kurve in der komplexen Ebene)

$$
\int_{a}^{b} f(t) dt = \int_{a}^{b} (x(t) + iy(t)) dt = \int_{a}^{b} x(t) dt + i \int_{a}^{b} y(t) dt
$$
  
reelle Integrate

 $\rightarrow$  kann also auf reelle integrale zurückgeführt werden.

#### 2. Art:

Integrationsvariable ist ebenfalls komplex

 $f: \mathbb{C} \to \mathbb{C}$ . Wir wollen so was wie  $\int_{0}^{2} f(z)$ 1 *z z*  $\int f(z) dz$  berechnen. Es sei  $f : \mathbb{C} \to \mathbb{C}, \quad z \mapsto z$ 

$$
\int_{0}^{1+i} z \, dz = \lim_{n \to \infty} \sum_{j=0}^{n-1} (z_{j+1} - z_j) f(z_j)
$$
, wobei  $z_1 = 0$ ,  $z_n = 1 + i$ ,  $(z_1...z_n)$  ist die Unterteilung der Strecke 10.1 + *i*[ mit Schrittweite *h*.

der Strecke  $]0,1+i[$  mit Schrittweite *h*.

$$
z_{j} = \frac{j}{n} + \frac{j}{n}i = \frac{j}{n}(1+i) \qquad (j = (0,...,n)
$$
\n
$$
\int_{0}^{1+i} z \, dz = \lim_{n \to \infty} \sum_{j=0}^{n-1} (z_{j+1} - z_{j}) f(z_{j}) = \sum_{j=0}^{n-1} \left( \frac{j+1}{n} (1+i) - \frac{j}{n} (1+i) \right) \frac{j(1+i)}{n} =
$$
\n
$$
= \sum_{j=0}^{n-1} \left( \frac{j+1}{n} - \frac{j}{n} \right) \cdot (1+i)^{2} \cdot \frac{j}{n} = \sum_{j=0}^{n-1} \left( \frac{1}{n} \cdot (1+i)^{2} \cdot \frac{j}{n} \right) = \frac{(1+i)^{2}}{n^{2}} \sum_{j=0}^{n-1} j =
$$
\n
$$
= \frac{(1+i)^{2}}{n^{2}} \cdot \frac{n(n-1)}{2} = \frac{(1+i)^{2}}{2} \cdot \frac{n-1}{n}
$$
\n
$$
\lim_{n \to \infty} \frac{(1+i)^{2}}{2} \cdot \frac{n-1}{n} = \frac{(1+i)^{2}}{2} = \frac{1+2i+i^{2}}{2} = \frac{1+2i-1}{2} = \frac{2i}{2} = \frac{i}{2}
$$

In der obigen Rechnung war der Integrationsweg 1 +*i* 0 ∫ gewählt als die Strecke zwischen Anfangs- und Endpunkt.

## *Hängt der Wert des Integrals vom Integrationsweg ab?*

$$
C: [0,1] \to \mathbb{C}, \quad t \mapsto t + it^2 = z(t)
$$
  
 
$$
z(0) = 0, z(1) = 1 + i
$$

Eine Möglichkeit das Integral zu berechnen ist Grenzwertbildung.

$$
\int_{0}^{1} z \, dz = \sum_{j=1}^{n} \Big( z(t_{j+1}) - z(t_j) \Big) z(t_j)
$$
\n
$$
[0,1] = [0 = t_1, t_2] \cup ... \cup [t_{n-1}, t_n = 1]
$$

$$
\frac{dt}{dt}\Big|_{t=t_i} \cdot (t_{j+1} - t_j)
$$
\n
$$
\frac{dz}{dt} = \frac{d(t + it^2)}{dt} = 1 + i2t, \quad z(t_{j+1}) - z(t_j) \sim (1 + 2_i t_j)(t_{j+1} - t_j)
$$
\n
$$
\int_0^1 z \, dz = \sum_{j=1}^n (z(t_{j+1}) - z(t_j)) z(t_j) \sim \sum_{j=1}^n (t_{j+1} - t_j)(1 + i2t_j)(t_j + t_j^2)
$$

Das ist eine Rechtecksumme der Funktion  $[0,1] \rightarrow \mathbb{C}$ ,  $t \mapsto (1 + 2it) (t + it^2)$ .

$$
\int_{0}^{1+i} z \, dz = \int_{0}^{1} (1+2it)(t+it^{2}) \, dt \text{ (ist Integral einer Funktion von } \mathbb{R} \to \mathbb{C})
$$
\n
$$
= \int_{0}^{1} (t+2it^{2}+it^{2}+2i^{2}t^{3}) \, dt = \int_{0}^{1} ((t-2t^{3})+i(3t^{2})) \, dt = \int_{0}^{1} (t-2t^{3}) \, dt + 3i \int_{0}^{1} t^{2} \, dt = \left[ \left( \frac{t^{2}}{2} - \frac{2t^{4}}{4} \right) \right]_{t=1}^{1} - \left( \frac{t^{2}}{2} - \frac{2t^{4}}{4} \right) \Big|_{t=0} + 3i \left( \left( \frac{t^{3}}{3} \right) \Big|_{t=1} - \left( \frac{t^{3}}{3} \right) \Big|_{t=0} \right) = \left( \frac{1}{2} - \frac{1}{2} \right) - 0 + 3i \left( \frac{1}{3} - 0 \right) = 3i \cdot \frac{1}{3} = i
$$

 $\rightarrow$  Das Integral hängt nicht vom Integrationsweg ab!

## *Hauptsatz der komplexen Analysis*

Es sei  $f : \mathbb{C} \to \mathbb{C}$  komplex differenzierbar.

Dann ist das Integral  $\int_{a}^{2} f(z)$ 1 *z*  $\int f(z) dz$  unabhängig vom Integrationsweg. Es existiert eine

Stammfunktion  $F: \mathbb{C} \to \mathbb{C}$  sodass  $F'(z) = f(z)$  und  $\int_{z_1}^{z_2} f(z) dz = F(z_2) - F(z_1)$ 1 *z*  $\int_{z_1} f(z) dz = F(z_2) - F(z_1)$ .

Bemerkung:

 Der komplexe Hauptsatz kann dazu verwendet werden rein reelle Integrale zu bestimmen.

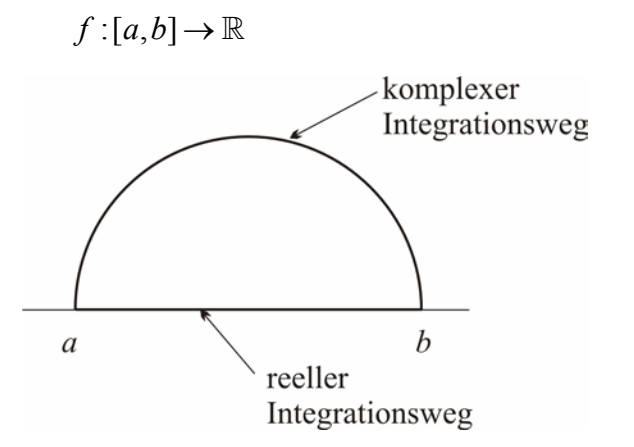

Erweitern *f* auf Funktion  $\mathbb{C} \to \mathbb{C}$ .

Wählen einen geschickten Integrationsweg über das Komplexe.

Der Hauptsatz gilt auch, wenn f nur in einem Bereich *D* →  $\mathbb C$  definiert ist, solange der Integrationsweg in D verläuft und keine Löcher hat.

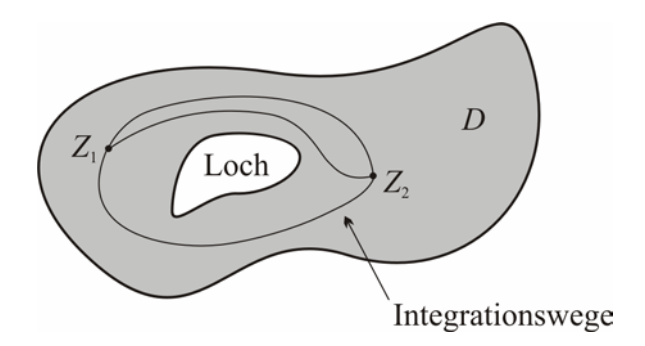

Wenn der Integrationsweg auf der anderen Seite eines Loches verläuft, ist der Wert des Integrals im Allgemeinen verschieden.

# 9. Potenzreihen und Potenzreihenentwicklung

Def.:

Eine Potenzreihe ist eine Funktion  $f: D \to \mathbb{R} \quad (D \subset \mathbb{R})$  gegeben durch eine Folge  $(a_i)$ , von reellen Zahlen.

$$
x \mapsto \sum_{i=0}^{\infty} a_i x^i
$$
 falls die Summe existiert. Andernfalls ist  $f(x)$  nicht definiert.

Beispiel:

$$
a_i = 1 \text{ für alle } i.
$$
  
\n
$$
x \mapsto \sum_{i=0}^{\infty} x^i \text{ (geometrische Reihe)}
$$
  
\n
$$
x \in D \text{ wenn } |x| < 1, D = ]-1,1[
$$
  
\nFalls  $|x| < 1$ , gilt  $f(x) = \sum_{i=0}^{\infty} x^i = \frac{1}{1-x}$ 

Beispiel:

$$
a_i = C^i \qquad C \in \mathbb{R} \text{ (beliebige Konstante)}
$$
\n
$$
x \mapsto \sum_{i=0}^{\infty} C^i x^i = \sum_{i=0}^{\infty} (Cx)^i \implies \text{wieder geometrische Reihe}
$$
\nGreenzwert existiert genau dann wenn  $|Cx| < 1$  d.h.

\n
$$
x \in \mathbb{R} \text{ falls } c = 0
$$

$$
x \in \left] -\frac{1}{|c|}, \frac{1}{|c|} \right[ \text{ falls } c \neq 0
$$

Falls  $x \in D$ , gilt  $x \mapsto \frac{1}{1-x}$  $x \mapsto \frac{1}{1-Cx}$ 

Satz:

Es ei  $f : D \to \mathbb{R}$  eine Potenzreihe gegeben durch die Folge  $(a_i)_i$ . Dann ist der Konvergenzbereich *D* ein Intervall mit den Randpunkten –*R* und +*R* (*R* kann positiv, 0 oder  $\infty$  sein), und *R* ist der kleinste Häufungswert der Folge 1  $a_n \big| \big|$  $\left(\frac{1}{\sqrt{|a_n|}}\right)$ .

Der Satz sagt nichts aus über die Konvergenz an den Randpunkten.

 $D = \begin{bmatrix} -R, R \end{bmatrix}$  oder  $\begin{bmatrix} -R, R \end{bmatrix}$  oder  $\begin{bmatrix} -R, R \end{bmatrix}$  oder  $\begin{bmatrix} -R, R \end{bmatrix}$ . Alle Fälle kommen vor. wenn die Potenzreihe an einem Randpunkt konvergiert, ist die Konvergenz langsam.
Beweis des Satzes:

Wiederholung aus dem Kapitel Folgen und Reihen:

$$
\text{Wenn } |a_i| \le c \cdot q^i \text{ für fast alle } i, c, q \text{ fix, } q < 1, \text{ dann ist } \sum_{i=0}^{\infty} a_i \text{ konvergent.}
$$

Es sei  $R_0$  der kleinste Häufungswert der Folge  $\left[\frac{1}{n}\right]$  $\left(\sqrt[n]{\frac{1}{|a_n|}}\right)_n$ 

$$
|x| < R_0
$$
. Zu zeigen: 
$$
\sum_{i=0}^{\infty} a_i x^i
$$
 existiert.

Nach dem Satz über Folgen reicht es, c und q zu finden, sodass  $|a_ix^i| \le c \cdot q^i$  für fast alle *i*.

.

 $\sqrt[i]{a_i}$ 

ist  $R_0$ .

$$
\sqrt[1]{a_i x^i} \le \sqrt[1]{c} \cdot \sqrt[1]{q^i}
$$
  
\n
$$
\sqrt[1]{|a_i|} \cdot |x| \le \sqrt[1]{c} \cdot q
$$
  
\n
$$
\left(\frac{1}{R_0} - \Sigma\right) \cdot |x| \le \sqrt[1]{c} \cdot q
$$
  
\n
$$
\left|\frac{1}{R_0} - \Sigma\right| \cdot |x| \le \sqrt[1]{c} \cdot q
$$
  
\n
$$
\left|\frac{1}{R_0} - \Sigma\right| \cdot |x| \le \sqrt[1]{c} \cdot q
$$
  
\n
$$
\left|\frac{1}{R_0} - \Sigma\right| \cdot |x| \le \sqrt[1]{c} \cdot q
$$
  
\n
$$
\left|\frac{1}{R_0} - \Sigma\right| \cdot |x| \le \sqrt[1]{c} \cdot q
$$
  
\n
$$
\left|\frac{1}{R_0} - \Sigma\right| \cdot |x| \le \sqrt[1]{c} \cdot q
$$
  
\n
$$
\left|\frac{1}{R_0} - \Sigma\right| \cdot |x| \le \sqrt[1]{c} \cdot q
$$
  
\n
$$
\left|\frac{1}{R_0} - \Sigma\right| \cdot |x| \le \sqrt[1]{c} \cdot q
$$
  
\n
$$
\left|\frac{1}{R_0} - \Sigma\right| \cdot |x| \le \sqrt[1]{c} \cdot q
$$
  
\n
$$
\left|\frac{1}{R_0} - \Sigma\right| \cdot |x| \le \sqrt[1]{c} \cdot q
$$
  
\n
$$
\left|\frac{1}{R_0} - \Sigma\right| \cdot |x| \le \sqrt[1]{c} \cdot q
$$
  
\n
$$
\left|\frac{1}{R_0} - \Sigma\right| \cdot |x| \le \sqrt[1]{c} \cdot q
$$
  
\n
$$
\left|\frac{1}{R_0} - \Sigma\right| \cdot |x| \le \sqrt[1]{c} \cdot q
$$
  
\n
$$
\left|\frac{1}{R_0} - \Sigma\right| \cdot |x| \le \sqrt[1]{c} \cdot q
$$
  
\n
$$
\left|\frac{1}{R_0} - \Sigma\right| \cdot |x| \le \sqrt[1]{c} \cdot q
$$
  
\n
$$
\left|\frac{1
$$

Da  $|x| < R_0$ , ist  $\boldsymbol{0}$  $|x| \left( \frac{1}{2} + \Sigma \right) < 1$  $\left(\frac{1}{R_0} + \Sigma\right)$  $(R_0)$ (falls Σ genügend klein)

Setze 
$$
q := |x| \left( \frac{1}{R_0} + \Sigma \right)
$$
,  $c = 1$   
\n $\left( \frac{1}{R_0} + \Sigma \right) |x| \le q$ stimmt nach der Wahl von  $q$ .  
\nDie Konvergenz ist daher bewiesen.

Sei jetzt  $|x| > R_0$ Dann ist die Folge  $|a_i x^i|$  keine Nullfolge mehr.  $\sqrt[n]{a_i}$  |x| hat einen Häufungswert > 1.

Nach einem weiteren Satz aus dem Kapitel Folgen und Reihen divergiert  $\boldsymbol{0}$ *i i b* ∞  $\sum_{i=0} b_i$  wenn  $b_i$  keine Nullfolge bilden, also ist für  $|x| > R_0$  die Potenzreihe nicht definiert.

Beispiel:

$$
\sum_{i=0}^{\infty} ix^i \qquad (a_i = i)
$$

Hat den Konvergenzradius  $\lim_{i \to \infty} \frac{1}{\sqrt[i]{i}} = 1$ , d.h.  $D = ]-1,1[$ .

Es sei  $f : [-1,1]$ 0 :  $]-1,1[$ ,  $x \mapsto \sum_i j x^i$ *i*  $f : [-1,1[, x \mapsto \sum ix$ ∞  $-1, 1[, \quad x \mapsto \sum_{i=0}^{\infty} ix^i$  Bestimme  $f\left(\frac{1}{2}\right)!$  Satz:

 Innerhalb des Konvergenzradius können Potenzreihenfunktionen beliebig oft differenziert werden.

$$
g(x) = \sum_{i=0}^{\infty} x^{i}
$$
  
\n
$$
g(x) = \frac{1}{1-x} = (1-x)^{-1}
$$
  
\n
$$
g'(x) = \sum_{i=0}^{\infty} ix^{i-1}
$$
  
\n
$$
g'(x) = -1 \cdot (1-x)^{-2} \cdot (-1)
$$
  
\n
$$
= (1-x)^{-2} = \frac{1}{(1-x)^{2}}
$$

$$
f(x) = x \cdot g'(x) = \sum_{i=0}^{\infty} ix^{i} = \frac{x}{(1-x)^{2}}, \quad f\left(\frac{1}{2}\right) = \frac{\frac{1}{2}}{\left(1-\frac{1}{2}\right)^{2}} = \frac{\frac{1}{2}}{\frac{1}{4}} = \frac{2}{4}
$$

0 :  $D \to \mathbb{R}, \quad x \mapsto \sum a_i x^i$ *i*  $f: D \to \mathbb{R}, \quad x \mapsto \sum a_i x$ ∞  $\rightarrow \mathbb{R}, \quad x \mapsto \sum_{i=0}$ 

Definitionsbereich *D* ist ein Intervall, das symmetrisch zum Nullpunkt liegt (Grenzwert −*R*,*R* )

Im Inneren von *D* ist *f* stetig differenzierbar und die Ableitung ist gegeben durch

$$
f'(x) = \sum_{\substack{i=1 \ \text{set } x \neq j-i-1}}^{\infty} iq_i x^{i-1} = \sum_{j=0}^{\infty} (j+1)a_{j+1} x^j
$$

Die Ableitung ist wieder eine Potenzreihe mit Konvergenzradius *R*. Das kann man wiederholen:

(Siehe Satz oben): Jede Potenzreihenfunktion ist innerhalb des Konvergenzbereichs beliebig oft stetig differenzierbar.

(d.h. f ist  $C^{\infty}$ , (vgl. stetig differenzierbar =  $C^1$ , 2x stetig differenzierbar =  $C^2$ , ...))

Angenommen  $f: D \to \mathbb{R}$  (irgendwie gegeben, z.B. durch Term  $f(x)$ )

f ist eine Potenzreihenfunktion.

$$
f = \sum_{i=0}^{\infty} a_i x^i
$$
 für die Folge  $(a_i)_i$ .  
\n
$$
a_0 = f(0) \implies f(x) = a_0 + a_1 x + a_2 x^2 + ...
$$
  
\n
$$
a_1 = f'(0) \implies f'(x) = a_1 + 2a_2 x + 3a_3 x^2 + 4a_4 x^4 + ...
$$
  
\n
$$
f''(x) = 2a_2 + 6a_3 x + 12a_4 x^2 + ... \qquad a_2 = \frac{f''(0)}{2}
$$
  
\n
$$
f'''(x) = 6a_3 + 24a_4 x + ... \qquad a_3 = \frac{f'''(0)}{6}
$$
  
\n
$$
f'''(x) = 24a_4 + ... \qquad a_4 = \frac{f'''(0)}{24}
$$
  
\nVermutung:  $a_n = \frac{f^{n \text{ mal abgeleitet}}(0)}{n!} = \frac{f^{(n)}(0)}{n!}$ 

Beweis:

$$
\text{Es sei } g(x) = \sum_{n=0}^{\infty} a_n x^n \text{, wobei } a_n := \frac{f^{(n)}(0)}{n!}
$$
\n
$$
\text{Dann ist } g'(x) = \sum_{n=0}^{\infty} \left( a_n n x^{n-1} \right) = \sum_{n=0}^{\infty} \left( \frac{f^{(n)}(0)}{n!} n x^{n-1} \right) = \sum_{\substack{n=1 \ n \neq n-1}}^{\infty} \frac{f^{(n)}(0)}{n!} x^{n-1} = \sum_{m=0}^{\infty} \frac{f^{(m+1)}(0)}{m!} x^m
$$

$$
g''(x) = \sum_{m=0}^{\infty} \frac{f^{(m+2)}(0)}{m!} x^m
$$
 (Rechnung siehe oben)  
\n
$$
g^{(k)}(x) = \sum_{m=0}^{\infty} \frac{f^{(m+k)}(0)}{m!} x^m
$$
  
\n
$$
g^{(k)}(0) = \frac{f^{(0+k)}(0)}{0!} x^0 = \frac{f^{(k)}(0)}{0!} 1 = f^{(k)}(0)
$$

*f*,*g* haben dieselben Ableitungen bei 0. Da beide Funktionen Potenzreihen sind gilt  $f = g$ .

Falls  $f(x)$  durch eine Potenzreihe darstellbar ist gilt

$$
f(x) = f(0) + \frac{f'(0)}{1!}x + \frac{f''(0)}{2!}x^2 + ... + \frac{f^{(n)}(0)}{n!}x^n + ...
$$
  
., Taylorentwicklung von f um  $x = 0$ 

Taylorentwicklung um  $x = x_0$ 

 $f: D \to \mathbb{R}, \quad x_0 \in D$  innerer Punkt  $g(x) = f(x + x_0)$  sei in eine Potenzreihe entwickelbar.  $g(x) = g(0) + \frac{g'(0)}{1!}x + \frac{g''(0)}{2!}x^2 + ...$  $y = x + x_0$  $x = y - x_0$  $(x+x_0) = g(x) = g(0) + \frac{g(0)}{1!}x + \frac{g(0)}{2!}x^2$  $(y-x_0)+\frac{g''(0)}{2!}(y-x_0)^2$  $f(y) = f(x + x_0) = g(x) = g(0) + \frac{g'(0)}{1!}x + \frac{g''(0)}{2!}x^2 + ...$  $= g(0) + \frac{g'(0)}{1!} (y - x_0) + \frac{g''(0)}{2!} (y - x_0)^2 + ...$ "Taylorentwicklung von *f* um  $x = x_0$ "

Def: Es sei  $f: D \to \mathbb{R}$  eine Funktion.

*f* heißt analytisch, wenn für jedes  $x_0$  die Taylorentwicklung von *f* um  $x_0$  existiert und mit *f* auf einem (unter Umständen kleineren) Definitionsbereich übereinstimmt.

Beispiele:

- Polynomfunktionen
- $f(x) = e^x$  analytisch?

$$
f(x) = e^{0} + \frac{e^{0}}{1!}x + \frac{e^{1}}{2!}x^{2} + ...
$$

$$
= 1 + \frac{x}{1} + \frac{x^{2}}{2!} + \frac{x^{3}}{3!} + ...
$$

um  $x_0$ :

$$
f(x) = e^{x_0} + \frac{e^{x_0}}{1!} (x - x_0) + \frac{e^{x_0}}{2!} (x - x_0)^2 + \dots
$$
  
=  $e^{x_0} \left( 1 + \frac{x - x_0}{1!} + \frac{(x - x_0)^2}{2!} + \dots \right)$   
=  $e^{x_0} e^{(x - x_0)} = e^{x_0 + x - x_0} = e^{\frac{x}{2}}$ 

•  $f(x) = \sin x$  ist analytisch Taylorentwicklung um 0:

$$
f'(x) = \cos x
$$
  

$$
f''(x) = -\sin x
$$
  

$$
f'''(x) = -\cos x
$$
  

$$
f'''(x) = \sin x = f(x)
$$
  

$$
\Rightarrow f^{(n+4)}(x) = f^{(n)}(x)
$$

Wert bei 0:

$$
f(0) = \sin(0) = 0
$$
  
\n
$$
f'(0) = \cos(0) = 1
$$
  
\n
$$
f''(0) = -\sin(0) = 0
$$
  
\n
$$
f'''(0) = -\cos(0) = -1
$$
  
\n
$$
\sin x = \frac{x}{1!} - \frac{x^3}{3!} + \frac{x^5}{5!} - \frac{x^7}{7!} + \dots
$$
  
\n
$$
\cos x = 1 - \frac{x^2}{2!} + \frac{x^4}{4!} + \frac{x^6}{6!} + \dots
$$

 $f(x) = \arctan x$ 

$$
(\arctan x)' = f'(x) = \frac{1}{1 + x^2}
$$
  
\nSetze  $y := -x^2$   
\n
$$
\frac{1}{1 - y} = 1 + y + y^2 + y^3 + ...
$$
  
\n
$$
\frac{1}{1 + x^2} = 1 - x^2 + x^4 - x^6 + x^8 - + ...
$$

 $f(x)$  ist die Stammfunktion

$$
f(x) = C + x - \frac{x^3}{3} + \frac{x^5}{5} - \frac{x^7}{7} + \dots
$$
  
Um C zu bestimmen, setze  $x = 0$  ein  
arctan(0) = 0  $\rightarrow$  C = 0

## *Komplexe Potenzreihen*

Eine komplexe Potenzreihe ist eine Funktion  $f: D \to \mathbb{C}$ ,  $D \subseteq \mathbb{C}$ , Konvergenzbereich gegeben durch  $z \mapsto \sum a_i z^i$ ,  $(a_i)$ 0 , *i*  $\sum_{i=0}^{n} a_i^2$ ,  $(a_i)_{i}$  $z \mapsto \sum a_i z^i$ , (*a* ∞  $\mapsto \sum_{i=0} a_i z^i$ ,  $(a_i)_i$  ist eine Folge von komplexen Zahlen.

Satz:

*D* ist ein Kreis mit Mittelpunkt 0 der komplexen Zahlenebene, der Konvergenzradius

ist der kleinste Häufungswert der Folge  $\left| \frac{1}{\sqrt{n}} \right|$  $\left(\frac{1}{\sqrt[n]{|a_n|}}\right)_n$ .

Beweis:

$$
R := \text{kleinster Häufungswert von } \left(\frac{1}{\sqrt[n]{|a_n|}}\right)_n.
$$
  
\n
$$
\text{Sei } z \in \mathbb{C}, \quad b_n := a_n z^n
$$
  
\n
$$
|b_n| = \frac{|z|^n}{\left(\frac{1}{\sqrt[n]{|a_n|}}\right)^n} \sim \frac{|z|^n}{R^n} = \left(\frac{|z|}{R}\right)^n
$$
  
\n
$$
|b_n| = |a_n||z|^n = \frac{|z|^n}{\frac{1}{|a_n|}} = \frac{|z|^n}{\left(\sqrt[n]{|a_n|}\right)^n}
$$

 $b_n$  ist daher ein  $O(q^n)$ , wobei  $q = \frac{|z|}{n}$  $q=\frac{|P|}{R}$ .

Falls  $q > 1$ , ist  $b_n$  keine Nullfolge, Reihe divergiert

Falls *q* <1, ist *<sup>n</sup> q* eine Nullfolge, die Reihe konvergiert so schnell wie die geometrische Reihe 0 *i i q* ∞  $\sum_{i=0} q^i$  (d.h. lineare Konvergenz).

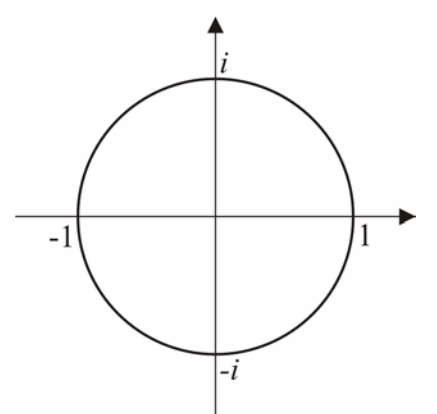

 $D = \{z/|z| < R\}$  Falls die Potenzreihe am Kreisrand konvergiert, ist die Konvergenz dort sehr schlecht.

Wie im reellen ist eine Potenzreihenfunktion im Komplexen im Inneren des Konvergenzbereichs beliebig oft differenzierbar.

Satz:

Es sei *f* am Punkt *z* = 0 komplex differenzierbar. Dann ist *f* beliebig oft komplex differenzierbar und analytisch, d.h. *f* lässt sich in eine Potenzreihe entwickeln:

$$
f(z) = \sum_{i=0}^{\infty} \frac{f^{(i)}(0)}{i!} z^i
$$
 (Taylorentwicklung)

Die Konvergenz dieser Potenzreihe ist gleich der Entfernung des Nullpunktes zur nächsten Singularität.

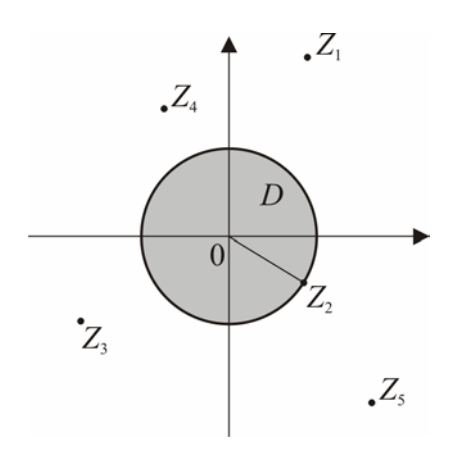

Bsp.: Falls *f* auf  $\mathbb{C}$  −{ $Z_1, Z_2, Z_3, Z_4, Z_5$ } definiert ist, existiert die Taylorentwicklung um 0 und  $R = \min |Z_i|$ .

Man beachte: Im Reellen kann folgendes schief gehen:

- f könnte einmal, aber nicht öfter differenzierbar sein.
- f könnte zwar *C*<sup>∞</sup> sein, aber nicht analytisch, d.h. die Reihe  $\sum_{n=1}^{\infty} \frac{f^{(i)}}{n}$ 0 (0) !  $^{(i)}(0)$ <sub>x</sub><sup>i</sup> *i*  $\frac{f^{(i)}(0)}{x}$ *i* ∞  $\sum_{i=0}$

divergiert für alle *x* ≠ 0 oder die Reihe konvergiert zwar, aber nicht gegen die Funktion  $f(x)$ .

• f kann auf ganz  $\mathbb R$  analytisch sein, aber der Konvergenzradius kann kleiner als ∞ sein.

Beispiel 1:

$$
f(x) = \frac{1}{1+x} \qquad \Rightarrow \text{ ist analytisch für } x \neq -1
$$

Berechnen den Konvergenzradius der Taylorentwicklung um  $x = x_0$ .

$$
f(x) = f\left(\underbrace{(x-x_0)}_{=y} + x_0\right) = f(x_0 + y) = \frac{1}{1+x_0 + y} = \frac{1}{\frac{1+x_0}{1+x_0} + \frac{y}{1+x_0}} = \frac{1}{1+x_0} \cdot \frac{1}{\frac{1+x_0}{1+x_0} + \frac{y}{1+x_0}} = \frac{1}{1+x_0} \cdot \frac{1}{\frac{1+x_0}{1+x_0} + \frac{y}{1+x_0}} = \frac{1}{1+x_0} \cdot \frac{1}{1+x_0} = \frac{1}{1+x_0} \left(1 - z + z^2 - z^3 + \dots\right) = \frac{1}{1+x_0} \left(1 - \frac{y}{1+x_0} + \left(\frac{y}{1+x_0}\right)^2 - \left(\frac{y}{1+x_0}\right)^3 + \dots\right) = \frac{1}{1+x_0} \left(1 - \frac{x-x_0}{1+x_0} + \left(\frac{x-x_0}{1+x_0}\right)^2 - \left(\frac{x-x_0}{1+x_0}\right)^3 + \dots\right) = \frac{1}{1+x_0} \left(1 - \frac{x-x_0}{1+x_0} + \left(\frac{x-x_0}{1+x_0}\right)^2 - \left(\frac{x-x_0}{1+x_0}\right)^3 + \dots\right) = \frac{1}{1+x_0} \left(1 - \frac{1}{1+x_0} + \frac{1}{1+x_0}\right) = \frac{1}{1+x_0} \left(1 - \frac{1}{1+x_0}\right) = \frac{1}{1+x_0} \left(1 + \frac{1}{1+x_0}\right) = \frac{1}{1+x_0} \left(1 + \frac{1}{1+x_0}\right) = \frac{1}{1+x_0} \left(1 + \frac{1}{1+x_0}\right) = \frac{1}{1+x_0} \left(1 + \frac{1}{1+x_0}\right) = \frac{1}{1+x_0} \left(1 + \frac{1}{1+x_0}\right) = \frac{1}{1+x_0} \left(1 + \frac{1}{1+x_0}\right) = \frac{1}{1+x_0} \left(1 + \frac{1}{1+x_0}\right) = \frac{1}{1+x_0} \left(1 + \frac{1}{1+x_0}\right) = \frac{1}{1+x_0} \left(1 + \frac{1}{1+x_0}\right) = \frac{1}{1+x_0} \left(1 + \frac{1
$$

R ist der kleinste Häufungswert von 
$$
\sqrt[4]{|1 + x_0|^{i+1}}
$$
  
\n
$$
\lim_{i \to \infty} \sqrt[i]{|1 + x_0|^{i+1}} = \lim_{i \to \infty} \sqrt[i]{|1 + x_0|^{i}} \cdot \lim_{i \to \infty} \sqrt[i]{|1 + x_0|^{i}} = |1 + x_0| \cdot 1
$$
\n
$$
R = |1 + x_0|
$$

Das ist genau die Entfernung zur Singularität –1.

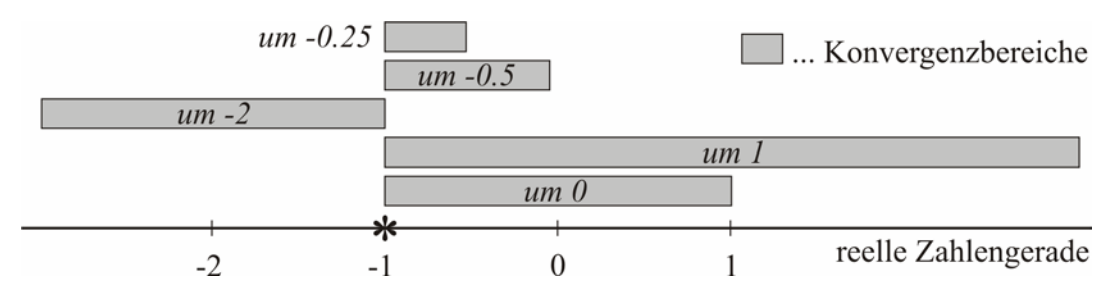

Konvergenzbereich der Taylorentwicklung um  $x_0 = -2$  ist  $(-3, -1)$ .

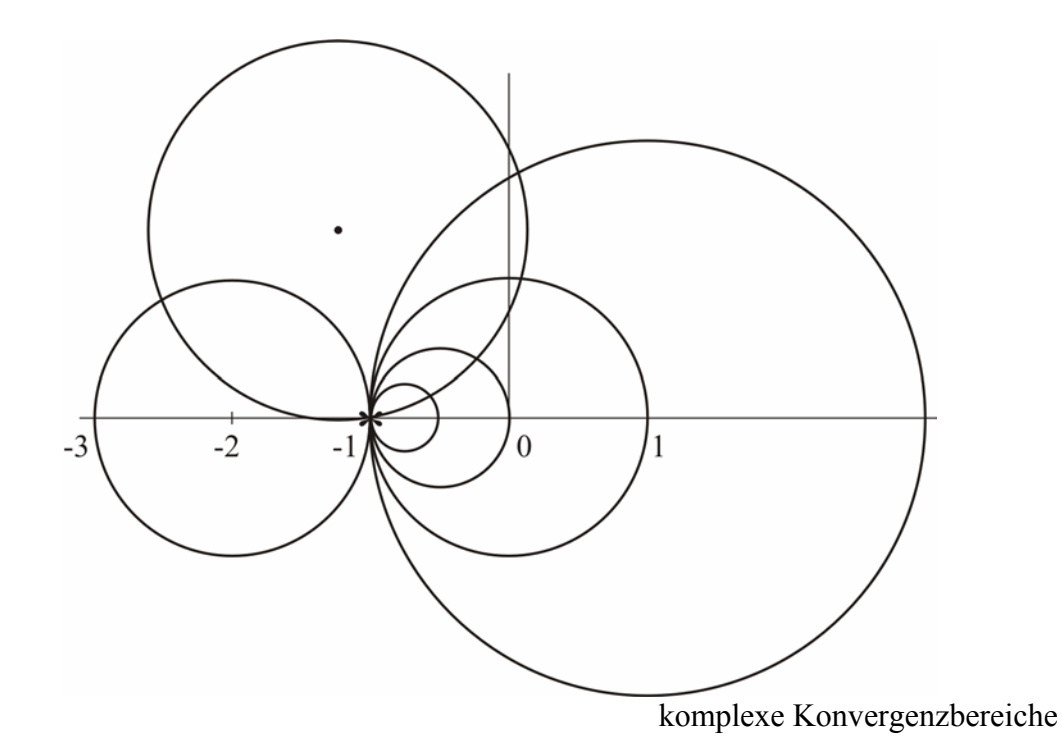

 $f(x) = \frac{1}{1 + x^2}$  ist in ganz  $\mathbb R$  analytisch, keine Singularitäten.

Taylorentwicklung um  $x_0 = 0$ :

$$
\frac{1}{1+x^2} = 1 - x^2 + x^4 - x^6 + x^8 - + \dots \implies R = 1
$$

Taylorentwicklung um  $x_0 = -1$ :

$$
\frac{1}{1+x^2} = \frac{1}{2} - \frac{1}{2}(x-1) + \frac{1}{4}(x-1)^2 - \frac{1}{8}(x-1)^4 + \frac{1}{8}(x-1)^5 - \frac{1}{16}(x-1)^6 + \dots
$$
  
\n
$$
\Rightarrow R = \sqrt{2}
$$

Taylorentwicklung um  $x_0 = 1$   $\Rightarrow R = \sqrt{2}$ 

Die Funktion auf der  $\mathbb R$  - Zahlengerade:

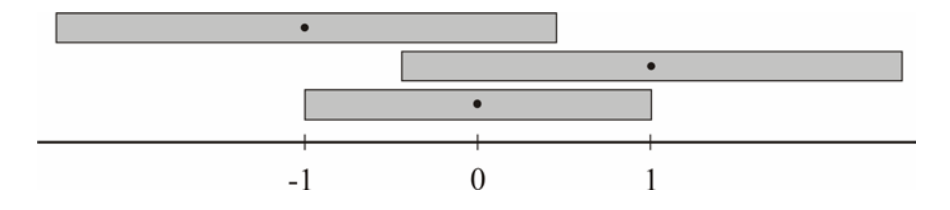

Dieselbe Funktion in  $\mathbb{C}$ :

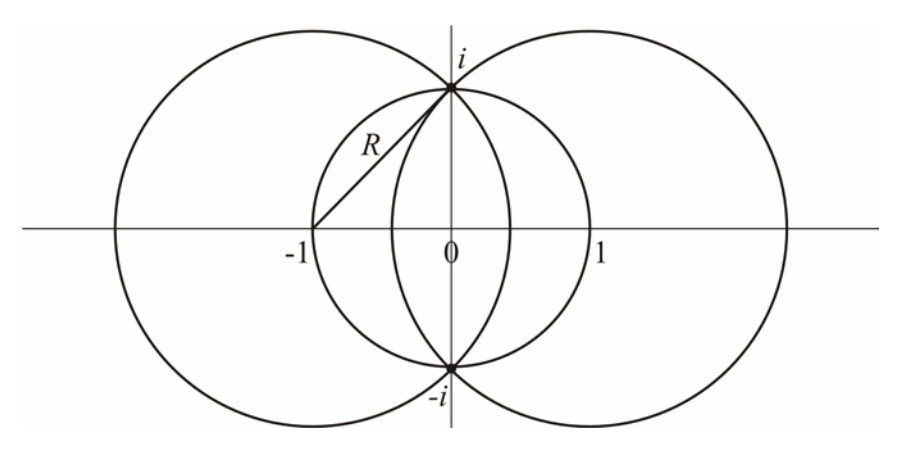

Konvergenzradius

Abstand zu  $z = i$  bzw.  $-i$ 

$$
z_0 = 0
$$
  $R = |i - 0| = 1$  (\*)  
\n $z_0 = 1$   $R = |i - 1| = \sqrt{2}$   
\n $z_0 = -1$   $R = |i + 1| = \sqrt{2}$ 

(\*) 
$$
z = x + iy
$$
  

$$
|z| = \sqrt{x^2 + y^2} = \sqrt{0^2 + 1^2} = 1
$$

$$
f(z) = \frac{1}{1 + z^2}
$$
 Singularität wenn  

$$
1 + z^2 = 0 \iff z^2 = -1
$$

$$
z = \underline{i, -i}
$$

Folgerung:

 Der Konvergenzradius von reellen Potenzreihen kann manchmal auf schnelle Art berechnet werden, wenn man zum Komplexen übergeht.

# 10. Differenzialgleichungen

Gesucht: Funktion  $x : \mathbb{R} \to \mathbb{R}$ ,  $t \mapsto x(t)$  die eine Gleichung erfüllt in der  $x(t)$ ,  $x'(t)$  (und evtl höhere Ableitungen) vorkommen.

Wir haben bereits gelöst: Bsp1:

 $x'(t) = f(t)$   $f: \mathbb{R} \to \mathbb{R}$  gegebene stetige Funktion "Stammfunktion" 0  $(t) = \int f(s)$ *t*  $x(t) = \int f(s) ds + C$  ist die Lösung dieser Differenzialgleichung.

Bsp2:

 $x'(t) = x(t)$   $x(t) = e^t$  ist eine Lösung. Gibt es aber noch andere Lösungen?

# *Methode des Potenzreihenansatzes*

$$
x(t) = x_0 + x_1 t + x_2 t^2 + x_3 t^3 + ...
$$
  

$$
\begin{array}{ccc}\n\vdots & \vdots & \vdots \\
x'(t) = x_1 + 2x_2 t + 3x_3 t^2 + 4x_4 t^3 + ... \n\end{array}
$$

$$
x_0 = x_1, \quad x_1 = 2x_2, \quad x_2 = 3x_3, \quad x_3 = 4x_4
$$
  

$$
x_{n-1} = nx_n
$$
  
oder 
$$
\boxed{x_{n+1} = \frac{x_n}{n+1}}
$$
 rekursive Definition einer Folge.

Die Folge  $(x_i)$ <sub>i</sub> ist eindeutig bestimmt durch die Rekursion und durch  $x_0$ .

Allgemeine Lösung:

$$
x_0 = C, \quad x_{n+1} = \frac{x_n}{n+1}
$$
  
\n
$$
x_1 = \frac{C}{1}, \quad x_2 = \frac{x_1}{2} = \frac{C}{2}, \quad x_3 = \frac{x^2}{3} = \frac{C}{2 \cdot 3} = \frac{C}{3!}, \quad x_4 = \frac{x_3}{4} = \frac{C}{3!4} = \frac{C}{4!}
$$
  
\n
$$
\Rightarrow x_n = \frac{C}{n!}, \quad x_{n+1} = \frac{\frac{C}{n!}}{n+1} = \frac{C}{(n+1)!}
$$
  
\n
$$
x(t) = C + \frac{C}{1!}t + \frac{C}{2!}t^2 + \dots = C\left(1 + \frac{t}{1!} + \frac{t^2}{2!} + \dots\right) = \frac{C \cdot e^t}{1!}
$$

## Bsp3:

 $x'(t) = f(x(t))$ , *f* stetig "Zeitunabhängige Differenzialgleichung" abgekürzte Schreibweise:  $x' = f(x)$ 

Wir nehmen an, x ist bijektiv, d.h. x besitzt eine Umkehrfunktion

 $y : \mathbb{R} \to \mathbb{R}, \quad s \mapsto y(s)$  $x(y(s)) = s$  für alle  $s \in \mathbb{R}$  und  $y(x(t)) = t$  für alle  $t \in \mathbb{R}$ 

Wende darauf die Kettenregel an:

$$
y'(x(t)) \cdot x'(t) = 1
$$

$$
x'(t) = \frac{1}{y'(x(t))}
$$

Abgekürzte Schreibweise:

$$
x' = \frac{1}{y'(x)}
$$
  $\rightarrow$  Wieder eine zettunabhängige Differenzialgleichnug.

Suche *y*, sodass  $\frac{1}{y'(s)} = f(s)$ 

Angenommen  $f(s) \neq 0$  für alle s

$$
y'(s) = \frac{1}{f(s)}, \quad y(s) = \int_0^s \frac{1}{f(p)} dp + C
$$

 $x(t)$  ist die Umkehrfunktion von  $(s) = \int_{0}^{s} \frac{1}{f(p)}$  $y(s) = \int_{0}^{1} \frac{1}{f(p)} dp + C$ 

Beispiel:

$$
x' = x \qquad (f(x) = x) \qquad \text{(Ergebnis: } x(t) = C \cdot e^t)
$$
\n
$$
y(s) = \int_{\substack{x \text{ is a unit} \\ \text{to this that definition} \\ \text{(be) a point defined by }}}^s \frac{1}{p} dp + C = \ln s - \ln 1 + C = \ln s + C
$$

*x* ist die Umkehrfunktion von  $s \mapsto \ln s + C$ Wir lösen die Gleichung  $t = \ln x + C$  nach *x* auf:

$$
t - C = \ln x \qquad /e^{0}
$$
  

$$
e^{t-C} = e^{\ln x} = x
$$
  

$$
x = e^{t-C} = e^t \cdot \underbrace{e^{-C}}_{C}
$$

#### *Lösen der allgemeinen zeitunabhängigen Differenzialgleichung erster Ordnung*

$$
x' = f(x) \qquad \text{(Gesucht: } x(t))
$$

Lösung ist die Umkehrfunktion von  $(s) = \int_{0}^{s} \frac{1}{f(r)}$  $y(s) = \int_{0}^{1} \frac{1}{f(r)} dr + C$ 

Was ist wenn  $f(r) = 0$  für  $r = r_0$ ? Falls  $x(t) = r_0$ , gilt  $x'(t) = 0$ . Die konstante Funktion  $x(t) = r_0$  ist eine Lösung.

Beispiel:

 $x' = x^2$ 

Die Lösung ist die Umkehrfunktion von  $y(s) = \frac{1}{\sqrt{2}}$ 1  $(s) = \int_{0}^{s} \frac{1}{s}$  $y(s) = \int_{1}^{1} \frac{1}{r^2} dr + C$ 

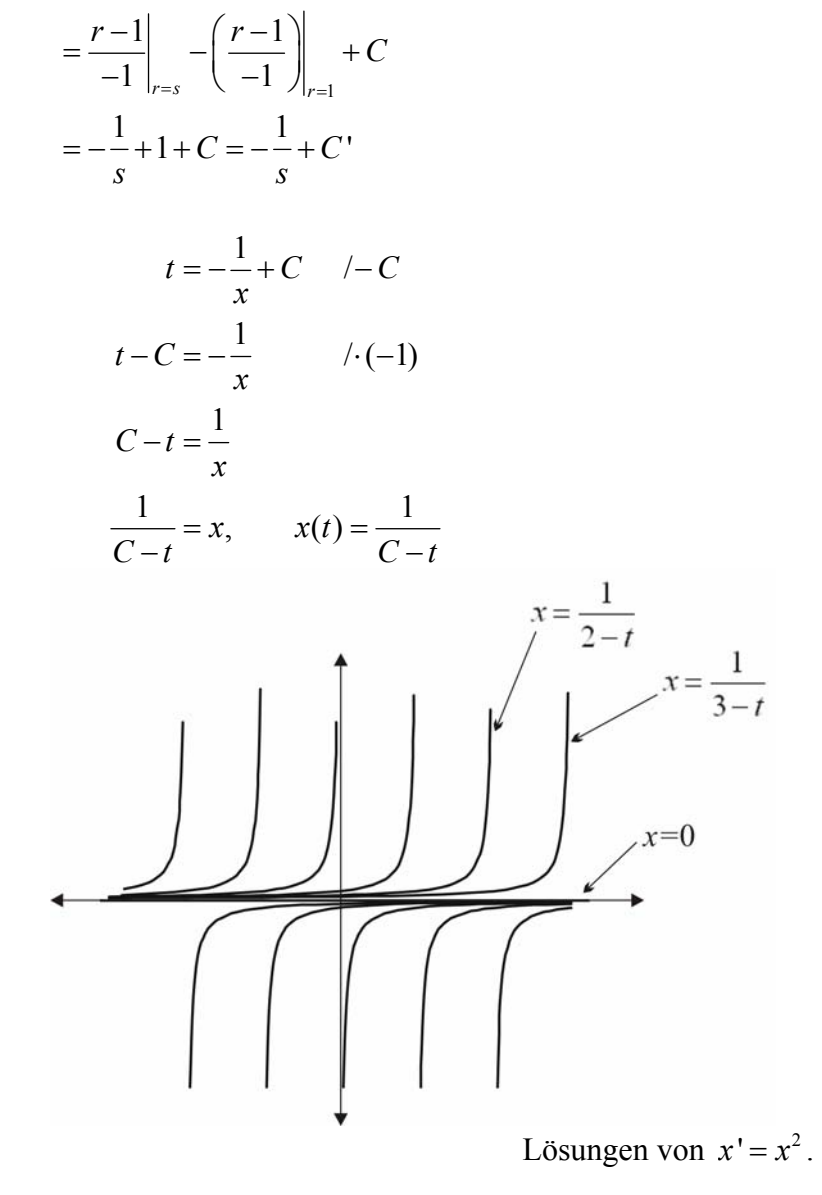

#### *Differenzialgleichung die durch Trennung der Variablen gelöst werden kann*

$$
x'(t) = f(x(t)) \cdot g(t)
$$
  
\n
$$
\frac{dx}{dt} = f(x) \cdot g(t)
$$
  
\n
$$
\frac{1}{f(x)} \cdot \frac{dx}{dt} = g(t)
$$
  
\n
$$
\int \frac{1}{f(x)} dx = g(t) \cdot dt
$$
  
\n
$$
\int \frac{1}{f(x)} dx + C = \int_{0}^{t} g(t) dt + C
$$
  
\n
$$
\int_{0}^{x} \frac{1}{f(x)} dx + C = \int_{0}^{t} g(t) dt + C
$$
  
\n
$$
\left(\frac{1}{f(x)}\right) = \int_{0}^{t} g(t) dt + C
$$
  
\n
$$
\left(\frac{1}{f(x)}\right) = \int_{0}^{t} g(t) dt + C
$$
  
\n
$$
\left(\frac{1}{f(x)}\right) = \int_{0}^{t} g(t) dt + C
$$
  
\n
$$
\left(\frac{1}{f(x)}\right) = \int_{0}^{t} g(t) dt + C
$$
  
\n
$$
\left(\frac{1}{f(x)}\right) = \int_{0}^{t} g(t) dt + C
$$
  
\n
$$
\left(\frac{1}{f(x)}\right) = \int_{0}^{t} g(t) dt + C
$$
  
\n
$$
\left(\frac{1}{f(x)}\right) = \int_{0}^{t} g(t) dt + C
$$
  
\n
$$
\left(\frac{1}{f(x)}\right) = \int_{0}^{t} g(t) dt + C
$$
  
\n
$$
\left(\frac{1}{f(x)}\right) = \int_{0}^{t} g(t) dt + C
$$
  
\n
$$
\left(\frac{1}{f(x)}\right) = \int_{0}^{t} g(t) dt + C
$$
  
\n
$$
\left(\frac{1}{f(x)}\right) = \int_{0}^{t} g(t) dt + C
$$
  
\n
$$
\left(\frac{1}{f(x)}\right) = \int_{0}^{t} g(t) dt + C
$$
  
\n
$$
\left(\frac{1}{f(x)}\right) = \int_{0}^{t} g(t) dt + C
$$
  
\n
$$
\left(\frac{1}{f(x)}\right) = \int_{0}^{t} g(t) dt + C
$$
  
\n
$$
\left(\frac{1}{f(x)}\right) = \int_{0}
$$

formale Umformungen mathematisch

Sei  $F(x)$  Stammfunktion von  $\frac{1}{\sqrt{x}}$  $f(x)$ , und  $G(t)$  Stammfunktion von  $g(t)$ . Dann ist  $t \mapsto F^{-1}(G(t))$  Lösung der Differenzialgleichung. (aus (\*) folgt  $F(x) = G(t)$ , d.h.  $x = F^{-1}(G(t))$ )

Beispiel:

$$
x' = \frac{x}{t}
$$
  $(f(x) = x, g(t) = \frac{1}{t})$   

$$
\frac{dx}{dt} = \frac{x}{t}
$$
  $\frac{1}{x}dt$   

$$
\frac{1}{x}dx = \frac{1}{t}dt
$$
  

$$
\ln x + C = \ln t + C'
$$
  

$$
\ln x = \ln t + C_1 / \exp
$$
  

$$
x = e^{\ln t + C_1} = e^{\ln t} \cdot \frac{e^{C_1}}{C_2} = t \cdot C_2
$$

Lösung ist eine Gerade durch  $(0,0)$ .

Für jeden Punkt  $(t_0, x_0)$  in der  $(xt)$ -Ebene gibt  $f(x) \cdot g(t)$  die Steigung der Tangente einer Lösung durch  $(t_0, x_0)$  an.

Diese Tangentensteigungen lassen sich in einem "Richtungsfeld" der Differenzialgleichung graphisch darstellen.

Richtungsfeld der Gleichung  $x' = \frac{x}{t}$ .

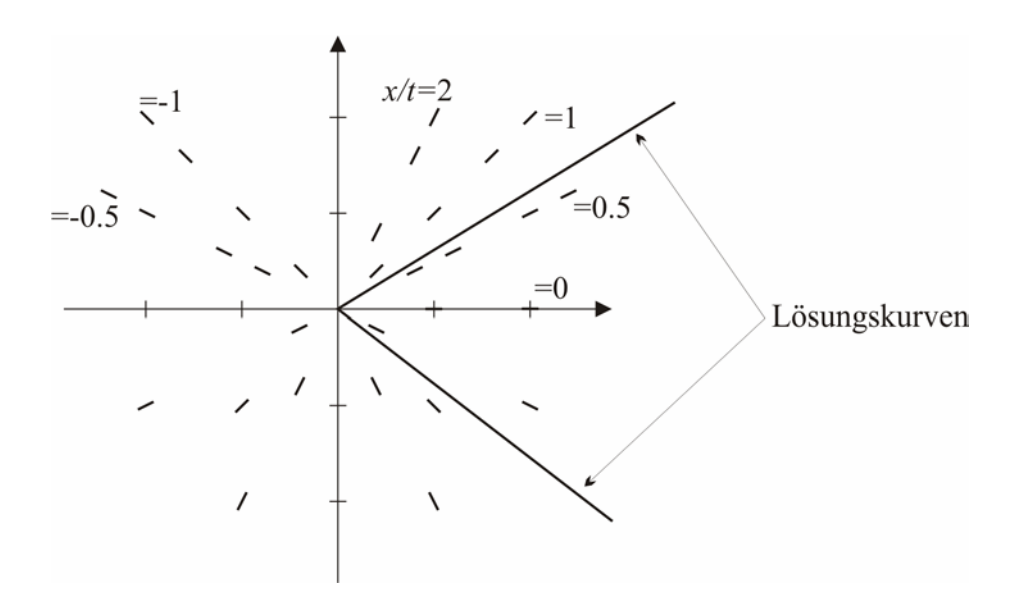

Jede Lösungskurve hat in jedem Punkt die Steigung des Richtungsfeldes.

Beispiel:

 $x' = \frac{-t}{t}$ *x*  $=\frac{-t}{t}$  (Steigung  $\frac{-t}{t}$ *x* <sup>−</sup> steht im rechten Winkel zu *<sup>x</sup> t* ) Richtungsfeld liegt nahe: Lösungskurven bilden Kreise mit (0,0) als Mittelpunkt.

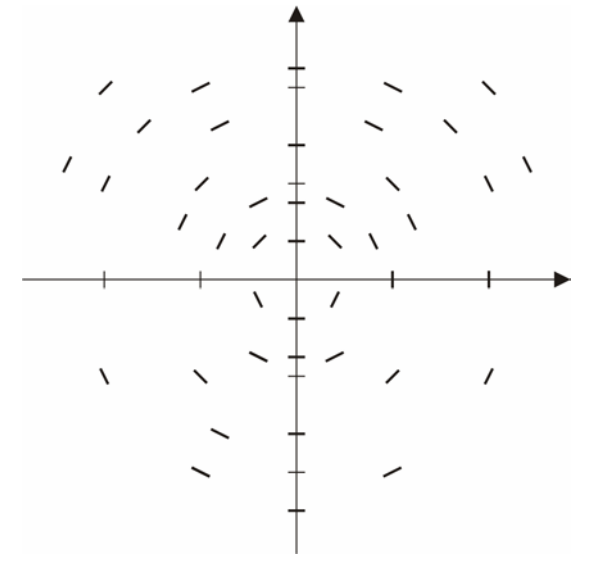

 $x' = x^2$  modelliert Bevölkerungswachstum  $x(t)$  …Population zum Zeitpunkt *t* 

 $x'(t)$  … Populationswachstum

2  
\n
$$
\begin{array}{|c|c|c|c|c|}\n\hline\n1 & 1 & 1 & 1 & 1 & 1 & 4 \\
 & 1 & 1 & 1 & 1 & 1 & 4 \\
 & 1 & 1 & 1 & 1 & 1 & 4 \\
 & 1 & 1 & 1 & 1 & 1 & 4 \\
 & 1 & 1 & 1 & 1 & 1 & 1 \\
 & 1 & 1 & 1 & 1 & 1 & 1 \\
 & 1 & 1 & 1 & 1 & 1 & 1 \\
 & 1 & 1 & 1 & 1 & 1 & 1\n\end{array}
$$
\n1  
\nexponentielles Wachstum?

Wie groß ist  $x(t)$  zum Zeitpunkt  $t = 1$  wenn  $x(0) = 2$  ist. Problem  $x' = x^2$ ,  $x(0) = 2$ , gesucht:  $x$  (insbesondere  $x(1)$ ) heißt *Anfangswertproblem* 

Man könnte erwarten, dass der Anfangswert eine eindeutige Lösung festlegt.

$$
x' = x^2
$$
  
Die allgemeine Lösung ist die Umkehrfunktion von  

$$
y(s) = \int_{1}^{s} \frac{1}{r^2} dr + C = \frac{1}{-r} \Big|_{r=s}^{r} + \frac{1}{r} \Big|_{r=1}^{r} + C = \frac{-1}{s} + C'
$$

$$
t = -\frac{1}{x} + C
$$

$$
t - C = -\frac{1}{x}
$$

$$
C - t = \frac{1}{x}
$$

$$
x = \frac{1}{\frac{C - t}{x}}
$$
allgemeine Lösung.

Um *C* zu bestimmen, setze man  $t = 0$  ein:

$$
\frac{1}{C-0} = 2
$$

$$
\frac{1}{C} = 2
$$

$$
C = \frac{1}{2}
$$

 $\rightarrow$  Lösung des Anfangswertproblems ist  $\frac{1}{1}$  $= x(t)$ 

 $\overline{2}$ 

*t* −

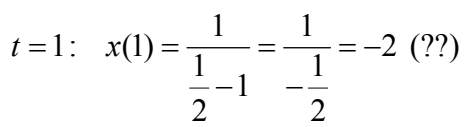

Graph der Lösungskurve:

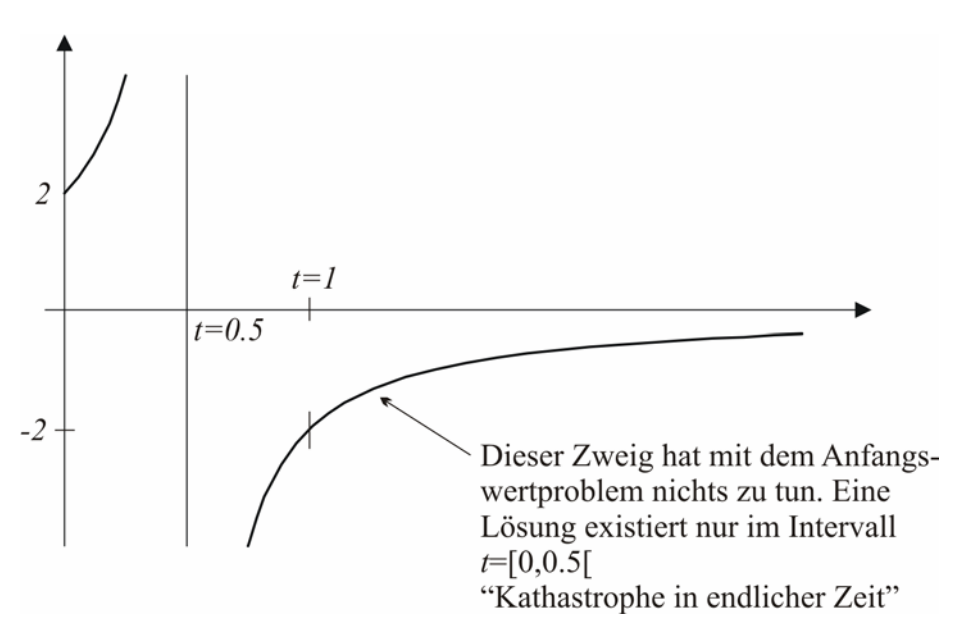

# *Satz von Picard/Lindelöf*

Es sei  $f : \mathbb{R}^2 \to \mathbb{R}$ ,  $(x,t) \mapsto f(x,t)$  stetig in *t* und Lipschitz – stetig in *x*. (f ist Lipschitz – stetig, wenn es eine Konstante *L* gibt, sodass  $|f(x_1,t) - f(x_2,t)| \le L |x_1 - x_2|$ 

Dann besitzt das Anfangswertproblem  $x'(t) = f(x(t), t)$ ,  $x(0) = x_0$  eine eindeutige stetig differenzierbare Lösung  $x(t)$  (definiert in  $\mathbb R$ ).

 $f(x,t) = x^2$  ist nicht Lipschitz – stetig in x. Erklärung:

L ist das Maximum von  $\frac{\partial f}{\partial x}$ *x*  $\frac{\partial f}{\partial x}$  .  $\frac{f}{x} = 2x$  $\frac{\partial f}{\partial x} = 2x$  wird aber beliebig groß.

Beispiel:

$$
x' = x^{\frac{1}{2}}
$$
  
Allgemeine Lösung:  $x = \frac{(t-c)^2}{4}$ 

 $\frac{1}{r}$  $\frac{1}{2}$ 2  $f = \frac{1}{x}x$ *x*  $\frac{\partial f}{\partial x} = \frac{1}{2} x^{-\frac{1}{2}}$   $\Rightarrow$  geht gegen  $\infty$  falls  $x \to 0$ . Picard/Lindelöf ist nicht anwendbar.

$$
x(0) = 0 \qquad x(1)
$$

$$
\frac{(0-c)^2}{4} = 0 \quad \rightarrow \quad c = 0
$$

 Lösung des Anfangswertproblems: 2  $x(t) = \frac{t^2}{4}$ .

$$
x(1) = \frac{1}{4} \implies \text{Entstehung aus dem Nichts!}
$$
  
Zweite Lösung:

Zweite Lösung:

$$
x(t) = 0
$$

 $x(1) = 0!$ 

weitere Lösung:

$$
x(t) = \begin{cases} 0 & \text{für } t \le \frac{1}{2} \\ \left(t - \frac{1}{2}\right)^2 & \text{für } t \ge \frac{1}{2} \end{cases}
$$

Def: Eine lineare Differenzialgleichung ist eine Gleichung der Form  $x'+ p(t)x = 0$  (1. Ordnung)  $x'' + p(t)x' + q(t)x = 0$  (2. Ordnung) (etc.)

Wenn  $x(t) = f(t)$  eine Lösung ist, dann ist auch  $\lambda f(t)$  eine Lösung.

Wenn  $f(t)$ ,  $g(t)$  Lösungen sind, dann ist  $f(t) + g(t)$  wieder eine Lösung.

Wenn  $x'' + p(t)x' + q(t)x = 0$  eine Differenzialgleichung 2. Ordnung ist, dann gibt es zwei Basislösungen  $f(t)$  und  $g(t)$  sodass die allgemeine Lösung  $x(t) = C_1 f(t) + C_2 g(t)$  ist,  $C_1, C_2$  können dann so bestimmt werden, dass Anfangsbedingungen erfüllt sind, etwa  $x(0) = a$ ,  $x'(0) = b$ .

## Beispiel 1:

 $x'' - x = 0$   $x' = e^t$  ist eine spezielle Lösung.  $x'(t) = e^{-t} \cdot (-1) = -e^{-t}$  $x''(t) = -(-e^{-t}) = e^{-t}$  $x^t = e^t$  $e^{t}$ ,  $e^{-t}$  können als Basislösungen verwendet werden. Allgemeine Lösung:  $x(t) = C_0 e^t + C_1 e^{-t}$ 

Beispiel 2:

 $x'' + x = 0$  sin *t*, cos *t* sind spezielle Lösungen und können als Basislösungen verwendet werden.

Allgemeine Lösung:  $x(t) = C_1 \cos t + C_2 \sin t$ 

Allgemeine lineare Differenzialgleichung zweiter Ordnung mit konstanten Koeffizienten:  $x'' + ax' + bx = 0$   $a, b \in \mathbb{R}$ 

### *Wie findet man spezielle Lösungen?*

Probiere  $x(t) = e^{rt}$  *(r* ist eine Konstante, die noch zu bestimmen ist.)

$$
x'(t) = e^{rt}r
$$
  
\n
$$
x''(t) = re^{rt}r = e^{rt}r^2
$$
  
\n
$$
0 = x'' + ax' + bx = e^{rt}r^2 + ae^{rt}r + be^{rt} = e^{rt}(r^2 + ar + b)
$$

r ist die Lösung der Gleichung  $r^2 + ar + b = 0$ .

$$
r_{1,2} = -\frac{a}{2} \pm \sqrt{\frac{a^2}{4} - b}
$$

Drei Fälle:

•  $\frac{a}{a} - b > 0$   $e^{r_1 t}, e^{r_2 t}$ 2  $\frac{a^2}{4} - b > 0$  *e<sup>rt</sup>*, *e<sup>rt</sup>* sind Basislösungen. Allgemeine Lösung:  $C_1 e^{r_1 t} + C_2 e^{r_2 t}$ 

• 
$$
\frac{a^2}{4} - b < 0
$$
  $r_1, r_2$  sind komplexe Lösungen  
\n
$$
r_1 = -\frac{a}{2} + \sqrt{\frac{a^2}{4} - b} = -\frac{a}{2} + \sqrt{-1} \cdot \sqrt{b - \frac{a^2}{4}} = -\frac{a}{2} + i\sqrt{b - \frac{a^2}{4}} = u + iv
$$
\n
$$
r_2 = -\frac{a}{2} - i\sqrt{b - \frac{a^2}{4}} = u + iv
$$

 $e^{r_1 t}$ ,  $e^{r_2 t}$  komplex – wertige Basislösungen

Durch geeignete Linearkombination können diese durch reelle Basislösungen ersetze werden.

$$
e^{r_1 t} = e^{(u+iv)t} = e^{ut+ivt} = e^{ut} \cos(vt) + ie^{ut}
$$

$$
e^{r_2 t} = e^{(u-iv)t} = e^{ut-ivt} = e^{ut} \cos(vt) - ie^{ut}
$$

$$
\frac{1}{2}\left(e^{r_1 t} + e^{r_2 t}\right) = \frac{e^{ut}\cos(vt)}{2} + \frac{e^{ut}\cos(vt)}{2} = \frac{e^{ut}\cos(vt)}{2}
$$

$$
ie^{r_1 t} = ie^{ut} \cos(vt) - e^{ut} \sin(vt)
$$
  
\n
$$
-ie^{r_2 t} = -ie^{ut} \cos(vt) - e^{ut} \sin(vt)
$$
  
\n
$$
ie^{r_1 t} - ie^{r_2 t} = -2e^{ut} \sin(vt) \qquad / \left(\frac{1}{2}\right)
$$
  
\n
$$
= \frac{-i}{2}e^{r_1 t} + \frac{i}{2}e^{r_2 t} = \frac{e^{ut} \sin(vt)}{2}
$$

Allgemeine Lösung:  $C_1 e^{ut} \cos(vt) + C_2 e^{ut} \sin(vt)$ 

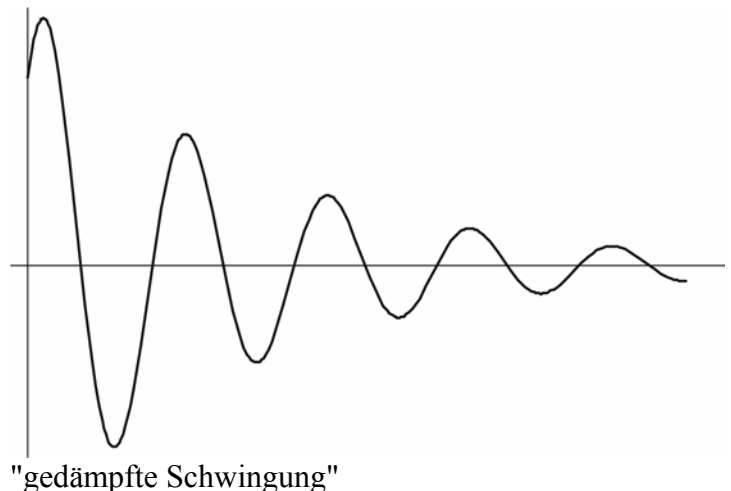

$$
\frac{a^2}{4} - b = 0
$$
  
\n•  $b = \frac{a^2}{4}$   
\n $x'' + ax' + \frac{a^2}{4}x = 0$   $d = \frac{a}{2}$   
\n $x'' + 2dx' + d^2x = 0$ 

Falls  $r^2 + 2dr + d^2 = 0$ , dann ist  $e^{rt}$  eine Lösung  $r^2 + 2dr + d^2 = (r + d)^2$  $x(t) = te^{-dt}$  Erste reelle Lösung  $r = -d \rightarrow x(t) = e^{-dt}$ ↑ ist auch eine Lösung (Beweis siehe Übung!)

Allgemeine Lösung:  $x(t) = C_1 e^{-dt} + C_2 t e^{-dt}$ 

Falls  $x(t)$  eine Weg-Zeit-Funktion ist, ist  $x'' + ax' + bx$  "oft" die Beschreibung einer Bewegungsgleichung. *x* ''…Beschleunigung *ax* ' …Geschwindigkeit *bx* … Ort

Gleichung beschreibt eine Kraft, die auf einen Körper in Bewegung wirkt.  $x'' + ax' + bx = f(t)$   $\implies$  typisches Problem der Kontrolltheorie

# *Zur Lösung: Laplace – Transformation*

Sie ordnet jeder Funktion  $f: [0, \infty] \to \mathbb{R}$ ,  $t \to f(t)$  eine Funktion  $L(f) = g : D \to \mathbb{R}, \quad s \mapsto g(s)$  ( $D = [0, \infty[$ ) zu und erfüllt die Eigenschaften  $(\lambda f)$  $(f+g)$  $L(f') = id \cdot L(f) - f(0)$   $L(f')(s) = s \cdot L(f)(s) - f(0)$  $L(f'') = id^2 \cdot L(f) - id \ f(0) - f'(0)$  $(f)$  Linearität  $(f)+L(g)$  $L(\lambda f) = \lambda L(f)$  $L(f+g) = L(f) + L(g)$  $\lambda f$ ) =  $\lambda L(f)$  |  $\left\{ \right\}$  $+ g = L(f) + L(g)$ 

Anwendung bei Differenzialgleichung:

$$
x'' + x = \sin t
$$
  
\n
$$
L(x) = y, \quad s \mapsto y(s)
$$
  
\n
$$
L(x') = sy(s) - x(0) = sy(s)
$$
  
\n
$$
L(x'') = s^2 y(s) - sx(0) - x'(0) = s^2 y(s)
$$

Lösen des Anfangswertproblems:  $x(0) = x'(0) = 0$ 

$$
L(x''+x) = y(s) + s^2y(s)
$$
  
\n
$$
y(s) + s^2y(s) = (s^2 + 1)y(s) = L(\sin t) = \frac{1}{s^2 + 1}
$$
  
\n
$$
y(s) = \frac{1}{s^2 + 1}
$$
  
\n
$$
x(t) \text{ ist jetzt die Rücktransformierte von } \frac{1}{(s^2 + 1)^2} : \frac{t}{2} \cos t - \frac{1}{2} \sin t.
$$